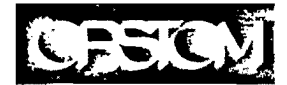

L'institut français de recherche scientifique pour le développement en coopération

# INSTITUT DES SCIENCES DE L'INGENIElJR DE MONTPELLIER

### DEPARTEMENT INFORMATIQUE ET GESTION

**Centre** de Montpellier

# RAPPORT DE STAGE

# MODELE DE CALCUL DES CRUES DE FREQUENCE DECENNALE DANS LE SAHEL AFRICAIN

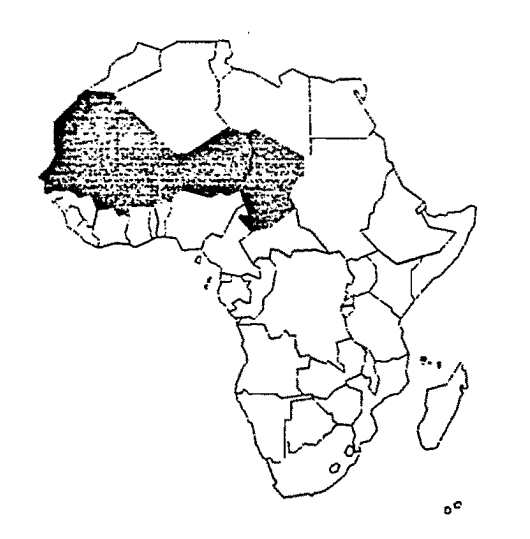

Nicolas PIANCASTELLI (3 ème Année)

Maîtres de stage: J.F. NOUVELOT J. CRUETTE

Mars-Juin 1993

Laboratoire d'Hydrologie

Département DEC

# **REMERCIEMENTS**

Le stage a été réalisé dans le cadre de la troisième année de l'ISIM (Institut des Sciences de l'Ingénieur de Montpellier), département Informatique et Gestion.

Ce stage a eu lieu au laboratoire d'hydrologie du centre ORSTOM de Montpellier (Institut Français de Recherche Scientifique pour le Développement en Coopération), du 1er Mars au 30 Juin 1993.

Je tiens à remercier toutes les personnes (membres de l'ORSTOM) qui de près ou de loin m'ont aidé à la réalisation de ce stage et plus particulièrement :

> - Mr Jean-François NOUVELOT, mon tuteur, Directeur de Recherche à l'ORSTOM, pour ses explications et sa disponibilité,

- Mr Jacques CRUETTE, Directeur de Recherche à l'ORSTOM, pour ses conseils.

# SOMMAIRE

 $\bar{\mathbf{v}}$ 

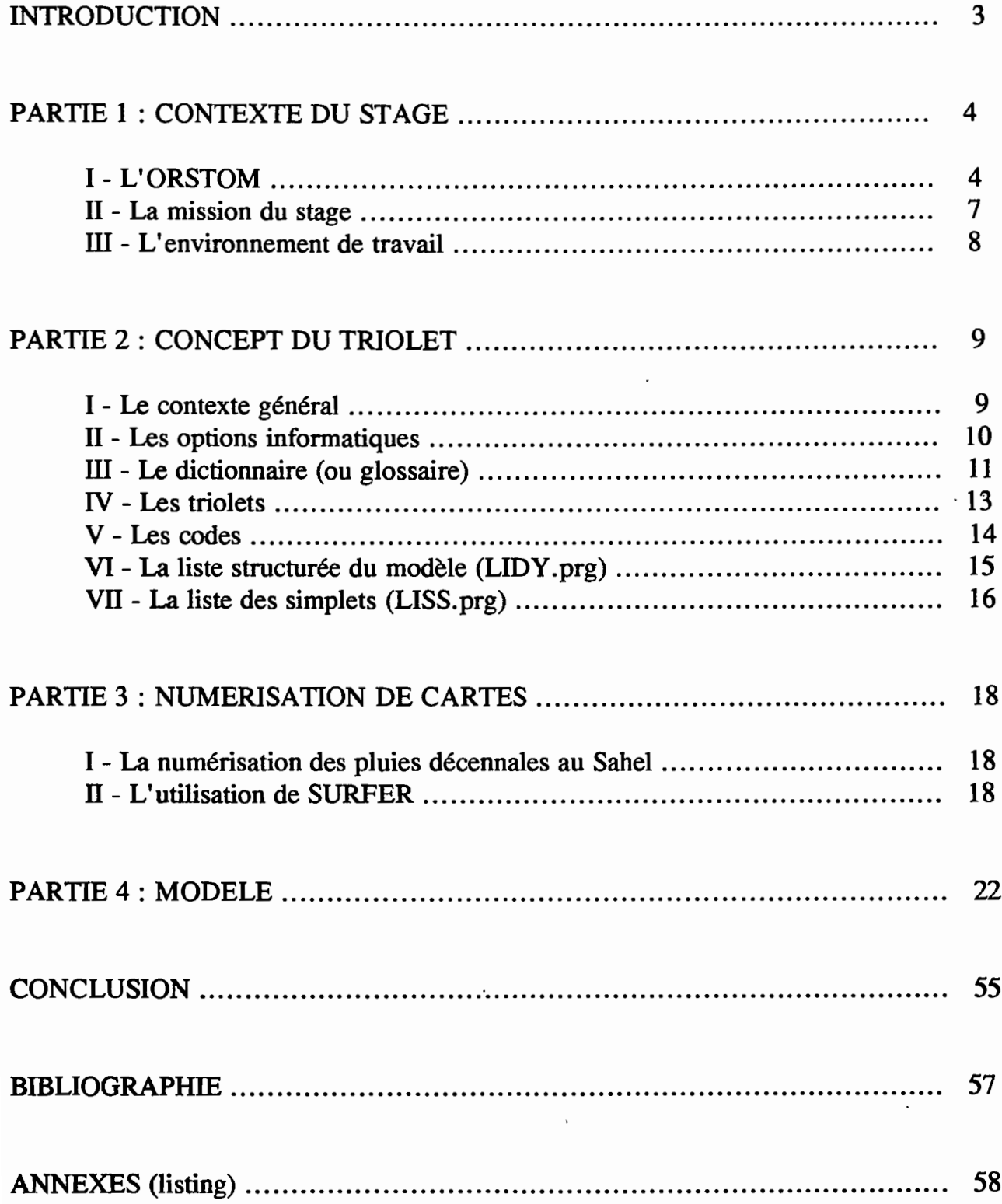

### **INTRODUCTION** !\;;;;;;;;;;;;~~~iiiiiiiliiiiiiiNiiiiiiiTiiiiiiRiiiiiiOiiiiiiDiiiiiiUiiiiiiCiiiiiiTiiiiiiliiiiiiOiiiiiiN~~~iiiiiiiiil

Dès les années 60, un certain nombre de synthèses conduisant à des recommandations pour la prédétermination des crues décennales en Afrique de l'Ouest ont été réalisées par l'ORSTOM. La première de ces publications est une note pratique, publiée en 1965, par C. Auvray et J. Rodier, à la demande du Comité Interafricain d'Etudes Hydrauliques (CIEH). Cette méthode, mise au point à partir de 65 bassins versants de superficie inférieure à 120 km2, s'applique en théorie à toute l'Afrique de l'Ouest, entre 150 et 1600 mm de hauteur de précipitations annuelles. La zone sahélienne n'est représentée que par une trentaine de bassins, et les abaques proposés sont peu sûrs pour les superficies inférieures à 5 km<sup>2</sup>.

Depuis 1965, le volume de données et d'observations s'est notablement accru malgré une réduction sensible des recherches sur bassins représentatifs à partir du début des années 70. Ainsi, une analyse de plus en plus fine des phénomènes hydrologiques a permis de mieux appréhender les mécanismes qui régissent l'écoulement superficiel.

Compte tenu de ces acquis, ORSTOM et CIEH ont constaté conjointement, dès 1983, qu'il convenait de réviser les paramètres caractéristiques des crues et les estimations des événements de fréquence décennale des bassins représentatifs étudiés, afin de disposer de bases plus rigoureuses pour la transposition des résultats à des bassins non observés.

Ce travail de révision, basé sur une méthodologie rigoureuse et homogène, a été réalisé de 1984 à 1986 pour les bassins de la zone sahélienne couvrant moins de 10 km<sup>2</sup>. Depuis 1988, J. Rodier a étendu cette révision aux bassins couvrant plus de 10 km<sup>2</sup> (jusqu'à 2500 km<sup>2</sup> en théorie) en appliquant les mêmes principes.

# **PARTIE 1** • • **CONTEXTE DU STAGE**

# **I-L'OR8TOM**

### **I-1 OUELOUES CHIFFRES**

Budget : 1 milliard de FF. soit 180 millions de \$ Effectifs: 2500 agents dont 1500 chercheurs, ingénieurs et techniciens Dispositif: 40 implantations réparties dans une trentaine de pays

### **I - 2 UN DEMI-SIECLE D'HISTOIRE**

#### Hier

L'acte de naissance officiel de l'office est la loi du 11 octobre 1943. Il est né du Centre National de Recherche Scientifique (C.N.R.S.). Il fonctionna à ses débuts sous la forme d'un modeste service de secrétariat d'Etat à la Marine et aux colonies.

Son rôle était d'orienter, de coordonner et de contrôler les recherches scientifiques aux colonies. Un des points de départ de l'activité de l'office fut un certain nombre de dossiers de subventions du C.N.R.S. portant sur des sujets coloniaux.

Grâce à une expansion géographique importante, l'ORSTOM a pu revendiquer le rôle privilégié de porte-parole de la recherche tropicale. L'office a développé, dans ses centres outre-mer, et avec ses partenaires des programmes de recherche à long terme qui sont devenus dans certaines disciplines des références internationales.

### Aujourd'hui

L'ORSTOM, Institut Français de Recherche Scientifique pour le Développement en Coopération, dispose de centres, missions ou antennes dans une quarantaine de pays du monde tropical.

L'ORSTOM a pour mission de conduire des recherches qui contribuent au développeme'nt des régions de la zone intertropicale par l'étude des milieux physiques, biologiques et humains de ces pays. Ces recherches sont conduites en fonction des choix technologiques et scientifiques définis en accord avec des partenaires français et étrangers.

Les programmes de recherche sont conduits par des équipes relevant d'Unités de Recherche regroupées en cinq départements correspondant à cinq champs d'activités :

- Terre, Océan, Atmosphère
- Eaux Continentales
- Milieux et Activités Agricole
- Santé
- Société, Urbanisation, Développement

L'interdisciplinarité thématique et méthodologique est la voie privilégiée de la recherche à l'ORSTOM.

### 1 - 3 LE CENTRE DE MONTPELLIER

La construction du centre de Montpellier a été décidée en 1983. Sa vocation est de se consacrer à la mise en valeur des ressources naturelles pour le développement des productions alimentaires tropicales. Cette valorisation des ressources naturelles passe évidemment par leur évaluation et par la connaissance des mécanismes de leur évolution et des conditions de leur exploitation.

Les rôles d'accueil, de formation et de soutien logistique aux programmes développés hors de France, sont organisés autour de deux grands domaines scientifiques et une plate-forme technique qui sont :

- Sciences de la vie (biologie végétale et santé humaine),

- Sciences de l'environnement (climatologie, hydrologie, eau, ressources en sol, exploitation des milieux),

- Laboratoires d' hydrologie, d'analyses biochimiques, insectarium, atelier d'informatique et de traitement d'images.

### Laboratoire d' hydrologie

### Axe Scientifique :

Hydrologie de surface en zone intertropicale.

### Objectifs:

\.

- La description des régimes hydroclimatiques à l'échelle des grands ensembles géographiques,

- L'étude des mécanismes mis en oeuvre dans le cycle de l'eau (précipitations, évaporation, ruissellement et infiltration).

#### Programmes :

Quatre unités de recherche, dont la plupart des activités se développent à l'étranger, sont représentées au laboratoire d'hydrologie. Leurs recherches sont respectivement orientées dans les secteurs suivants :

- relations Continent-Atmosphère-Séries climatiques,
- géodynamique de l' hydrosphère continentale,

- processus de transformation, fonctionnement et transfert sol-eau-plante-atmosphère,

- étude et gestion des ressources en eau.

Le laboratoire est chargé d'apporter un appui logistique, informatique et documentaire à la réalisation de ses programmes de recherche.

En outre, il assume les fonctions suivantes :

- constituer et gérer une banque de données hydrologiques et pluviométriques, principalement d'Afrique de l'Ouest,

- développer une informatique performante (traitements statistiques, représentation cartographique, modélisation),

- effectuer des recherches en technologies hydrologiques. En particulier une chaîne complète de télétransmission de données hydrologiques par satellite (systèmes ARGOS et METEOSAT) est réalisée en collaboration avec les sociétés ELSYDE et CEIS-ESPACE.

# II **- LA MISSION DU STAGE**

La mission de ce stage a été d'informatiser la méthode ORSTOM de J. Rodier sur le calcul des crues décennales au Sahel, grâce au concept du triolet développé par J. Cruette.

La démarche suivie peut se résumer en trois points :

- reprendre et améliorer les programmes de J. Cruette développés sur Macintosh pour qu'ils puissent tourner sur PC avec un SGBD FOXPR02,

- numériser les cartes du CIEH sur les pluies décennales au Sahel, afin de pouvoir obtenir des cartes isotopiques grâce au logiciel SURFER,

- développer la méthode ORSTOM sous FOXPR02.

# III **- L'ENVIRONNEMENT DE** TRAVAIL

Durant mon stage, j'ai eu l'occasion de manipuler différents matériels.

Tout d'abord, d'un point de vue ordinateur, j'ai disposé :

- d'un micro ordinateur 80486 DX2 50 (ACT) pour la programmation et pour le rapport.

De plus, j'avais à ma disposition :

 $\lambda$ 

- une table à numériser,
- une imprimante HP DESKJET 550C,
- un logiciel SGBD FOXPRO2,
- un logiciel pour tracer des cartes isotopiques SURFER.

## \. • **PARTIE** • 2 **CONCEPT DU TRIOLET**

Ce rapport décrit une méthode infonnatique de conservation du savoir basée sur le postulat qu'il est possible de s'exprimer par des phrases simples composées d'un nom, d'un verbe et d'un complément. Cet ensemble de trois éléments, appelé TRIOLET, est la plus petite unité d'un ensemble qui peut devenir très grand que l'on appellera BANQUE DE SAVOIR.

La banque de savoir permet à chaque participant d'apporter sa propre contribution en utilisant son vocabulaire dans sa propre langue de travail.

Cette méthode offre la possibilité d'organiser le savoir, plusieurs structures sont identifiées auxquelles sont associées des procédures particulières.

La banque de savoir se compose de deux fichiers aux fonctions parfaitement distinctes. Le fichier des triolets (SIMP.dbf) ne contient que des codes : il est par nature totalement indépendant de la langue de travail des utilisateurs. Les procédures utilisées dans la construction du modèle n'utilisent que ce fichier de triolets. Le code des triolets sera ensuite converti en texte à l'aide du dictionnaire ou glossaire (GLOSS.dbf). Si la banque dispose de plusieurs dictionnaires dans certaines langues le résultat du traitement pourra être exprimé dans une langue choisie par l'utilisateur. Inversement, lors de la création des triolets, quelque soit le dictionnaire utilisé on obtiendra le même résultat dans le fichier des triolets sous fonne de codes.

## 1 **- LE CONTEXTE** GENERAL

Un modèle de calcul est une fonne de conservation, de représentation et d'utilisation d'un savoir qui exploite au mieux toute l'expérience acquise par les nombreuses personnes qui ont travaillé sur un domaine pendant longtemps. Le modèle de calcul des crues décennales au Sahel est réalisé sous la fonne de triolets placés dans un ensemble beaucoup plus large que l'on appelle banque de savoir. Cette option présente des contraintes spécifiques mais elle offre des ouvertures qui devraient êtrè appréciées par les utilisateurs.

\..

L'utilisateur dispose d'un outil qui lui permet d'obtenir sur n'importe quel point d'eau du Sahel une estimation des valeurs caractéristiques des crues décennales pour des bassins versants de moins de 1500 km2. Il dispose surtout d'une méthode qui lui permet, au besoin, de corriger et de faire évoluer le modèle, ou même d'en construire un autre. Le modèle proposé n'est pas une boite noire dans la mesure où les étapes sont visibles et où les représentations disponibles permettent d'en suivre le déroulement complet à chaque utilisation.

Le modèle est un exemple d'utilisation de l'une des huit structures disponibles dans la banque de savoir : la structure dynamique. Elle se compose de triolets construits avec des verbes actifs qui réalisent plusieurs actions élémentaires logiques et arithmétiques. L'ensemble du modèle est, de fait un programme informatique, les triolets actifs sont des outils de programmation.

Les modèles de calcul de la banque de savoir présentent deux démarches complémentaires qui se fertilisent mutuellement.

- La construction des triolets est la démarche de conservation. Elle formalise un savoir à un moment donné. Elle gère parallèlement un dictionnaire et un fichier de triolets.

- La mise en oeuvre des modèles de calcul permet d'obtenir des résultats utilisables dans la mesure où, d'une part les triolets sont correctement construits et, d'autre part, les réponses aux questions sont correctement introduites par l'utilisateur. Chaque échec dans l'utilisation d'un modèle permet, après analyse de la situation, soit d'améliorer le modèle, soit de corriger les réponses introduites. Dans cet esprit, les contrôles réalisés par le modèle et les commentaires correspondants sont très importants.

Comme dans le cas d'autres structures, le modèle peut être construit et utilisé dans plusieurs langues de travail. Il prend peu de place et peut facilement être exploité sur un micro-ordinateur portable (mise en oeuvre sur le terrain).

## II **- LES OPTIONS INFORMATIQUES**

Les triolets sont bien adaptés à la mise en oeuvre de toute la partie logique du modèle et ils constituent un outil simple et efficace pour réaliser des calculs, relativement simples dans ce type d'application. Le programme utilise systématiquement les caractères alphanumériques ASCII pour coder toutes les constantes et variables quelle que soit leur nature : locution, nombre, date,  $expression, \ldots$ "

Pour la mise au point des programmes il était commode de n'utiliser que des caractères ASCII identifiables sur écran ou sur papier. Le programme effectue donc tous les codages avec les codes ASCII compris entre 33 et 217, il utilise 185 valeurs.

Les triolets sont décomposés en simplets, ces simplets offrent une grande souplesse et une large ouverture. Le fichier des simplets correspondant a donc un nombre variable d'enregistrements, il est lui aussi dynamique.

### III **- LE DICTIONNAIRE**

Le dictionnaire contient toutes les informations permettant de construire et de décoder les triolets : les locutions nominales, les locutions verbales, .... Il est contenu dans un fichier qui se compose de quatre champs.

- Le premier champ contient le code du chapitre (les verbes sont placés dans des chapitres).

- Le deuxième champ contient le code de la locution concernée, ce code se compose de quatre caractères, il est construit par le programme qui gère le dictionnaire COGL (COnstruction du GLossaire), et peut donc prendre 1 171 350 625 valeurs.

- Le champ principal contient le "maître mot", c'est le mot le plus discriminant pour que les utilisateurs puissent sélectionner facilement celui qu'ils souhaitent utiliser lors de la création d'un triolet.

- Le dernier champ contient l'auxiliaire de la locution.

### Les verbes :

Tous les triolets utilisés par le modèle sont construits avec des verbes actifs placés dans 8 chapitres. Le créateur du modèle est totalement libre pour la formulation du verbe lors de la création d'un verbe actif. Il est également libre de le corriger s'il le souhaite. U doit ensuite obligatoirement placer le nouveau verbe dans l'un des dix chapitres qui' contiennent les verbes actifs.

### 1 - Verbes déclaratifs CV)

Les verbes de ce chapitre font apparaître sur l'écran un commentaire construit à partir des trois premiers simplets du triolet, ils mettent ensuite le programme en attente.

### 2 - Verbes interrogatifs (V?)

Le triolet construit avec ce verbe est présenté dans le mode interrogatif à l'écran. L'utilisateur répond par oui ou par non. Le modèle est ensuite orienté vers le triolet dont la nature de l'enchaînement correspond à la réponse.

### 3 - Verbes numériques (VN)

Le triolet demande l'introduction d'un nombre, le nombre introduit n'est accepté que s'il est compris dans·un intervalle défini au moment de la création du triolet (code ASCII 36 et 37)

### $4$  - Verbes alphabétiques (VT)

Le triolet demande à l'utilisateur l'introduction d'un texte qui sera affiché sur l'écran mais qui ne sera pas conservé.

### 5 - Verbes coefficient (YC)

Le triolet attribue une valeur à un coefficient correctif placé en nom de droite. Cette valeur sera activée si le triolet est utilisé lors de l'exécution du modèle.

### 6 - Verbes arithmétiques (VA)

Les paramètres du triolet contiennent les séquences de calcul d'un monôme. Le résultat attribué au nom de droite du triolet est conservé dans un paramètre particulier  $(code$  ASCII 214 et 215).

### 7 - Verbes conditionnels (YS)

Le triolet effectue la comparaison entre deux nombres dont l'un au moins est une variable quantifiée au préalable. L'opérateur peut être égal  $(=)$ , plus grand que  $(>)$  ou plus petit que (<). Le résultat de la comparaison, positif ou négatif, oriente la suite du déroulement du modèle.

#### 8 - Verbes procéduraux (VR)

Le triolet contient tous les paramètres permettant de déclencher un sousprogramme particulier. Le nom du programme a exécuter se trouve dans les simplets de code ASCII 36 et 37, le résultat du programme se trouve lui dans les simplets de code ASCII 214 et 215.

### IV **- LES TRIOLETS**

Chaque triolet est constitué au minimum de trois simplets pour le nom de gauche, le verbe et le nom de droite. Il ne doit pas exister deux (ou plus) triolets "semblables" c'est à dire contenant exactement les mêmes trois premiers simplets.

Selon le verbe utilisé, des simplets contenant des paramètres ou des séquences de calcul peuvent être créés. Ces opérations sont pilotées par les sous-programmes de création et correction rattachés à chaque verbe.

La struçture dynamique du modèle est construite en enchaînant chaque triolet à un ou plusieurs triolets en amont et à un ou plusieurs triolets en aval. Ces enchaînements sont positifs (ou obligatoires) ou négatifs. Les enchâmements négatifs ne peuvent être construits que si les triolets amonts utilisent des verbes interrogatifs ou conditionnels.

La recherche d'un triolet est réalisée à partir de son nom de droite d'où l'obligation à n'utiliser qu'une seule fois une locution nominale en nom de droite.

La création et la correction des triolets sont des opérations simples. Elles se font .généralement de façon conversationnelle grâce au programme COS! (COnstruction des SImplets), après avoir introduit dans le dictionnaire toutes les locutions verbales et nominales nécessaires.

Le programme COSI (COnstruction des SImplets) pilote les étapes suivantes:

- le dernier triolet traité apparaît en clair sur l'écran

- si l'utilisateur veut changer le nom de gauche, il introduit les premières lettres du nom qu'il veut utiliser; la liste, dans l'ordre alphabétique, des noms commençant par les lettres introduites lui est présentée sur l'écran et il sélectionne alors celui qui est recherché.

- la même opération peut être réalisée pour le verbe et le nom de droite

- le triolet sélectionné apparaît à l'écran, l'utilisateur choisit ensuite de l'effacer ou de le corriger si le triolet existe déjà ou de le créer

- pour la création ou la correction d'un triolet, le programme demande à l'utilisateur d'introduire les informations à attribuer aux paramètres associés aux verbes

- l'utilisateur enchaîne ensuite ce triolet à un ou plusieurs triolets existants

## V-LES CODES

La structure adoptée, appelée simplet, ne comporte que trois champs :

- le code du triolet
- le sous-code
- le champ élémentaire

Le premier code du dictionnaire se compose de trois caractères blanc et d'un caractère ! (code ASCII 33), les codes suivants sont créés par incrémentations successives d'une unité. Le premier code des triolets se compose de trois caractères blanc et d'un caractère ! (code ASCII 33), les codes suivants sont créés par incrémentations successives d'une unité.

Le code du triolet est construit par programme à la création de chaque nouveau triolet. Le sous-code précise la nature de l'information contenue dans le champ élémentaire : nom de gauche, ou verbe, ou nom de droite, ou paramètre, ou enchaînement.

Tous ces codes sont constitués par des chaînes de caractères, ce qui permet de disposer d'un très grand nombre de codes en utilisant les 185 caractères existants identifiables sur écran ou sur papier (codes ASCII compris entre 33 et 217).

Les codes du dictionnaire et des triolets sont composés de 4 caractères ce qui offre actuellement 1 171 350 625 codes différents. Les sous-codes n'utilisent qu'un caractère et offrent donc actuellement 185 possibilités, dans ces conditions un triolet peut donc avoir jusqu'à 180 paramètres (185 moins 3 sous-codes pour le nom de gauche, verbe et nom de droite et 2 sous-codes pour les enchaînements positifs et négatifs).

Les simplets se composent dans ces conditions de 9 caractères : 4 pour le code du triolet, 1 pour le sous-code et quatre pour le champ élémentaire qui contient soit le code d'une locution du dictionnaire soit un paramètre numérique.

Les nombres, après conversion dans une numérotation de base 185, se présentent sous la forme d'une chaîne de caractères de longueur variable, éventuellement précédée d'un signe moins.

# VI **- LA LISTE STRUCTUREE DU MODELE**  $(LIDY, prg)$

Cette liste structurée utilise la présentation générale par couches des triolets. Le premier triolet, placé sur la première couche, utilise un verbe alphabétique. Il n'accepte qu'un enchaînement obligatoire avec le triolet en aval.

Le deuxième triolet est donc seul sur la deuxième couche. Il est précédé d'un signe +. TI utilise le même type de verbe et a un enchaînement également obligatoire avec le troisième  $(+)$ .

Le troisième triolet utilise un verbe interrogatif. La quatrième couche contient donc deux triolets: un pour l'enchaînement négatif, précédé d'un signe - (quatrième couche et quatrième ligne), et un pour l'enchaînement positif, précédé du signe + (sixième ligne).

Cette liste dite "dynamique" est une représentation complète de la logique utilisée par le modèle. Elle contient non seulement la liste de toutes les opérations réalisables par le modèle mais aussi la logique formalisée par les enchaînements.

Chaque triolet, pour faire partie d'un modèle doit avoir· au moins un enchaînement avec un triolet en amont, mais certains triolets peuvent être en aval de plusieurs triolets. Ceci explique que plusieurs triolets apparaissent plusieurs fois sur la liste alors qu'ils sont uniques dans le fichier.

Le triolet "le bassin traité est-il un bassin réduit ayant une superficie totale inférieure à 80 km<sup>2</sup>" apparaît plusieurs fois, sa présence est repérée sur la première couche par le caractère O. L'enchaînement se fait sur le triolet repéré par les caractères 0>.

Cette liste est un document de travail indispensable pour le contrôle des enchaînements, toute modification sur les enchaînements peut en modifier sensiblement l'aspect.

## VII - LA LISTE DES SIMPLETS (LISS.prg)

Cette liste structurée présente les différents triolets existants dans le modèle, cette liste est indexée sur le code du triolet.

Elle comporte le code du triolet, le sous code qui précise la nature de l'information contenue dans le simplet et le champ élémentaire (ou GVD) qui correspond au code de la locution dans le dictionnaire ou a un paramètre particulier.

Le champ élémentaire contient aussi les enchaînements avec les autres triolets en aval (positif ou négatif).

Vous trouverez ci-après la liste des programmes avec la fonction correspondant :

- MODE.prg : ce programme permet d'exécuter le modèle

- **COSI.prg** : ce programme permet la construction des simplets

- COGL.prg : ce programme permet la construction du glossaire

- LIDY.prg : ce programme permet d'afficher et d'imprimer la liste dynamique

- LIGL.prg : ce programme permet d'afficher et d'imprimer le glossaire

- LISS.prg : ce programme permet d'afficher et d'imprimer la liste des simplets

- ECN.prg : ce programme permet le codage d'un nombre dans une base 185

- DCN.prg : ce programme permet le décodage d'un nombre dans une  $\degree$ base 185

- INL.prg : ce programme permet l'incrémentation des lignes de l'écran

- SNO.prg : ce programme permet la saisie d'un nombre

- SICl.prg : ce programme permet l'incrémentation des codes à 1 caractère

- SIC4.prg : ce programme permet l'incrémentation des codes à 4 caractères

- **DYNAMIQ.prg** : ce programme permet d'accéder à toutes les fonctions du modèle, c'est le menu principal

#### *Fichiers :*

- GLOSS.dbf : ce fichier comporte les différentes locutions du glossaire

- SIMP.dbf : ce fichier comporte les codes des triolets

### *Procédures utilisées en dus dans la méthode ORSroM:*

- KR10.dbf : cette procédure calcul le coefficient de ruissellement KR10

- QTIO.dbf: cette procédure calcul le débit total de crue QTIO

- TB.dbf: cette procédure calcul le temps de base TB

- TM.dbf: cette procédure calcul le temps de montée TM

### \. **PARTIE** 3 **NUMERISATION DE CARTES** •<br>• **•**

## 1 - LA NUMERISATION DES PLUIES DECENNALES AU SAHEL

Pour l'exécution du modèle nous avions besoin de la valeur des pluies décennales et annuelles dans le Sahel africain en un point donné.

Pour cela nous avions à notre disposition la carte du CIEH, contenant les isohyètes des pluies décennales au Sahel. Cette carte prenant en compte le relief, nous n'avons pas utilisé des stations pluviométriques.

J'ai donc du numériser ces isohyètes, ce qui m'a fourni un fichier contenant trois colonnes : longitude, latitude, valeur de la pluie. .

Cette démarche n'a pas été effectuée pour les pluies annuelles car nous avions à notre disposition un fichier de stations contenant lui aussi trois colonnes : longitude de la station, latitude de la station, valeur de la pluie pour cette station.

## fi - L'utilisation de SURFER

SURFER permet la transformation des données en cartes isotopiques et interpole entre les isolignes.

Après plusieurs essais, la méthode d'interpolation choisit a été le krigeage.

Le but de l'interpolation par krigeage est d'estimer de la meilleure façon possible la valeur de la variable aléatoire en un point to non mesuré, à l'aide d'une série d'observations  $t_1... t_n$  en différents points de l'espace.

Malgré son nom peu engageant, l'interpolateur de krigeage est un simple interpolateur linéaire, sans biais et optimal.

- Linéaire: la valeur interpolée est une combinaison linéaire des valeurs '- mesurées.

- Sans biais: en espérance, la valeur interpolée est égale à la vraie valeur.

- Optimal: l'interpolateur est optimal en ce sens qu'il minimise la variance d'estimation de la valeur interpolée.

### *Intérêts :*

Le krigeage permet :

- de tenir compte de la structure statistique du champ de données;

- de procéder à une estimation optimale, c'est à dire possédant une variance d'estimation minimum;

- d'éviter une erreur systématique : la surestimation de la moyenne sur une surface ou dans un volume à partir de la moyenne des échantillons prélevés. Cette propriété est surtout intéressante dans le domaine minier, pour mettre en évidence les gisements réellement rentables à l'exploitation.

### *InconYénients :*

Les inconvénients concernant sa mise en application :

- les hypothèses strictes devant être vérifiées ;

- lourdeur de mise en oeuvre ;

- temps d'exécution longs, en particulier quand on calcule des variances d'estimation, ou des moyennes surfaciques.

Vous trouverez dans les pages suivantes les cartes isotopiques de la pluie annuelle et décennale dans le Sahel Africain.

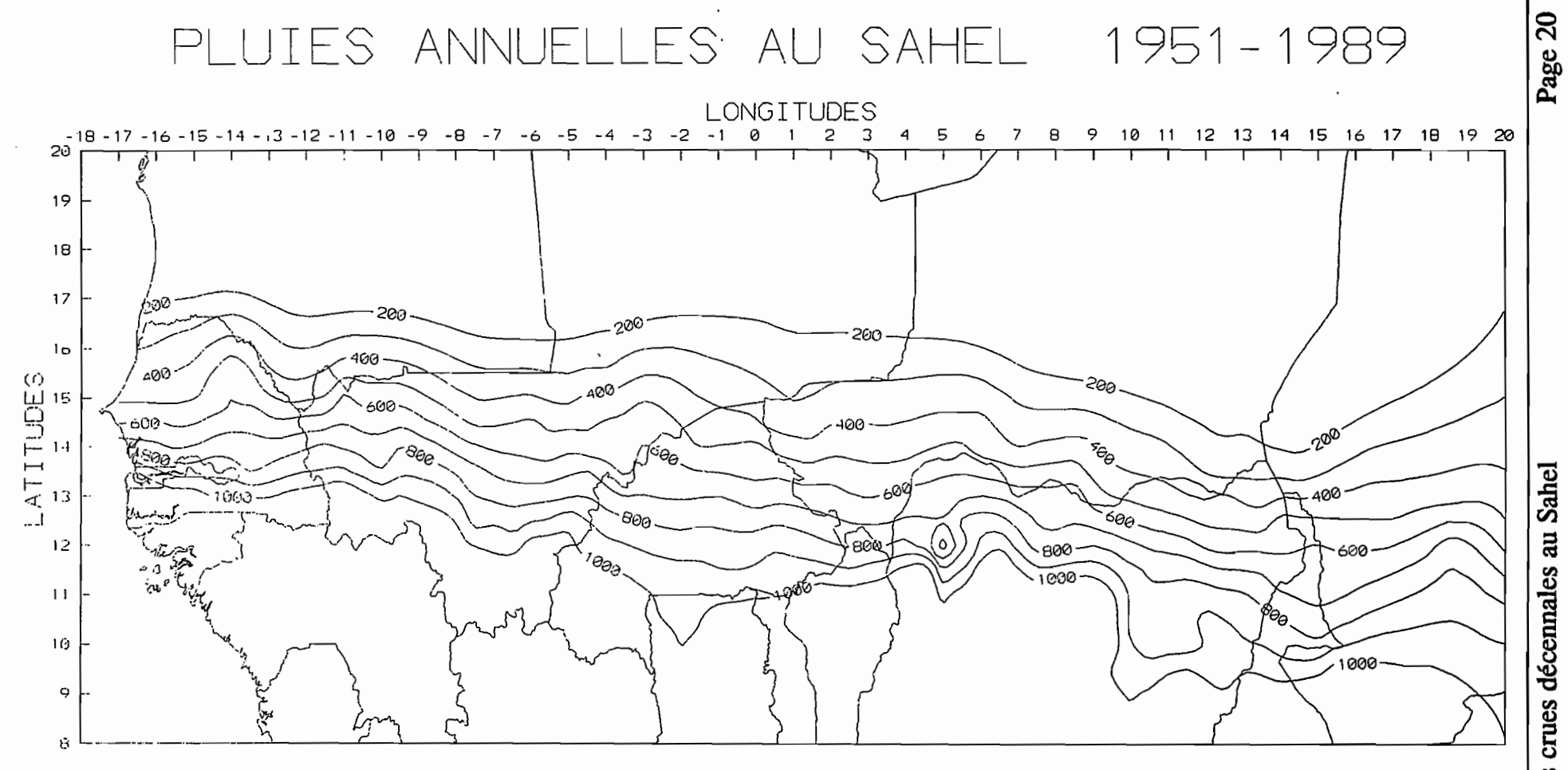

╭

Modèle de calcul des crues décennales au Sahel

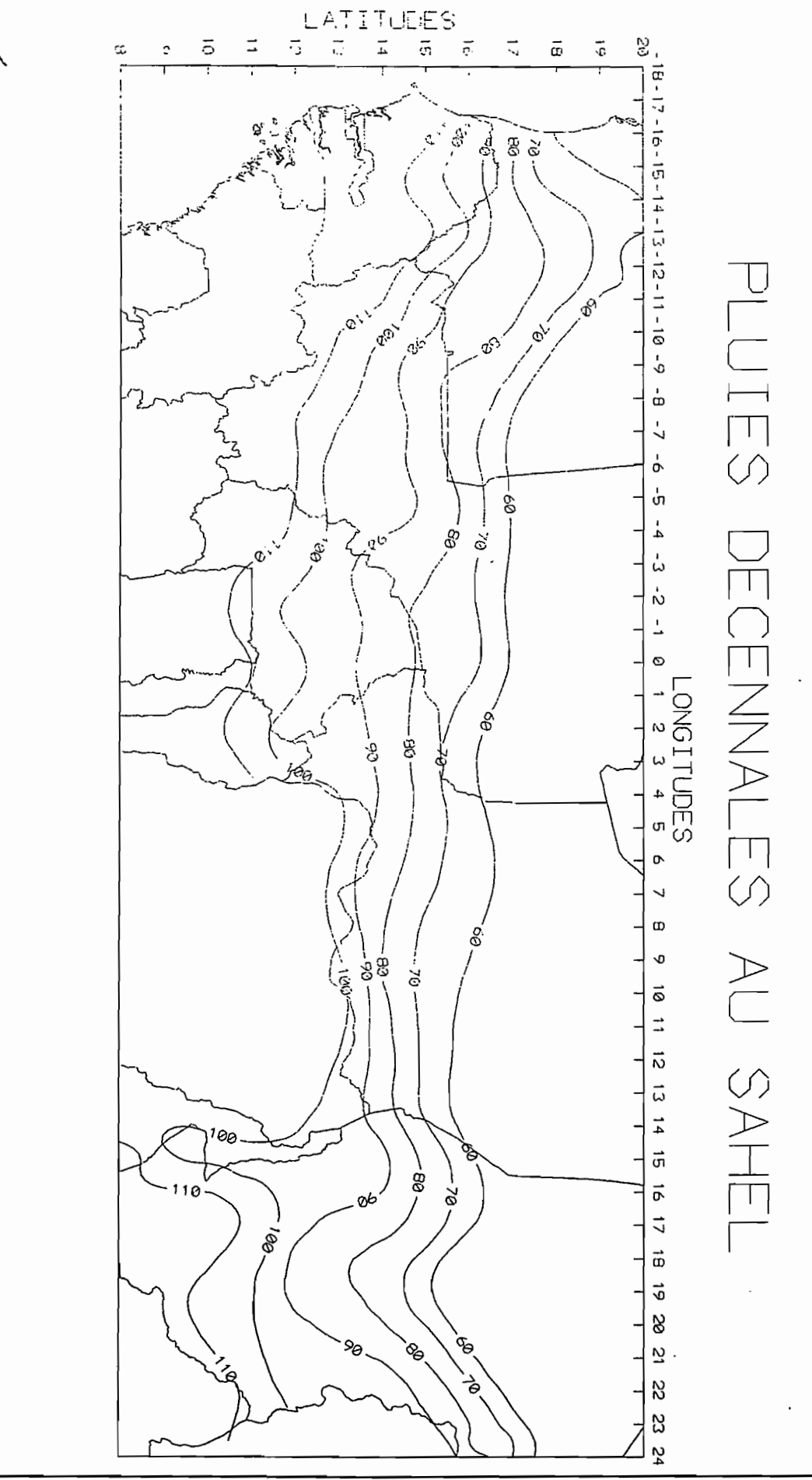

### \. **PARTIE 4 MODELE** •<br>• •<br>•

# **CHECK-LIST**

#### **1 - CLASSIFICATION SELON LE TYPE D'AVERSE DOMINANT**

la LE BASSIN EST SITUE DANS LA BANDE DE Les hyétogrammes de pluie décennale à considérer 10-20 km QUI BORDE L'OCEAN. Sont beaucoup plus longs et plus complexes qu'à l'intérieur. (Pp<sub>10</sub> de l'ordre de 200 mm).

1b LE BASSIN EST SITUE A L'INTERIEUR DES Voir les deux classifications suivantes. . TERRES.

#### 2 - CLASSIFICATION SELON LA SUPERFICIE

2a LA SUPERFICIE EST INFERIEURE A 10 kM<sup>2</sup>. Utiliser la méthode Orstom révisée en employant les diagrammes spécifiques à cette gamme de superficie en particulier les faisceaux de droites pour déterminer Tm et Tb.

> Inutile de découper l'averse en tranches unitaires, le travail a déjà été fait pour la détermination de Tb et a.

L

2b LA SUPERFICIE EST COMPRISE ENTRE 10 ET Utiliser la méthode Orstom révisée 1992 en utilisant 60 km<sup>2</sup>.

$$
Kr = \frac{a}{b+S} + c
$$

et pour Tb les courbes de raccordement entre les droites citées en 2a et les courbes

$$
Tb = a \cdot S0.35 + b
$$

citées plus loin.

Si l'indice de pente Ig est inférieur ou égal à 10, Tm et Tb sont ceux de l'hydrogramme unitaire donc définis par :

> $Tm = a_1 \cdot S^{0,35} + b_1$  $Tb = a2 \cdot S^{0,35} + b2$

### 2e LA SUPERFICIE EST COMPRISE ENTRE 60 ET  $120 \text{ km}^2$ .

\..

Utiliser la méthode Orstom révisée avec:

$$
Kr = \frac{a}{b+S} + c
$$
  
et 
$$
Tb = a2 \quad S^{0,35} + b2
$$

sauf si l'indice de pente Ig est supérieur à 15 auquel cas, on utilisera pour Th les courbes de, raccordement citées plus haut.

# $350 \text{ km}^2$ . avec :

2d LA SUPERFICIE EST COMPRISE ENTRE 120 ET On peut souvent utiliser la méthode Orstom révisée

$$
Kr = \frac{a}{b+S} + c
$$

et  $Tb = a2 \cdot S^{0,35} + b2$ 

en considérant tout le bassin si  $Ig > 4$ , ou la moitié ou le tiers aval du bassin si  $Ig < 4$ , surtout lorsque la fonne du bassin est très allongée ; dans ce cas on peut être amené à employer cet artifice pour Ig > 4 en particulier lorsqu'il y a dégradation hydrographique modérée. Cet exercice exige un minimum d'expérience en hydrologie.

On peut également utiliser les régressions CIEH donnant directement QIO mais ces régressions- sont valables surtout pour des bassins ni trop imperméables<br>ni trop perméables et peu de dégradation ni trop perméables et hydrographique. Sinon, il faut apporter des corrections presque aussi délicates à effectuer que les opérations de la méthode précédente.

2e LA SUPERFICIE DU BASSIN EST COMPRISE On peut encore utiliser la méthode Orstom révisée,<br>ENTRE 350 ET 1 500 km<sup>2</sup>. mais il faudra l'appliquer au tiers ou au quart aval du bassin en examinant de très près les problèmes de dégradation hydrographique, ce qui exige une sérieuse expérience en hydrologie. Confronter, dans ce cas, les résultats avec ceux de la méthode des régressions.

> Exception : lorsque seule l'extrémité amont ruisselle très bien, alors le problème est très difficile car tout dépend du degré de dégradation hydrographique.

> Etre très vigilant dans le cas d'un tributaire aval ruisselant très bien, c'est lui qui donnera le débit de pointe de la crue décennale, même si sa surface n'est que 10-20% du bassin total.

> On peut employer également les régressions CIEH donnant QIO avec les mêmes précautions que plus haut.

### **ENERGY AN AND AN ONE ON OPERATORS CAR ACTERISTIQUES DU BASSIN**

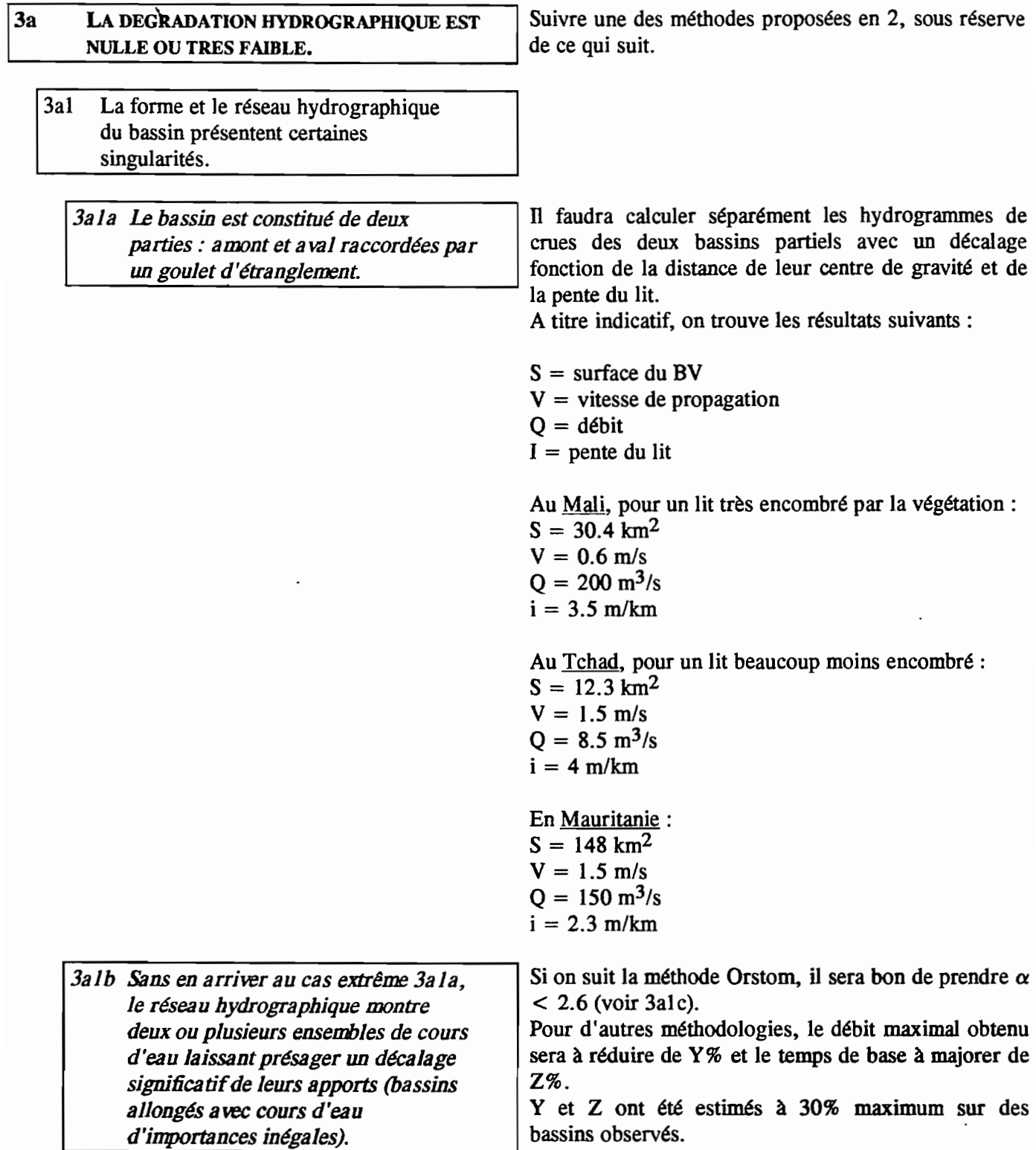

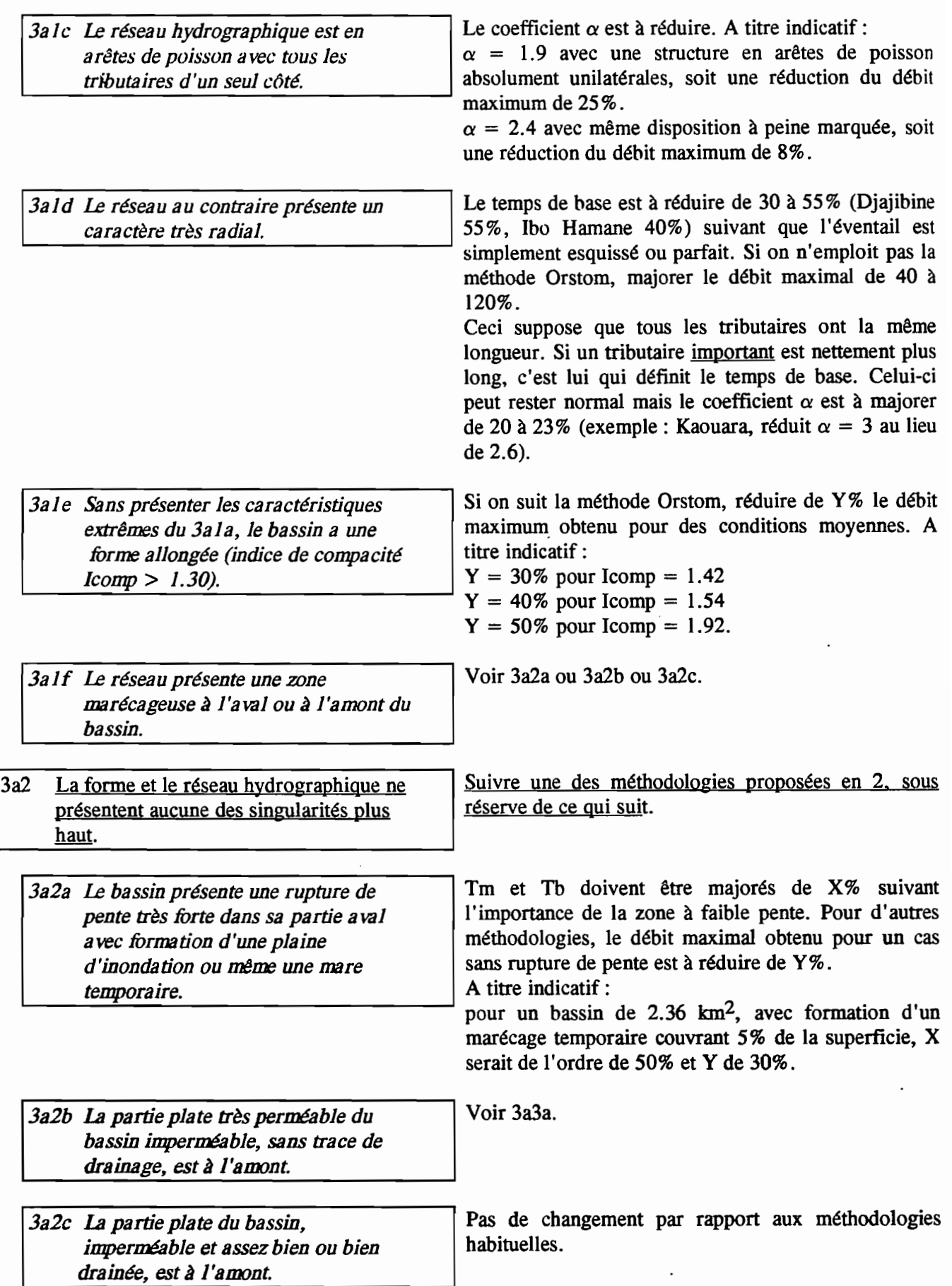

 $\ddot{\phantom{0}}$ 

 $\langle$ 

*3a2d* La *partie plate du bassin. imperméable et mal drainée, est à J'amont.*

3a3 La lithologie du bassin présente certaines particularités.

*3a3a* ù *bassin comporte une zone perméable à J'amont du tributaire principal ou des tributaires secondaires (sables éoliens, amas de blocs cristallins, de grès ou de schistes, cuirasse fèrrugineuse démantelée).*

Eliminer la superficie de ces zones de la surface S et faire tous les calculs sur la surface S' réduite. En toute rigueur, ceci est valable pour le calcul des crues et non pour le calcul de la lame écoulée annuelle.

Voir 3h.

*3a2b Le bassin est couvert de blocs (forte rugosité) et cependant, il y a un certain ruissellement repérable par ses traces au sol.*

Les valeurs de Tm et Tb doivent être majorées  $de X\%$ . A titre indicatif :

 $X = 85\%$  pour un bassin versant de 1.05 km<sup>2</sup> couvert de roches décomposées en boule.

3a4 La couverture végétale ou les ouvrages de conservation des sols sont en proportions non négligeables.

*3a4a Zones cultivées dépassant plus de 20% de la superficie.*

Kr est en général plus faible pour cette zone que sur sol nu, sauf si la mise en culture se fait sur des sols propices à la formation de pellicules (valable uniquement pour le Sahel). En zone plus humide, la mise en culture augmente généralement Kr, sauf si de bonnes mesures de conservation du sol sont prises, ce qui est rare.

*3a4b Abords du lit à J'aval couverts d'une* Tant que cette végétation persiste, le débit *végétation arbustive dense.*<br>
leux, mais ce type de végétation a si peu de végétation a si peu de chances de se maintenir, qu'il vaut mieux faire comme si elle n'existait pas pour le calcul des fortes crues.

*3a4c Mesures de conservation des sols bien* Les débits calculés par les processus habituels *réalisées sur le terrain.* sont beaucoup trop forts, tout au moins pour la fréquence décennale. Pour des fréquences plus faibles, cela n'est pas évident, les aménagements étant susceptibles de céder.

### 13aS Présence d'ouvrages hydrauliques.

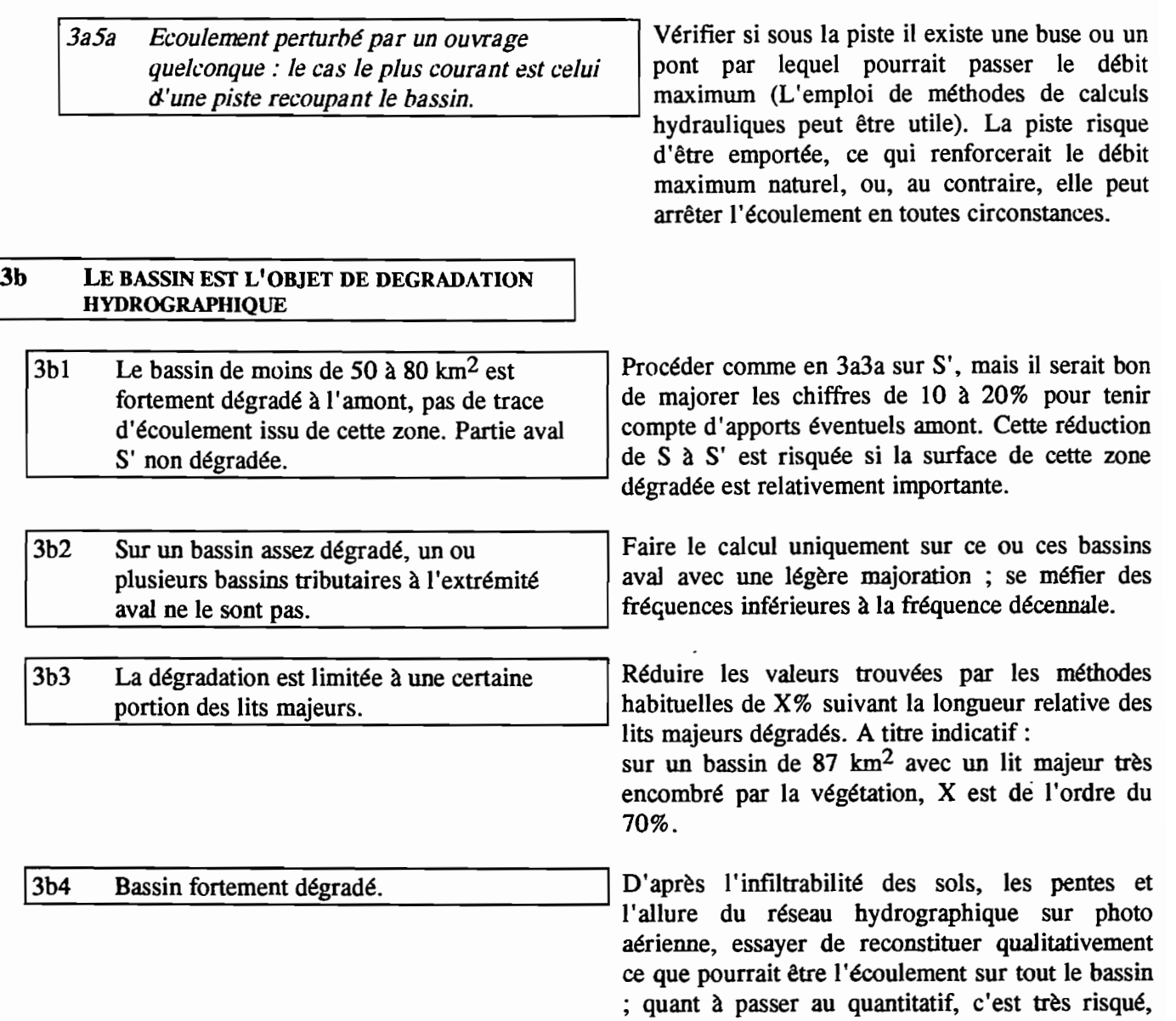

même pour un hydrologue confirmé.

## **METHODE OR8TOM**

#### 1. QUELQUES DEFINITIONS

,

*- AYerse*

Episode pluvieux continu pouvant présenter une (averse simple) ou plusieurs pointes d'intensité (averse complexe).

*- Averse unitaire*

Averse simple couvrant l'ensemble d'un bassin, d'intensité suffisante pour entraîner un ruissellement généralisé, et de durée suffisamment courte pour que la réaction impulsionnelle du bassin (hydrogramme unitaire) présente une durée constante, quelle que soit son intensité et le volume de ruissellement résultant.

*- Hyétogrsrmœ*

Représentation de l'intensité de la pluie en fonction du temps.

*-Intensité d'une pluie*

Hauteur de pluie tombée durant l'unité de temps. Elle est communément exprimée en mm/h.

*- Pluie joumalü:re*

Hauteur de précipitations tombées en vingt-quatre heures. Elle correspond à une ou plusieurs averses.

*- Pluie utile Pu*

Partie d'une averse susceptible de donner lieu à du ruissellement. Elle est définie comme la partie d'un événement pluvieux ayant dépassé un certain seuil d'intensité, fonction des caractéristiques du bassin.

*- Indice d'humidité du sol de Ko/her*

Indice tenant compte des précipitations antérieures, défini par la formule :

$$
IK_{n} = (IK_{n-1} + P_{n-1}). e^{-a.t}
$$

où,

IK<sub>n</sub> valeur de l'indice avant la pluie  $P_n$ ;

 $IK_{n-1}$  valeur de l'indice avant la pluie  $P_{n-1}$ ;

- a coefficient compris entre 0 et 1;
- t temps, en jours, séparant la fin de la pluie  $P_{n-1}$  du début de la pluie  $P_n$
- *- Coefficient d'sbattement d'une pluie K*

Coefficient de réduction qui permet de passer, pour une fréquence donnée (fréquence décennale par exemple), d'une hauteur de pluie ponctuelle à une hauteur moyenne calculée sur une certaine surface, située dans une zone pluviométriquement homogène.

- Croe

Période de hautes eaux consécutive à une averse.

*- Hydrograrmœ* de *crue*

Graphique de variation du débit en fonction du temps durant une crue.

*- Hydrograrnme l.I..nitaire*

Hydrogramme provoqué par une averse unitaire. Il s'agit d'un opérateur fonctionnel caractéristique de la réaction d'un hassin en théorie homogène. En pratique, on admet qu'une averse est unitaire si elle est suffisamment bien répartie sur le bassin et que sa durée ne dépasse pas la moitié du temps de montée de la crue.

#### *- Ruissellement*

Partie de l'écoulement qui parvient à l'exutoire d'un bassin sans avoir pénétré dans le sol. On emploie parfois le terme de ruissellement superfIciel, ou ruissellement rapide, par opposition à l'écoulement retardé.

*- EcouleIœntretardé*

Ecoulement qui parvient, avec un certain retard, à l'exutoire d'un bassin par suite d'un ralentissement ou d'un stockage temporaire, soit en surface notamment par la végétation ou le micro-relief, soit dans les couches superficielles du sol.

*- Ecou/eIœnt de base*

Partie de l'écoulement due à la restitution des nappes souterraines. En région sahélienne cet écoulement est souvent insignifiant, voire nul.

*- Coefficient de ruisselleIœnt* Kr

Pour un événement pluie-débit déterminé, c'est le rapport du volume de ruissellement rapide Vr au volume précipité  $V_p$ , avec  $V_p = Pb$ . S (où Pb est la pluie moyenne sur le bassin de surface S). Il est généralement exprimé en pourcentage.

*- TeIIf'S de lWntée lm*

Temps qui s'écoule entre le début du ruissellement et le maximum de la crue. li correspond à la branche ascendante de l'hydrogramme .

*- Te11fJS de base th*

Temps compris entre le début et la fin du ruissellement rapide.

*- Débit de pointe Qmax*

Débit maximal instantané. Fréquemment, les méthodes d'estimation des caractéristiques de crues ne permettent d'évaluer que le débit maximal ruisselé Qxr. Toutefois, pour des événements suffisamment rares, celui-ci est toujours bien supérieur au débit correspondant à de l'écoulement retardé. En zone sahélienne, ce dernier ne représente qu'une faible fraction du débit maximum ruisselé (souvent entre 3 et 6%). Les zones à végétation dense, sols profonds et nappes phréatiques bien alimentées peuvent présenter, au contraire, des débits importants, correspondant à de l'écoulement retardé et à des apports souterrains.

*- Débit Imyen de* crue

Débit défini par le rapport entre le volume ruisselé et le temps de base :

$$
Qm = (Pb \cdot Kr \cdot S) / Tb
$$

#### *- Coeflicient de pointe* a

Rapport du débit maximum ruisselé *Qxr* au débit moyen *Qm* :

 $a = Ox / Om$ 

Plus a est grand, plus la pointe de crue est aiguë.

*- Indice de compacité*

Appelé également coefficient de forme, il correspond au rapport du périmètre du bassin à celui d'un cercle de même surface:

$$
C = 0.282 \cdot P \cdot S^{-1/2}
$$

où,

P est le périmètre stylisé du bassin, en km;

 $S$  est la surface du bassin, en  $km^2$ .

*- Rectangle équivalent*

C'est un rectangle qui a même superficie, même indice de compacité et même distribution hypsométrique que le bassin versant. Sa longueur est donnée par l'expression :

$$
L = S^{1/2} \cdot (C/1, 128) \cdot [1 + (1 - (1, 128 / C)^2)^{1/2}]
$$

où,

*Lest* exprimée en km;

C est l'indice de compacité, sans dimension;

 $S$  est la surface du bassin versant exprimée en  $km^2$ .

*- Indice global de pente*

Indice caractérisant le relief d'un bassin. Il est défini par la formule:

$$
lg = D / L
$$

où,

D représente la dénivelée, exprimée en mètres, séparant les altitudes ayant approximativement 5% et 95% de la surface du bassin au-dessus d' elles;

L est la longueur du rectangle équivalent, exprimée en km;

*Ig* est exprimé en m/km.

*-1n5ltrabilité*

Aptitude d'un terrain à se laisser traverser par l'eau. Ce terme, essentiellement qualitatif, est utilisé de préférence à celui de *perméabilité* souvent employé à la place de *coefficient de perméabilité*.

*- Dégradation hydrographique*

Dans les régions à faible pente, la vitesse de l'eau dans le réseau hydrographique, et particulièrement dans le cours principal, peut ne pas être suffisante pour entretenir un tracé net du lit dont la forme se dégrade d'amont en aval pour aboutir à un cheminement parfois difficile à identifier. L'aridité du climat amplifie le phénomène, ce qui explique que dans les zones désertiques ou subdésertiques la dégradation hydrographique commence à se manifester dès que les pentes longitudinales descendent en dessous de 1 à 2%.

*- Aspect du réseau hydrographique*

Répartition générale des différents cours d'eau d'un bassin. Si on considère que l'aspect le plus courant est celui d'un réseau *dendritique*, bien hiérarchisé, de forme arborescente, les cas extrêmes opposés correspondent :

- . d'une part, au réseau en *arête de poisson,* caractérisé par un thalweg principal occupant une position centrale avec des affluents d'importance secondaire sur les deux rives.
- . d'autre part, *au réseau radial* formé d'un thalweg principal issu de la convergence, dans son bief aval, de formateurs d'importance similaire, les points de confluence étant répartis sur les deux rives.

#### 2. BUT ET FONDEMENT DE LA METHODE

La plupart des projets d'aménagement hydraulique nécessitent la définition d'une crue dite "crue de projet". En zones sahéliennes et tropicales sèches, compte-tenu des mesures et observations réalisées et de la taille relativement modeste des bassins concernés, les hydrologues de l'ORSTOM ont depuis de nombreuses années proposé de prendre pour référence les caractéristiques d'une crue dite "décennale". Si en fonction des risques encourus (humains, économiques, etc.), le concepteur d'un aménagement désire accroître sa marge de sécurité, ces caractéristiques pourront être majorées en les affectant d'un coefficient multiplicateur.

La *crue décennale* peut être définie comme étant la crue provoquée par une pluie décennale (hauteur de précipitation égalée ou dépassée en moyenne une fois par décennie), toutes les autres conditions étant celles observées le plus fréquemment lors de fortes averses (saturation du sol, état de la végétation, forme et répartition spatiale de la pluie). En *région sahélienne,* ces conditions correspondent très souvent à celles rencontrées en début de saison des pluies, sauf dans le cas où le taux de saturation des sols joue un rôle primordial. En *région tropicale seche,* cette l'influence de l'humidité du sol est nette, et souvent très forte, sur une grande majorité des bassins. Elle représente, parfois même, le facteur explicatif principal du ruissellement. Pour cette zone, J. Rodier considère que la crue décennale est provoquée par une pluie, également de fréquence décennale, survenant après une succession d'averses notables, en fin d'une saison des pluies légèrement excédentaire, le total annuel pouvant être éventuellement déficitaire.

n s'agit donc d'une crue probablement fictive, simple indicateur statistique dont les principales caractéristiques devraient être observées en moyenne une année sur dix (20 fois en deux siècles par exemple). Le débit de pointe décennal pourra ainsi être dépassé lors d'une crue observée moins d'un an après ]a réalisation de l'ouvrage et même plusieurs fois en dix ans. Il pourra, au contraire, ne pas être atteint durant plusieurs décennies.

Bien que dans de nombreux cas l'aménageur s'intéresse essentiellement au débit maximum, la méthode proposée permet d'estimer également le volume ruisselé ainsi que les temps de montée et de base, paramètres indispensables à la conception de certains aménagements: retenues, réservoirs, contrôle de zones d'expansion, etc..

L'approche proposée, résolument déterministe, est celle d'un modèle global "pluie-débit" fondé sur la théorie de l'hydrogramme unitaire. On considère que le bassin versant constitue une entité homogène, tant en ce qui concerne les apports pluviométriques que ses caractéristiques physiques. Les nombreuses études hydrologiques effectuées en régions sahéliennes et tropicales sèches ont permis de dégager les principaux facteurs explicatifs des crues: la hauteur et la forme de l'averse génératrice, la superficie du bassin versant, l'inftltrabilité du sol et le relief.

En *mne sahélienne,* la transposition des résultats à des bassins non observés est favorisée par certaines caractéristiques particulières :

- Les fortes averses correspondent à des orages convectifs ou à des lignes de grains qui surviennent au cours d'une saison bien déterminée. Elles présentent, de plus, des hyétogrammes de forme caractéristique (sauf près du littoral atlantique) et leur hauteur pluviométrique peut, sans erreur importante, être assimilée à la précipitation journalière.
- Le ruissellement superficiel forme l'essentiel de l'écoulement.
- La couverture végétale n'est pas très dense et les superficies mises en culture restent relativement peu étendues.
- Les types de sols ne sont pas très nombreux, avec des paysages présentant une certaine homogénéité sur des étendues significatives.

Le débit de pointe correspondant au ruissellement superficiel de la crue décennale peut être défini par la relation:

$$
Q_{10} = K \cdot P_{10} \cdot Kr_{10} \cdot a_{10} \cdot S / Tb_{10}
$$

avec,

K le coefficient d'abattement :

*P<sub>10</sub>* la hauteur de pluie journalière décennale;

 $Kr_{10}$  le coefficient de ruissellement ;

 $a_{10}$  le coefficient de pointe ;

- S la surface du bassin versant ;
- $Tb_{10}$  le temps de base.

Ces différents paramètres sont déterminés à l'aide d'abaques ou de formules. Seul a<sub>10</sub> peut dans de nombreux cas être assimilé à une constante.

Aux erreurs d'estimation, dues à l'imprécision de certains facteurs explicatifs retenus, peuvent s'ajouter des erreurs induites par des particularités locales ou la non prise en considération de facteurs généralement secondaires qui, dans certains cas, peuvent prendre des valeurs extrêmes. Pour en tenir compte, des indications correctives ont été regroupées dans un questionnaire ou "check-list".

#### 3. LIMITES ET CONTRAINTES DI APPLICATION

\. La zone géographique couverte s'étend de Dakar au Sénégal jusqu'à la frontière du Soudan, entre les isohyètes annuelles 150 - 200 mm au Nord et 1.200 mm au Sud, la limite des régimes sahélien et tropical se situant aux alentours de 800 - 850 mm de hauteur de précipitations annuelles. Elle englobe donc la zone de régime subdésertique. Il faut toutefois écarter la frange littorale, de 10 à 20 km de large, qui borde l'Atlantique. La hauteur et la durée des fortes pluies y sont beaucoup plus élevées qu'à l'intérieur des terres (plus du double pour l'averse décennale) et la distribution dans le temps des intensités, plus complexe.

La méthode s'applique à des bassins dont la superficie se situe entre quelques dizaines d'hectares et plus de 1.500 km2, en distinguant néanmoins les bassins, sur lesquels la crue décennale n'est généralement pas unitaires, des autres bassins. De plus, pour une meilleure précision, les deux grandes régions climatiques: sahélienne et tropicale sèche, ont été traitées séparément. Par ailleurs, les bassins sahéliens dont la superficie est inférieure à 10 km2 ont été étudiés indépendamment pour la mise au point de la méthode qui a ensuite été appliquée à l'ensemble des autres bassins. Pour les bassins dont la superficie est supérieure à 120 km<sup>2</sup>, et surtout pour ceux dépassant 350 km2, seule a été prise en considération, pour l'estimation des caractéristiques de crue, la partie aval du bassin topographique susceptible de générer un écoulement à l'exutoire. L'aire couverte par cette surface active est liée à la pente, à la forme et à l'infiltrabilité du bassin, ainsi qu'au degré de dégradation du réseau hydrographique. Les relations proposées se rétèrent, néanmoins, à l'ensemble de la surface des bassins.

#### 4. PRINCIPALES ETAPES A SUIVRE

1. Déternnner les caractéristiques physiques du bassin : surface, indice global de pente (périmetre, indice de compacité, longueur du rectangle équivalent), infiltrabilité, aspect du réseau hydrographique (y compris les phénomenes de dégradation), pourcentage de zones cultivées, présence d'ouvrages hydrauliques. 2. Consulter la "check-fist" et modifier si nécessaire les caractéristiques physiques (prise en compte d'un bassin réduit par exemple). 3. Estimer la hauteur de l'averse ponctuelle de fréquence décennale  $P_{10}$ . 4. Calculer la hauteur de précipitation moyenne sur le bassin de fréquence décennale Pm<sub>10</sub> en multipliant la hauteur ponctuelle par le coefficient d'abattement K. 5. Déduire des points 1. et 2. les caractéristiques suivantes : . le coefficient de ruissellement  $Kr_{10}$ ; . Io tenps de base  $Tb_{10}$ ; . le débit moyen de ruissellement Quir<sub>10</sub> durant le temps  $\tau_{bg}$ ; . le coefficient de pointe a  $_{10}$ . le débit de pointe du au ruissellement Qmaxr<sub>10</sub> =  $a_{10}$ . Qmr<sub>10</sub>. 6. Calculer le débit maximal total Quax<sub>10</sub>, en ajoutant à Qxr<sub>10</sub> le débit d'écoulement retardé  $Q$ rek $\alpha$  :  $Q_{\text{max}}_{10} = Q_{\text{min}} + Q_{\text{ref}}_{10}$ 7. Estimer le volume total de crue :  $V_{10} = (Q_{0}r_{10} + Q_{1}ct_{10})$ . To<sub>10</sub> 8. Préciser la forme de l'hydrogramme décennale en déterminant également le temps de montée  $T_{m10}$ .

#### S. DETERMINATION DES CARACTERISTIQUES DU BASSIN

La détermination des caractéristiques du bassin consiste à calculer, ou évaluer, les paramètres explicatifs, indispensables à la mise en oeuvre de la méthode proposée.

#### S.l. PARAMETRES PHYSIQUES

Certaines caractéristiques physiques peuvent être calculées, sans grandes difficultés, avec une précision satisfaisante. D'autres, au contraire, ne peuvent faire l'objet que d'estimations essentiellement qualitatives qui demandent une bonne connaissance du milieu à étudier et une certaine expérience.

#### 5.1.1. CARACTERISTIQUES MORPHOMETRIQUES

- \. \* La *super5cie* du bassin, exprimée en km2, peut être déterminée avec une précision acceptable, excepté en zone très plate. Dans ce cas, la délimitation de la ligne de partage des eaux est parfois très imprécise et seule une bonne connaissance du terrain peut permettre de lever certaines incertitudes.
- \* *L'indice de compacité* ( $C = 0.282$ . *P.*  $S<sup>-1/2</sup>$ ) qui intervient dans le calcul de l'indice de pente ne peut être calculé avec suffisamment de précision, que si le périmètre  $P$  est mesult sur un contour de bassin très simplifié. Pour cela, il est nécessaire de supprimer toutes les sinuosités qui ne correspondent pas à la tête d'un thalweg actif. Pour vérifier que la stylisation du périmètre est sufftsante, on contrôlera que la longueur du rectangle équivalent L n'est pas sensiblement supérieure à la longueur du plus long cours d'eau, depuis son origine jusqu'à l'exutoire.

\* Puisque dans une région de géomorphologie homogène, la pente diminue de l'amont vers l'aval, *l'indice global de pente Ig* = D *1 L* (voir paragraphe 1) diminue lorsque *S* augmente. Néanmoins, la longueur du rectangle équivalent étant généralement proche de celle du plus long cours d'eau, *Ig* reste voisin de la pente longitudinale. Si les pentes transversales sont peu différentes de *Ig* (différence de moins de 20%), ce dernier représente assez bien la pente du bassin. Dans le cas contraire, on calcule un indice de pente global corrigé *Igcor* défini par la fonnule :

$$
Ig_{\text{COT}} = [ (n-1) . Jg + IT ] / n
$$

où,

- n varie de 2 à 5 suivant la longueur du cours d'eau principal. <sup>11</sup> est d'autant plus fort que le cours d'eau est long. On prendra  $n = 2$  pour un cours d'eau ne dépassant pas quelques kilomètres et  $n = 5$ pour un cours d'eau ayant une longueur sensiblement supérieure à 50 km.
- *IT* est déterminé en faisant la moyenne de quatre à six pentes transversales calculées en prenant la ligne de plus grande pente des versants.

#### 5.1.2. INFILTRABILITE DES SOLS

L'estimation de l'*infiltrabilité* globale représente le point le plus délicat de la méthode proposée, car un bassin, même de dimensions modestes, ne présente jamais des conditions édaphiques homogènes.

Les travaux de nombreux chercheurs de l'ORSTOM, hydrologues et pédologues, ont montré que pour une hauteur pluviométrique annuelle inférieure à 800 mm, l'hydrodynamique superftcielle est peu ou pas conditionnée par les organisations pédologiques internes. Les éléments déterminants sont les caractères d'état de surface qui intègrent le couvert végétal, la surface du sol et les organisations pédologiques superficielles ayant subi des transformations sous l'effet des facteurs météorologiques, fauniques ou anthropiques. Des essais effectués au simulateur de pluie ont montré que sur des argiles, des regs, et même sur certains sables alluviaux, pouvait se former une pellicule très imperméable, parfois appelée pellicule de battance. En zone tropicale sèche, les
phénomènes sont plus complexes puisque l'infIltration dépend à la fois des états de surface, y compris le couvert végétal qui peut jouer un rôle important, et des organisations pédologiques internes, principalement par l'intermédiaire des propriétés des horizons humifères.

La classification qualitative adoptée par J. Rodier comprend cinq classes (l'indice placé entre parenthèses correspond à l'ancienne nomenclature utilisée par Auvray et Rodier) :

- · TI (P1) : bassin rigoureusement imperméable, sans irrégularités, n'existant pas à l'état naturel (aire en béton non fissuré).
- · 1 (P2) : bassin impennéable. Pas moins de 85 à 90 % de la surface Sont constitués par des sols imperméables: roche très saine et sans trop de rugosité, regs (plaines d'argiles et de cailloux très vite saturées), glacis (surfaces planes à faible pente aux sols les plus divers, mais à forte propension à engendrer des formations pelliculaires), colluvions argileuses, argiles pouvant parfois présenter des fentes de retrait telles que celles rencontrées fréquemment dans les bas-fonds (vertisols par exemple). Les sols argilo-sableux, sablo-argileux, voire sableux peuvent également être classés dans cette catégorie, s'ils sont recouverts d'une pellicule superficielle et stable.

Un bassin naturel particulièrement imperméable PI se situerait à la frontière des classes I et TI.

- · RI (P3) : bassin relativement imperméable. Mélange en proportions à peu· près égales de sols imperméables (1) et de sols perméables (voir ci-après). Si au contraire, le bassin est relativement . homogène, il peut être constitué de sols imperméables avec une couverture végétale non négligeable qui gène la formation de pellicules imperméables, de sols à recouvrement gravillonnaire continu d'épaisseur notable, de certaines arènes granitiques, et enfm de sols avec formations pelliculaires fragiles.
- · P (P4) : bassin pennéable, constitué d'éboulis rocheux avec produits de décomposition assez perméables, de cuirasses ferrugineuses très disloquées, d'affleurements rocheux tectonisés et diaclasés avec des pentes non négligeables, de sols sableux sans pellicule imperméable ou avec un couvert végétal significatif, de sables grossiers.
- · TP : bassin très pennéable, formé d'affleurements rocheux très diaclasés et disloqués avec de faIbles pentes, de dunes et d'arènes épaisses, de.carapaces latéritiques excessivement fissurées.

Un bassin peut éventuellement être classé à la limite de deux catégories, par exemple 1 / RI.

S'appuyant sur de nombreuses mesures effectuées au minisimulateur de pluie, A. Casenave et C. Valentin proposent, dans leur publication intitulée "Les états de surface de la zone sahélienne", une équation qui permet, pour chaque état de surface recensé, de calculer la lame ruisselée correspondant à une pluie utile et un indice d'humidité du sol déterminés. Cet indice est de type Kolher, avec <sup>a</sup> = 0,5 (voir paragraphe 1.). Sont fournis également les coefficients d'infiltration (compléments à 1 des coefficients de ruissellement utile) correspondant à des indices d'humidité égaux à 0 (sol sec) et à 20 (sol très humide), et une hauteur de précipitation utile au sol de 50 mm.

Partant de ces résultats et de l'hypothèse que pour une averse donnée, la lame ruisselée, observée à l'exutoire d'un bassin, est égale à la somme des lames ruisselées, correspondant aux différents états de surface, pondérées par le pourcentage de superficie occupée par chacun d'entre eux, J. Rodier à tenté de quantifier les classes d'infiltrabilité. Pour chacune de ces classes, il donne les hauteurs de lame ruisselée correspondant à un indice d'humidité du sol de 5 mm, une pluie utile moyenne au sol de 50 mm ou une pluie ponctuelle de 70 mm mesurée dans un pluviomètre "Association" situé à 1,5 m au-dessus du sol. Dans ce dernier cas, la pluie moyenne et donc la lame ruisselée diminuent avec la surface du bassin (phénomène de l'abattement des pluies). L'auteur donne les valeurs de la lame ruisselée correspondant à 1; 5 et 20  $km^2$ . Les résultats obtenus s'appliquent à des bassins à faibles pentes (celles des parcelles ayant servi aux mesures, c'est-à-dire aux environs de 7 m/km), présentant un réseau hydrographique pas ou peu dégradé, situés au centre du Sahel et pas trop abrités (rapport pluie au sol/pluie au pluviomètre "Association" voisin de 1,4). Si au contraire, la hauteur pluviométrique de référence est la pluie utile moyenne au sol de 50 mm, le bassin devrait avoir une position d'autant plus méridionale que sa surface est importante. Dans ce cas, en effet, lorsque la surface du bassin augmente, la pluie moyenne ne peut se maintenir constante que si la pluie ponctuelle augmente également. Néanmoins, l'intervalle de définition de chaque classe est suffisamment large pour qu'en première approximation les valeurs proposées puissent être utilisées dans un contexte physico-climatique légèrement différent de celui défmi par J. ROdier (pentes inférieures ou supérieures à 7 milan, par exemple). De cette manière, le processus de détermination de la classe d'infiltrabilité pourrait être, pour le Sahel, le suivant:

- Cartographie des états de surface du bassin *n.*

Ce travail relativement lourd résultera de relevés de terrain et de l'emploi de la télédétection.

- Calcul, pour chacun des états de surface :
	- . de la superficie totale  $S_n$  couverte;

. de la lame ruisselée Ir*<sup>n</sup>* <sup>à</sup> l'aide des formules de Casenave et Valentin de la forme:

$$
Lr_n = A \cdot Pu + B \cdot IK + C \cdot Pu \cdot IK + D
$$

en prenant une pluie utile au sol *Pu* de 50 mm et un indice d'humidité du sol *IK*de 5 mm.

(les coefficients A, B, C et D relatifs aux différents états de surface susceptibles d'être rencontrés sont donnés en annexe).

- Calcul de la lame ruisselée sur le bassin :

$$
L = R_n [(s_n/s) . L_n]
$$

où, *S* est la surface totale du bassin.

- Rattachement de L à l'une des classes d'infiltrabilité proposées par J. Rodier (tableau 5.1.2.1.).

#### Tableau 5.1.2.1.

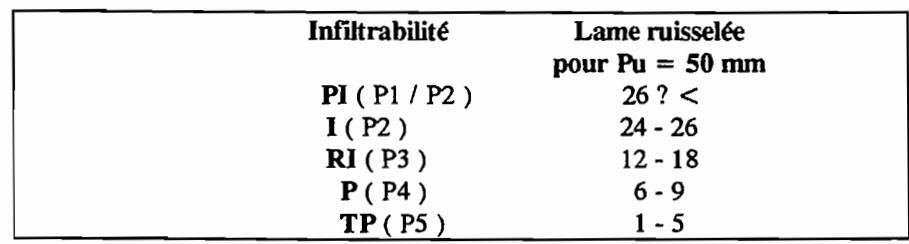

#### Détermination des classes d'infiltrabilité

### 5.1.3. ASPECT DU RESEAU HYDROGRAPHIQUE

\.

L'indice de compacité qui ne prend en compte que la forme du contour du bassin ne permet pas de quantifier d'une manière satisfaisante l'aspect du réseau hydrographique. Un bassin dont le réseau hydrographique a la forme d'un éventail très ouvert aura un indice de compacité élevé qui ne reflète pas les conditions d'écoulement, le réseau de drainage étant alors perpendiculaire à son plus grand axe. Ce cas ne représente qu'un aspect particulier d'un réseau radial dans lequel tous les affluents, sensiblement d'égale importance, convergent vers un même point. La valeur du coefficient de pointe d'un tel bassin est bien supérieure à la moyenne qui correspond sensiblement à un bassin de forme dendritique. Si au contraire, le réseau est en arête de poisson, et surtout si une grande partie des affluents du cours d'eau principal se présentent d'un seul côté (réseau déporté), les hydrogrammes de chaque tributaire auront des difficultés à se fondre en un seul, et le coefficient de pointe sera inférieur à la normale. Ceci justifie, s'il en était besoin, la nécessité d'utiliser la "check-list" pour prendre en compte certaines singularités.

#### 5.1.4. DEGRADATION HYDROGRAPHIQUE

Au *Sahel,* la dégradation hydrographique reste généralement peu marquée sur des bassins dont la superficie ne dépasse pas 10 km2. Elle est beaucoup plus fréquente dès que la surface drainée augmente. L'ampleur du phénomène peut, malgré tout, être plus ou moins sensible:

- Premier stade, la dégradation est caractérisée par un lit majeur anormalement large, parcouru en son milieu par un lit mineur continu. Le ruissellement rapide est peu altéré, mais la durée de l'écoulement retardé est majoré et, surtout, les pertes par évaporation minorent le coefficient de ruissellement Kr.
- Deuxième stade, le lit mineur n'est plus continu, le lit majeur étant parcouru par divers chenaux plus ou moins bien marqués. Dans les zones très plates, se forment des successions de mares qui se remplissent progressivement et finissent par communiquer entre elles en produisant un écoulement généralisé.
- Troisième stade, le réseau de chenaux s'estompe pour ne former qu'un marécage que le cours d'eau ne franchira qu'en année exceptionnellement humide.

La localisation du site a étudier est donc primordiale. Pour les deuxième et troisième formes de dégradation, il faudra estimer avec quelle fréquence les mares ou les marécages peuvent être submergés, avant d'affirmer que le débit décennal est nul.

En *région tropicale seche,* les phénomènes de dégradation hydrographiques sont sensiblement plus rares.

# 5.1.5. VEGETATION ET SURFACE CULTIVEE

Le couvert végétal naturel n'est pas un facteur de différenciation des bassins, puisqu'il est très liés au découpage climatique utilisé dans le choix des régions étudiées. Par contre, la mise en culture peu influencer sensiblement l'écoulement, mais de manière souvent contradictoire :

- Les techniques classiques de cultures sur brûlis, utilisées en région sahélienne, ont tendance à diminuer l'infiltrabilité à cause de l'érosion et de la formation de pellicules imperméables.
- Un sol nu inïùtre moins qu'un sol protégé par un couvert végétal (végétation naturelle ou cultivée). De plus, la suppression de la végétation arbustive, avant mise en culture, favorise le ruissellement après tassement naturel du sol lors des premières fortes pluies.
- Certaines pratiques culturales (formation de billons) et certaines mesures de conservation des sols peuvent, au contraire, ralentir le ruissellement et augmenter l'infiltration.

L'influence de la mise en culture se traduit donc le plus souvent par une imperméabilisation du sol. fi en sera tenu compte si les zones cultivées représentent plus de 20% de la superficie du bassin.

La présence d'une végétation ripicole arbustive dense peut amener à diviser par deux le débit maximum des crues. Toutefois, dans les conditions actuelles, une telle végétation a très peu de chances de se maintenir.

#### S.1.6. PRESENCE D'OUVRAGES ET D'AMENAGEMENTS

L'impact des ouvrages et aménagements susceptibles de changer les conditions naturelles d'écoulement devra être analysé. Une piste traversant un bassin peut réduire sensiblement l'écoulement à l'aval s'il n'est pas trop violent. Si un pont, ou une buse, a été construit, le débit maximum pouvant transiter par l'ouvrage devra être apprécié. Il faudra prendre garde aux constructions précaires et aux débouchés manifestement sous-évalués qui en cas de destruction viendront renforcer le débit naturel. De même, un village situé sur un petit bassin perméable peut constituer l'unique surface susceptible de produire du ruissellement.

#### 6. ESTIMATION DE LA HAUTEUR D'AVERSE DECENNALE PONCTUELLE

La hauteur d'averse décennale est assimilée à la pluie journalière de même fréquence  $P_{10}$ . Elle peut être déterminée à partir d'ajustements statistiques effectués sur les observations d'un poste de référence. Néanmoins, une approche pratique et suffisamment précise, dans de très nombreux cas, consiste à utiliser les cartes d'isohyètes publiées en 1985 par le Comité Interafricain d'Etudes Hydrauliques (CIEH). Ces documents regroupées en annexe permettent de déterminer  $P_{10}$  par interpolation linéaire, connaissant la longitude et la latitude du bassin versant.

Comme cela est indiqué au paragraphe 3 et dans la "check-list", la bande littorale qui s'étend le long du Sénégal et de la Mauritanie présente des formes d'averses particulières. Les valeurs du coefficient de ruissellement  $Kr_{10}$  et du coefficient de pointe a<sub>10</sub> estimées sans tenir compte de cette particularité risquent d'être sensiblement surestimées.

#### 7. ESTIMATION DE LA PREClPITATION DECENNALE MOYENNE SUR LE BASSIN

La précipitation moyenne sur le bassin  $Pm_{10}$  est obtenue en multipliant la hauteur de précipitation ponctuelle *PlO* par le coefficient d'abattement *K* (paragraphe 1), déterminé par l'équation simplifiée de G. Vuillaume (1974) :

$$
K = 1 - (9 - 42 \cdot 10^{-3} \cdot Pm + 152) \cdot 10^{-3} \cdot \log S
$$

avec,

*S* la superficie du bassin, en km<sup>2</sup>;

Pm la hauteur moyenne de précipitation annuelle, en mm.

# 8. ESTIMATION DU COEFFICIENT DE RUISSELLEMENT DECENNAL ET DU VOLUME RUISSELE DECENNAL

Les coefficients de ruissellement *Kr70* et *Kr100*, correspondant à des précipitations décennales  $P_{10,1} = 70$ mm et  $P_{10,2} = 100$  mm, ont été déterminés, en fonction de la superficie S du bassin, pour les cinq classes d'infiltrabilité définies au paragraphe 5.1.2. (PI, I, RI, P, TP) et pour différentes valeurs de l'indice global de pente  $Ig_{corr}$  (corrigé éventuellement de la pente transversale - paragraphe 5.1.1.).

Les valeurs retenues correspondent aux situations les plus favorables au ruissellement :

- début de saison des pluies pour les classes d'infiltrabilité PI et I, parfois fin de saison des pluies pour les classes RI, P et TP, en *zone sahélienne* .

#### 8.1. REGION SAHELIENNE

1. Indice global de pente Ig<sub>cor</sub> située entre 3 et 15 m/km

C'est le cas le plus fréquent.

. Si  $S < 10$  km<sup>2</sup> on utilisera des abaques

. Si  $S > 10$  km<sup>2</sup> on utilisera les relations analytiques correspondantes, de la forme:

$$
Kr70 = a / (S + b) + c \tag{8.1.}
$$

Les valeurs des paramètres a, b, c sont regroupés dans les tableaux 8.1.1 et 8.1.2. en fonction des caractéristiques physiques du bassin.

Ces courbes correspondent à un état de dégradation hydrographique très faible ou inexistant. Chacune d'entre elles ne représente pas un bassin dont  $Kr_{10}$  pourrait être déterminé de l'extrémité amont jusqu'à l'exutoire, mais, au contraire, une série de bassins de superficies différentes pour lesquels l'indice global de pente *Ig<sub>cor</sub>* reste le même.

# 2. Indice global de pente  $lg_{corr} > 15$  m/km

"-

Dans le Sahel africain, de telles pentes ne s'observent généralement que sur des bassins dont la superficie ne dépasse pas quelques km2. Seules les courbes des figures 8.1.1. et 8.1.2. seront donc utilisées dans ce cas.

Si, exceptionnellement, des bassins de plus de 20 km2 (limite supérieure des courbes proposées) devaient être étudiés, une légère extrapolation serait nécessaire.

## Tableau 8.1.1.

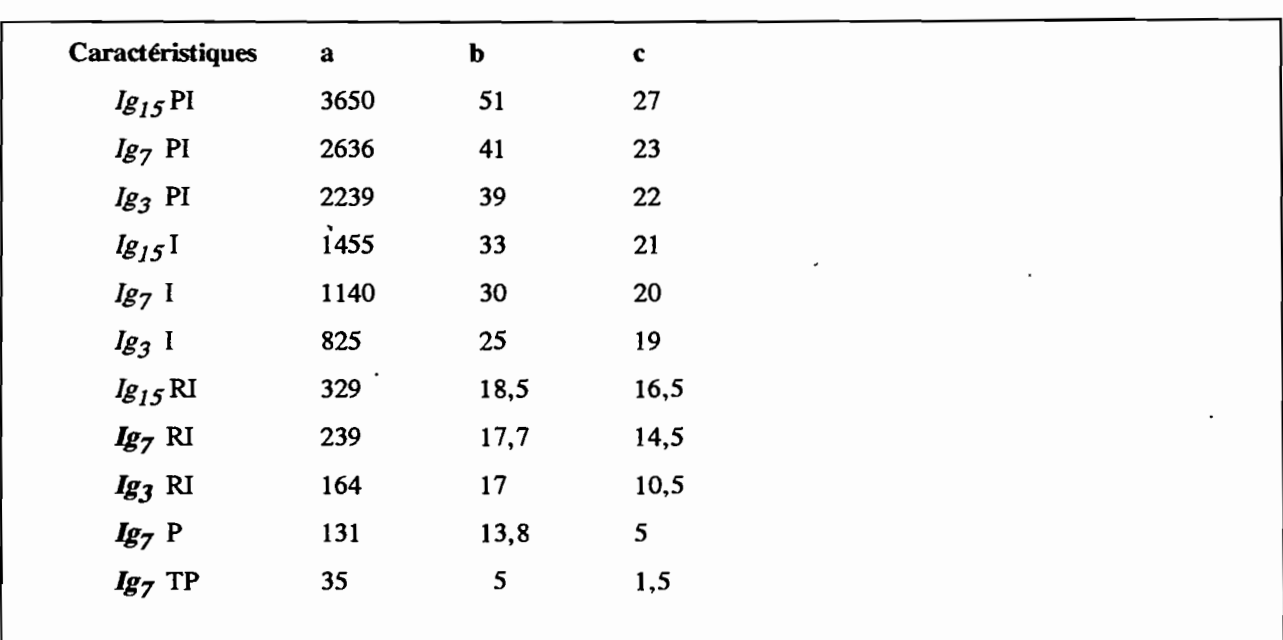

# Paramètres correspondant à Kr70 pour la zone sahélienne

#### Tahleau 8.1.2.

| Caractéristiques | $\mathbf a$ | h    | c           |  |
|------------------|-------------|------|-------------|--|
| $Ig_{15}$ Pl     | 5528        | 69   | 28          |  |
| $lg_7$ Pl        | 3656        | 51   | 26          |  |
| $lg_3$ Pl        | 2727        | 44   | 25          |  |
| $lg_{15}$        | 1833        | 38   | 24          |  |
| $lg_7 1$         | 1476        | 37   | 22          |  |
| $lg_3 1$         | 1125        | 32,5 | 20          |  |
| $lg_{15}$ RI     | 421         | 20,5 | 17,5        |  |
| $lg_7$ RI        | 300         | 20   | 15          |  |
| $lg_3$ RI        | 250         | 20   | 12          |  |
| $lg_{15}P$       | 200         | 20   | 8           |  |
| $lg_7 P$         | 150         | 20   | 6           |  |
| $Ig7$ TP         | 67          | 14   | $\mathbf 2$ |  |
|                  |             |      |             |  |

" Paramètres correspondant <sup>à</sup> *KrlOO* pour la zone sahélienne

#### 8.2. MODE OPERATOIRE

Que les courbes utilisées soient défmies analytiquement ou graphiquement, il faudra en général procéder à des interpolations en fonction de trois paramètres: infiltrabilité, indice global de pente *Igcor* et pluie décennale ponctuelle  $P_{10}$ .

Après classement du bassin complet, ou du bassin réduit (voir "check-list"), dans une catégorie d'infiltrabilité (qui peut être intermédiaire entre deux classes parmi celles déterminées paragraphe 5.1.2.), puis estimation des deux autres paramètres (P<sub>10</sub> et *Ig<sub>cor</sub>*), on considère la classe de pente *Ig<sub>cor</sub>* bornant supérieurement la valeur de l'indice de pente calculée. Les abaques (ou le tableau 8.1.1.), correspondant à  $P_{10} = 70$  mm, permettent de déterminer, suivant la zone climatique et la superficie *S* du bassin, une première valeur du coefficient de ruissellement décennal *Kr1O. <sup>1</sup>.* Cette valeur est obtenue par interpolation entre les valeurs de Kr*<sup>10</sup>* correspondant aux deux classes d'infiltrabilité qui encadrent celle du bassin. La répétition du même processus pour la classe de *Igcor* bornant inférieurement la valeur calculée permet d'obtenir une valeur Kr*1O. 2 .*

Une interpolation linéaire entre  $Kr_{10.1}$  et  $Kr_{10.2}$  permet de calculer  $Kr_{10.3}$  qui correspond exactement à l'indice  $Ig_{\text{cor}}$  du bassin et à des conditions climatiques caractérisées par  $P_{10} = 70$  mm.

Une seconde valeur de Kr*1O. 3* est obtenue en opérant de la même manière que précédemment à partir des abaques (ou du tableau 8.1.2.) valables pour  $P_{10} = 100$  mm.

Le coefficient de ruissellement  $Kr_{10}$  correspondant à la précipitation ponctuelle  $P_{10}$  (paragraphe 6.) est calculé par interpolation entre les deux valeurs  $Kr_{10.3}$  obtenues pour  $P_{10} = 70$  mm et  $P_{10} = 100$  mm.

Le volume de ruissellement décennal est donné par la relation :

$$
V_{I0} = P_{10} \cdot K \cdot Kr_{10} \cdot S
$$

Si,  $P_{10}$  la pluie décennale ponctuelle est exprimée en mm et S la surface du bassin en km<sup>2</sup>, sachant que K le coefficient d'abattement et *Kr<sub>10</sub>* le coefficient de ruissellement décennal sont des valeurs sans dimension, Vr<sub>10</sub> s'exprimera en m<sup>3</sup> en multipliant le résultat par  $10^3$ .

#### 9. CARACTERISTIQUES DE L'HYDROGRAMME DECENNAL

Pour une averse décennale de hauteur et de forme déterminées, l'hydrogramme résultant sem plus ou moins proche de l'hydrogramme unitaire, suivant les caractéristiques physiques du bassin.

Dans le contexte sahélien, la superficie, la pente et les conditions d'infiltrabilité se sont avérées les facteurs les plus pertinents pour expliquer la forme de l'hydrogramme si, toutefois, les autres facteurs (aspect du réseau hydrographique, forme du bassin, couverture végétale, etc.) restent proches de la moyenne par rapport à l'ampleur des variations possibles. Des relations empiriques tenant compte de ces trois principaux paramètres permettent d'estimer les camctéristiques de l'hydrogramme décennal (unitaire ou non, suivant les cas) : temps de base, débit de pointe, temps de montée, volume ruisselé. Il faut néanmoins noter qu'en ce qui concerne les temps de base et de montée, l'infiltrabilité intervient uniquement pour les petits bassins.

#### 9.1. TEMPS DE BASE

#### 9.1.1. REGION SAHELIENNE

Le temps de base  $Tb_{10}$  pourra être déterminé en utilisant les relations proposées ci-après.

Toutes ces expressions se rapportent à des valeurs de début de saison des pluies, période dumnt laquelle les temps de base sont les plus courts. Elles correspondent donc aux situations les plus dangereuses, tous les autres paramètres caractérisant la crue (Pm<sub>10</sub>, Kr<sub>10</sub>, a<sub>10</sub> et *S*) étant supposés constants (voir paragraphe 2.).

Pour déterminer la valeur de *Tb<sub>10</sub>*, il conviendra d'interpoler entre les valeurs de *Ig<sub>COT</sub>* encadrant l'indice de pente du bassin versant analysé. Des interpolations pourront également être nécessaires entre les caractéristiques d'infiltrabilité ou en fonction de la superficie (hydrogramme unitaire ou non).

Tous les temps sont calculés en minutes.

 $-$  Ig<sub>cor</sub> = 3 m/km

Modèle de calcul des crues décennales au Sahel Page 43

Pour une pente aussi faible, l'hydrogramme décennal est considéré comme unitaire quelle que soit la superfiçie du bassin. La limite de 7 km<sup>2</sup> n'a été introduite que pour améliorer l'estimation de  $T_{10}$  sur les petits bassins versants.

. pour  $S < 7$  km<sup>2</sup>

 $7b_{10} = 215 \cdot (S - 0.5)^{0.45} + 300$ 

. pour  $S > 7$  km<sup>2</sup>

 $7b_{10} = 250 \cdot 5^{0,35} + 300$ 

Le premier terme de ces formules correspond au ruissellement dans le réseau hydrographique, et le second au ruissellement superficiel avant l'arrivée au premier thalweg.

Dès que la pente atteint environ 7 m/km, l'hydrogramme décennal ne peut être considéré comme unitaire que si la superficie du bassin est supérieure à une certaine valeur qui est d'autant plus élevée que la pente est forte :

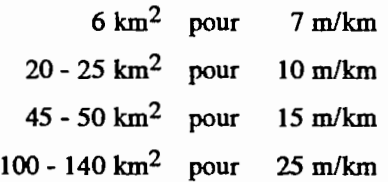

Les limites de validité des équations proposées ci-après satisfont à cette contrainte. Toutefois, l'influence de l'infiltrabilté n'a été prise en considération que pour les petits bassins.

-  $Ig_{cor} = 7$  m/km

avec une infultrabilité I :  $Tb_{10} = 13.9$ .  $S + 255$ avec une infiltrabilité P :  $Tb_{10} = 19,6$ .  $S + 218$ . pour  $S > 6$  km<sup>2</sup> . pour  $S < 6 \text{ km}^2$ 

 $Tb_{10} = 126. S^{0,35} + 100$ 

 $-$  Ig<sub>cor</sub> = 10 m/km

. pour  $S < 10$  km<sup>2</sup>

avec une infiltrabilité I :  $Tb_{10} = 8.9$ .  $S + 183$ 

avec une infiltrabilité P :  $Tb_{10} = 8.9$ .  $S + 165$ 

. pour  $S > 20-25$  km<sup>2</sup>

$$
Tb_{10}=81. S^{0,35}+80
$$

. pour  $10 \text{ km}^2 < S < 20\text{-}25 \text{ km}^2$ 

une interpolation logarithmique sera faite sur les superficies, entre les valeurs de  $T_{b_{10}}$ correspondant à  $S = 10$  km<sup>2</sup> et  $S = 20$  - 25 km<sup>2</sup>.

-  $lg_{cor}$  = 15 m/km

., pour  $S < 10$  km<sup>2</sup>

avec une infiltrabilité I :  $Tb_{10} = 5 \cdot S + 139$ 

avec une infiltrabilité P:  $Tb_{10} = 5 \cdot S + 120$ 

 $:$  pour  $S > 45-50$  km<sup>2</sup>

 $T_{10}$  = 55 .  $S^{0,35}$  + 30

. pour  $10 \text{ km}^2 < S < 45{\text -}50 \text{ km}^2$ 

une interpolation logarithmique sera faite sur les superficies, entre les valeurs de  $T_{00}$ correspondant à  $S = 10$  km<sup>2</sup> et  $S = 45$  - 50 km<sup>2</sup>.

-  $Ig_{cor} = 25$  m/km

. pour 
$$
S < 10 \, \text{km}^2
$$

avec une infiltrabilité I :  $Tb_{10} = 4.1$ .  $S + 116.5$ 

avec une infiltrabilité P:  $Tb_{10} = 4.1$ .  $S + 101$ 

. pour  $S > 100 - 140$  km<sup>2</sup>

$$
Tb_{10}=42. S^{0,35}+20
$$

. pour  $10 \text{ km}^2 < S < 100$ -140 km<sup>2</sup>

une interpolation logarithmique sera faite sur les superficies, entre les valeurs de Tb<sub>10</sub> correspondant à  $S = 10 \text{ km}^2$  et  $S = 100 - 140 \text{ km}^2$ .

#### $-Ig_{cor} = 60$  m/km

En régions sahélienne, des pentes supérieures à 25 - 30 m/km ne se rencontrent que sur des petits bassins.

. pour  $S < 10 - 12$  km<sup>2</sup> avec une infiltrabilité I :  $Tb_{10} = 2.7$ .  $S + 97$ avec une infiltrabilité P:  $Tb_{10} = 2.3$ .  $S + 77$ 

## 9.2. DEBIT MOYEN DE LA CRUE

Le débit moyen de la crue *Qm10* est donné par l'expression :

$$
Q_{m10} = (Pm_{10} \cdot Kr_{10} \cdot S) / Tb_{10}
$$
  
avec :  $Q_{m10} = 16,7 \cdot (Pm_{10} \cdot Kr_{10} \cdot S) / Tb_{10}$  en m<sup>3</sup>/s  
si :  $Pm_{10}$  exprimé en mm,

*S* enkm2,

*Tb*10 en minutes,

Kr*IO* sans dimension.

## 9.3. COEFFICIENT DE POINTE DECENNAL

Le coefficient de pointe, rapport du débit maximum ruisselé au débit moyen (paragraphe 1.), est calculé par la relation :

$$
a_{10} = Qx_{10} / Qm_{10}
$$

On admet que a<sub>10</sub> est voisin de 2,6 quelle que soit la superficie du bassin. Toutefois, l'aspect du réseau hydrographique devra être analysé pour apporter d'éventuelles corrections, en suivant les indications de la "checklist" .

#### 9.4. DEBIT DE POINTE DECENNAL

le débit de pointe ou débit maximal total *Qmax<sub>10</sub>* comprend le débit maximal de ruissellement *Qxr<sub>10</sub>* et le débit dû à l'écoulement retardé *Qret<sub>10</sub>*.

Le premier est donné par l'expression :

$$
Qx_{10}=a_{10}\cdot Qm_{10}
$$

En *région sahélienne,* le second n'est jamais très important. Pour en tenir compte on appliquera les relations suivantes :

- pour un indice d'infiltrabilité I :  $Q_{\text{max}}_{10} = 1.03$ .  $Q_{\text{min}}$ 

- pour un indice d'infiltrabilité P :  $Q_{\text{max}_{10}} = 1,06$ .  $Q_{\text{min}_{10}}$ 

## *9.S.* VOLUME DE LA CRUE DECENNALE

Le calcul du volume total de la crue nécessiterait de connaître avec suffisamment de précision les écoulements retardé et de base. Toutefois, dans la détermination des caractéristiques des ouvrages hydrauliques, il importe essentiellement d'estimer le volume écoulé  $V_{C_{10}}$  durant le temps de base de la crue.

Sachant que le volume de ruissellement  $V_{I0}$  est donné par l'expression :

$$
V_{10} = P_{10} \cdot K \cdot Kr_{10} \cdot S
$$

on obtient le volume de crue  $Vc_{10}$  en ajoutant au volume ruisselé  $Vr_{10}$  un volume  $Vret_{10}$  égal à la majoration due à l'écoulement retardé. On considère que Viet<sub>10</sub> correspond à un débit moyen, calculé sur toute la durée du temps de base, égal au débit *Qret<sub>10</sub>* défini au paragraphe 9.4, soit :

$$
V_{c10} = V_{10} + Q_{ret10} \cdot T_{c10}
$$

En *mDe sahélienne:*

- pour un indice d'infiltrabilité J :  $Qret_{10} = 0.03$ .  $Qxr_{10}$
- pour un indice d'infiltrabilité P :  $Qret_{10} = 0.06$ .  $Qxr_{10}$

En zone tropicale sèche, le rapport Qret<sub>10</sub> / Qxr<sub>10</sub> semble lié davantage à la surfa<sup>re</sup> du bassin dont dépend les possibilités de stockage superficiel (dans les lits des cours d'eau, par exemple) ou interne (horizons pédologiques, voire géologiques) qui favorise l'écoulement retardé:

- pour les petits bassins imperméables (jusqu'à quelques dizaines de km<sup>2</sup>) :  $Qret_{10} = 0.03$ .  $Qx_{10}$ ;
- pour les petits bassins perméables :  $Qret_{10} = 0.05$ .  $Qtr_{10}$ ;
- pour les grands bassins imperméables (plusieurs centaines de km<sup>2</sup>) avec un réseau hydrographique bien marqué:  $Qret_{10} = (0, 10 \land 0, 15)$ .  $Qxt_{10}$ ;
- pour les grands bassins perméables avec des lits suffisamment larges :

 $Qret_{10} = (0.15 \land 0.20)$ .  $Q\pi_{10}$ 

#### 9.6. TEMPS DE MONTEE

L'estimation du temps de montée  $Tm_{10}$  suit sensiblement le même processus que celui utilisé pour le calcul du temps de base.

On utilisera relations analytiques proposées ci-après.

Tous les temps sont calculés en minutes.

```
- Ig_{\text{corr}} = 3 m/km
        . pour S < 11 km<sup>2</sup>
                   Tm_{10} = 71. (S - 0.5) 0.50 + 75. pour S > 11 km<sup>2</sup>
                   Tm_{10} = 100 \cdot S^{0,35} + 75
```
 $-$  Ig<sub>cor</sub> = 7 m/km

. pour  $S < 6$  km<sup>2</sup> avec une infiltrabilité I :  $Tm_{10} = 2.5$ .  $S + 60$ avec une infiltrabilité P, réduire les valeurs calculées pour 1 de : 10% pour  $S = 1 \text{ km}^2$ 8% pour  $S = 5 \text{ km}^2$ . pour  $S > 6 \text{ km}^2$  $Tm_{10} = 32. S^{0,35} + 23$  $-Ig_{corr} = 15$  m/km  $\cdot$  pour  $S < 10$  km<sup>2</sup>

avec une infiltrabilité I :  $Tm_{10} = 1, 2$ .  $S + 44$ 

avec une infiltrabilité P, réduire les valeurs calculées pour I de :

```
15% pour S = 1 \text{ km}^2
```
5% pour  $S = 5$  km<sup>2</sup>

. pour  $S > 45-50$  km<sup>2</sup>

 $Tm_{10} = 13 \cdot S^{0,35} + 15$ 

. pour  $10 \text{ km}^2 < S < 45\text{-}50 \text{ km}^2$ 

une interpolation logarithmique sera faite sur les superficies, entre les valeurs de  $T_{00}$ correspondant à  $S = 10 \text{ km}^2$  et  $S = 45 \text{ km}^2$ .

- Ig<sub>cor</sub> = 25 m/km

\.

```
. pour S < 10 km<sup>2</sup>.
```
avec une infiltrabilité I :  $Tm_{10} = 1,02$ .  $S + 33,8$ 

avec une infùtrabilité P, réduire les valeurs calculées pour 1 de :

28% pour  $S = 1 \text{ km}^2$ 

18% pour  $S = 5 \text{ km}^2$ 

```
. pour S > 100 - 140 km<sup>2</sup>
```
 $Tm_{10} = 9 \cdot S^{0,35} + 10$ 

. pour  $10 \text{ km}^2 < S < 100 - 140 \text{ km}^2$ 

une interpolation logarithmique sera faite sur les superficies, entre les valeurs de  $Tb_{10}$ correspondant à  $S = 10$  km<sup>2</sup> et  $S = 100$  km<sup>2</sup>.

$$
- \lg_{\text{cor}} = 60 \text{ m/km}
$$

. pour  $S < 10$ -12 km<sup>2</sup> avec une infiltrabilité I :  $Tm_{10} = 0.45$ .  $S + 27.5$ avec une infùtrabilité P, réduire les valeurs calculées pour 1 de : 30% pour  $S = 1 \text{ km}^2$ 20% pour  $S = 5 \text{ km}^2$ 18% pour  $S = 10$  km<sup>2</sup>

## 10. RECOMMANDATIONS

Les bassins sélectionnés pour établir les diverses relations proposées ont été, dans leur grande majorité, étudiés entre les années 1954 et 1970. Excepté pour quelques uns d'entre eux, proches des régions désertiques, le contexte physique a nécessairement évolué: les cultures ont permis la formation de sols d'érosion qui correspondent à la classe d'infI1trabilité "particulièrement imperméable", la végétation arbustive ripicole a souvent disparu, ou, au contraire, des dunes vives ont pu se former. Ces bassins doivent donc être considérés uniquement comme représentatifs d'un contexte physico-climatique déterminé, souvent différent de celui observé actuellement.

Sur les bassins de taille moyenne (de superficie supérieure 120 km<sup>2</sup>), il est fréquent que seule une partie aval, plus ou moins importante, contribue à la genèse des crues. Même si les apports amonts parviennent à l'exutoire, ils sont beaucoup trop tardifs pour que leur influence sur la forme de l'hydrogramme et le débit de pointe soit significative. Cette tendance est d'autant plus marquée que le bassin est plus grand, qu'il est plus plat (et/ou mal drainé), qu'il est plus allongé et que le climat est plus aride (voir "check-list"). Dans ce cas, la détermination des caractéristiques de la crue décennale se fera en ne considérant que la partie active (ou contributive) du bassin.

La méthode du bassin réduit peut s'appliquer également à des bassins petits ou moyens, caractérisés par un ensemble aval à faible infiltrabilité où s'effectue l'essentiel du ruissellent, et une partie amont suffisamment perméable pour que ses apports puissent être négligés.

Cette méthode, enfin, devra être appliquée, en corrigeant les indices de pente calculés, si le relief est dû essentiellement à une partie du bassin formée de terrains perméables: formations gréseuses ou latéritiques démantelées, formations cristallines altérées, etc...

#### Il. EXEMPLES DE CALCULS

Pour illustrer la méthodologie exposée, deux exemples de calculs ont été détaillés. Ds représentent des situations suffisamment contrastées pour être complémentaires. De plus, les bassins choisis, l'un de dimensions modestes (quelques  $km^2$ ), l'autre plus grand (quelques dizaines de  $km^2$ ), correspondent à des cas auxquels les aménageurs sont fréquemment confrontés.

#### 11.1. CAS D'UN PETIT BASSIN

On considère un bassin versant de 6 km<sup>2</sup> ayant un indice de pente *Ig<sub>cor</sub>* égal à 20 m/km et couvert en égales proportions de sols imperméables I et de sols perméables P répartis aléatoirement. Il peut donc être classé dans la catégorie d'infùtrabilité RI, et il n'y a pas lieu de réduire sa superficie. Situé par *14°* de latitude Nord et 0° de longitude, sa hauteur pluviométrique annuelle est estimée à 500 mm.

Après consultation de la "check-list", le bassin ne présente aucune particularité qui pourrait conduire ultérieurement à modifier les valeurs du temps de base  $T_{10}$  ou du coefficient de pointe  $a_{10}$ , ni à procéder à aucune autre correction complémentaire.

- La pluie décennale ponctuelle  $P_{10}$  est déterminée, d'après les coordonnées du bassin, sur la carte des isohyètes des pluies journalières de fréquence décennale, soit  $P_{10} = 86$  mm.
- La pluie moyenne sur le bassin  $Pm_{10}$  est calculée en appliquant à  $P_{10}$  le coefficient d'abattement K déterminé à l'aide de l'équation de Vuillaume (paragraphe 7.).
	- $K = 1 (9 42 10^{-3}, 500 + 152)$ .  $10^{-3}$ .  $log 6 = 0.89$  $Pm_{10} = 86.0,89 = 76,5$  mm

Le coefficient de ruissellement Kr est calculé par interpolation :

 $\text{-}$  *Pour*  $P_{10}$  = 70 mm et *S* = 6 km<sup>2</sup> les abaques permettent d'estimer :

- . pour une infiltrabilité RI et  $Ig_{cor} = 25$  m/km :  $Kr_{10.1} = 35\%$
- $\therefore$  pour une infiltrabilité RI et  $lg_{corr} = 15$  m/km :  $Kr_{10.2} = 29\%$
- . pour une infiltrabilité RI et  $lg_{corr} = 20$  m/km :

$$
Kr_{10.3} = 29 + (35 - 29) \cdot (20 - 15) / (25 - 15) = \underline{32\%}
$$

*- Pour*  $P_{10}$  = 100 mm et  $S = 6$  km<sup>2</sup> les abaques donnent:

- $\cdot$  pour une infiltrabilité RI et  $lg_{corr} = 25$  m/km :  $Kr_{10.1} = 37\%$
- . pour une infiltrabilité RI et  $Ig_{cor} = 15$  m/km :  $Kr_{10.2} = 30\%$
- . pour une infiltrabilité RI et  $Ig_{cor} = 20$  m/km :

$$
Kr_{10.3} = 30 + (37 - 30)
$$
.  $(20 - 15) / (25 - 15) = 33.5\%$ 

Par interpolation linéaire, on trouve donc pour  $P_{10} = 86$  mm :

Coefficient de ruissellement décennal

 $Kr_{10} = 32 + (33, 5 \cdot 32)$ .  $(86 - 70)$   $(100 - 70) = 33\%$ 

. Lame ruisselee décennale

$$
H_{10} = 76.5 \cdot 0.33 = 25.2 \text{ mm}
$$

. Volume rinsselé décennal

$$
V_{\text{F10}} = 6 \cdot 10^3 \cdot 25.2 = 151\,200\,\text{m}^3
$$

Le temps de base  $Tb_{10}$  est également calculé par interpolations, sachant que l'indice d'infiltrabilité est RI et que S

 $= 6 \text{ km}^2$  (équations du paragraphe 9.1.1.).

```
- pour Ig_{corr} = 25 m/km :
```
· avec une inftltrabilité 1

$$
Tb_{10,1} = 4.1 \cdot 6 + 116.5 = 141 \text{ mm}
$$

· avec une infiltrabilité P

$$
Tb_{10.2} = 4.1 \cdot 6 + 101 = 126 \text{ mm}
$$

· avec une infiltrabilité RI

 $Tb_{10.3} = (141 + 126) / 2 = 134$  mn

- pour  $lg_{\text{corr}} = 15$  m/km :

• avec une infiltrabilité 1

$$
Tb_{10.1} = 5.6 + 139 = 169 \text{ mm}
$$

· avec une infiltrabilité P

 $Tb_{10,2} = 5.6 + 120 = 150$  mm

• avec une infiltrabilité RI

$$
T_{10.3} = (169 + 150) / 2 = 160 \,\mathrm{mn}
$$

- ainsi, pour  $Ig_{cor} = 20$  m/km et une infiltrabilité RI :

$$
7b_{10.3} = 134 + (160 - 134) \cdot (20 - 15) / (25 - 15) = 147 \text{ mm}
$$
  
\n
$$
7b_{10.3} = 147 \cdot 60 = 8820 \text{ s}
$$

Le débit moyen de ruissellement  $Qm_{10}$  est donné par la relation  $Vr_{10}/Tb_{10}$ , soit:

Le coefficient de point a  $_{10}$  est égal à 2,6 (paragraphe 9.3.).

le débit maximum de ruissellement Qxr<sub>10</sub> est donné par la l'expression : Qxr<sub>10</sub> =  $a_{10}$ . Qm<sub>10</sub>, soit :

 $Qxr_{10} = 17,1$ . 2,6 = 44,5 m<sup>3</sup>/s

Le débit de pointe Qmax<sub>10</sub> est estimé après examen des terrains perméables qui permet d'évaluer la part d'écoulement retardé à 5% du débit ruisselé (paragraphe 9.4.) :

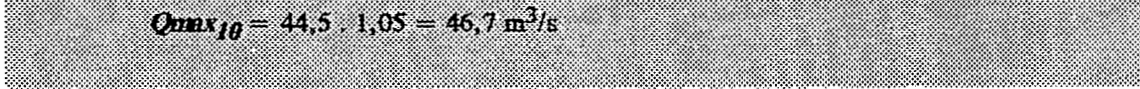

Le volume d'écoulement retardé  $Vret_{10}$  peut ainsi être estimé à (paragraphe 9.5.) :

 $Vret_{10} = (44, 5 \cdot 0, 05)$ . 8 820 = 19 625 m<sup>3</sup>

Le volume total de crue  $Vc_{10}$  est la somme du volume ruisselé  $Vr_{10}$  et du volume d'écoulement retardé Vret<sub>10</sub>:

 $V_{10} = 151\,000 + 19\,625 = 170\,825\,\mathrm{m}^3$ 

Le temps de montée  $Tm_{10}$  est estimé suivant un processus proche de celui employé pour le calcul du temps de base. On utilisera les équations du paragraphe 9.6..

- pour  $Ig_{cor} = 25$  m/km

· avec une inïùtrabilité 1 :

$$
Tm_{10.1} = 1,02.6 + 33,8 = 40 \text{ mm}
$$

· avec une infiltrabilité P

$$
Tm_{10.2} = 40 - 40.15 / 100 = 34 \text{ mm}
$$

· avec une inïùtrabilité RI

$$
T_{m10.3} = (40 + 34) / 2 = 37 \text{ mm}
$$

- pour  $Ig_{cor} = 15$  m/km:

· avec une infiltrabilité 1

$$
Tm_{10.1} = 1, 2.6 + 44 = 51 \text{ mm}
$$

· avec une infiltrabilité P

$$
Tm_{10,2}=51-51.4/100=49 \text{ mm}
$$

• avec une infiltrabilité RI

$$
T_{m10.3} = (51 + 49) / 2 = 50 \,\mathrm{mm}
$$

 $-$  ainsi, pour  $Ig_{corr} = 20$  m/km et une infiltrabilité RI :

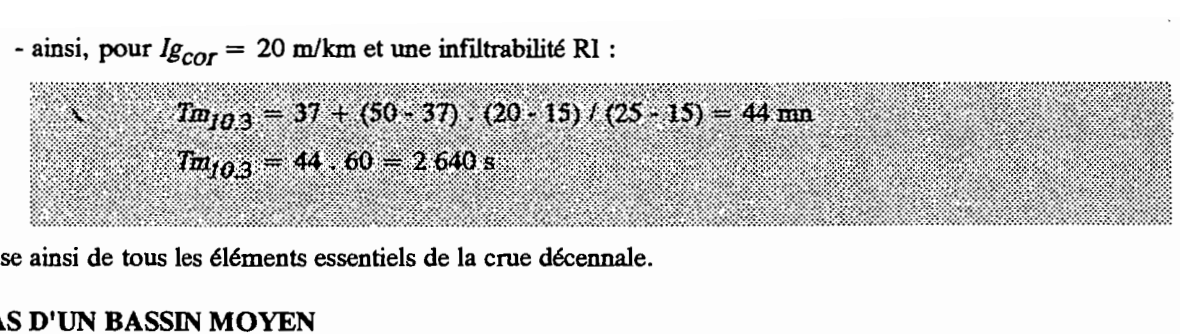

On dispose ainsi de tous les éléments essentiels de la crue décennale.

#### 11.2. CAS D'UN BASSIN MOYEN

On considère un bassin versant de 30 km<sup>2</sup> ayant un indice de pente *Ig<sub>cor</sub>* égal à 15 m/km, et contenant 20% de sols relativement imperméables RI et 80% de sols imperméables répartis aléatoirement (les bassins de superficie moyenne ne présentent jamais des conditions d'infI1trabilité homogènes). Si le même bassin était recouvert dans sa partie amont de sols perméables, il serait nécessaire d'utiliser la méthode du bassin réduit en négligeant la surface concernée.

La hauteur pluviométrique annuelle est de 550 mm, et la pluie journalière ponctuelle décennale est estimée, d'après la latitude et la longitude du site, à 88 mm.

Le réseau hydrographique présentant la particularité d'être en arêtes de poisson réparties unilatéralement, la "check-list" propose d'utiliser un coefficient de pointe a<sub>10</sub> égal à 1,9.

La pluie moyenne sur le bassin  $Pm_{10}$  est calculée en appliquant à  $P_{10}$  le coefficient d'abattement *K* déterminé à

l'aide de l'équation de Vuillaume (paragraphe 7).

$$
K = 1 - (9 - 42 \cdot 10^{-3} \cdot 550 + 152) \cdot 10^{-3} \cdot \log 30 = 0,80
$$
  

$$
Pm_{10} = 88 \cdot 0,80 = 70,4 \text{ mm}
$$

Le coefficient de ruissellement Kr est calculé par interpolation:

 $\text{-}$  *Pour*  $P_{10}$  = 70 mm,  $S = 30 \text{ km}^2$  et  $I_{\text{Scor}} = 15 \text{ m/km}$  les équations du paragraphe 8.1. permettent d'estimer:

· pour la partie d'infiltrabilité 1

 $Kr_{10.1} = 1455 / (30 + 33) + 21 = 44\%$ 

· pour la partie d'infiltrabilité RI

 $Kr_{10,2} = 329 / (30 + 18,5) + 16,5 = 23\%$ 

· pour l'ensemble du bassin :

 $Kr<sub>10.3</sub> = 44$ . (80 / 100) + 23 . (20 / 100) =

 $\cdot$  *Pour*  $P_{10} = 100$  mm,  $S = 30$  km<sup>2</sup> et  $I_{S_{corr}} = 15$  m/km, les équations du paragraphe 8.1 permettent de la même manière de calculer :

• pour la partie d'infiltrabilité 1

 $Kr_{10.1} = 1833 / (30 + 38) + 24 = 51\%$ 

· pour la partie d'infiltrabilité RI

$$
Kr_{10.2} = 421 / (30 + 20.5) + 17.5 = 26\%
$$

· POU{ l'ensemble du bassin :

$$
Kr_{10.3} = 51
$$
. (80 / 100) + 26. (20 / 100) = 46%

*Pour*  $P_{10} = 88$  *mm :* Coefficient de ruissellement décennal  $Kr_{10} = 40 + (46 - 40)$  (88 - 70) / (100 - 70) = 44% . Lame ruisselée décennale  $Hr_{10} = 70,4$  0,44 = 31,0 mm . Volume ruisselé décennal  $V_{1D} = 30 \cdot 10^3 \cdot 31.0 = 930\,000 \text{ m}^3$ 

Le temps de base  $Tb_{10}$  est calculé également par interpolations (équations du paragraphe 9.1.1.).

- $-pour S = 10 km<sup>2</sup>$ :
	- · avec une infiltrabilité 1

 $Tb_{10.1} = 5$ . 10 + 139 = 189 mn

· avec une inïdtrabilité P

 $Tb_{10,2} = 5$ . 10 + 120 = 170 mn

· avec une infiltrabilité RI

$$
Tb_{10.3} = (189 + 170) / 2 = 180
$$
mn

· pour l'ensemble du bassin :

$$
Tb_{10.4} = 189 (80 / 100) + 180 (20 / 100) = 187 \text{ mm}
$$

 $-pour S = 45 km<sup>2</sup>$ :

$$
Tb_{10.4} = 55.30^{0.35} + 30 = 238 \text{ mm}
$$

 $-pour S = 30 km<sup>2</sup>$ :

 $Tb_{10.4} = 187 + (238 - 187)$ . (log30 - log 10) / (log45 - log10) = 224 mn  $7b_{10.4} = 224.60 = 13440 s$ 

Le débit moyen de ruissellement Qm<sub>10</sub> est donné par la relation  $V_{10}/Tb_{10}$ , soit:

 $Qm_{10} = 930 000 / 13 440 = 69.2 m^3$ /s

Le coefficient de point  $a_{10}$  est égal à 1,9 (paragraphe 9.3. et "check-list").

le débit maximum de ruissellement  $Qxr_{10}$  est donné par l'expression  $a_{10}$ .  $Qm_{10}$ , soit:

 $Q_{NT10} = 69.2...1.9 = 131.5 \text{ m}^3/\text{s}$ 

Le débit de pointe  $Qmax_{10}$  est estimé après examen des terrains perméables qui permet d'évaluer la part d'écoulement retardé à 4% du débit ruisselé (paragraphe 9.4.) :

 $Q_{\text{HIR},10} = 131.5 \cdot 1.04 = 136.8 \text{ m}^3/\text{s}$ 

Le volume d'écoulement retardé *Vret<sub>10</sub>* peut ainsi être estimé à (paragraphe 9.5.) :

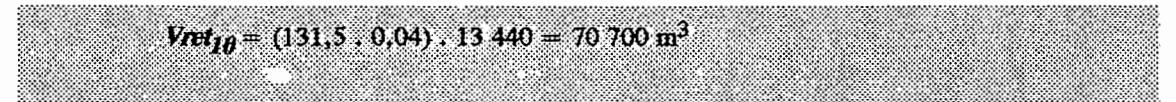

Le volume total de crue  $Vc_{10}$  est la somme du volume ruisselé  $Vr_{10}$  et du volume d'écoulement retardé  $Vret_{10}$ :

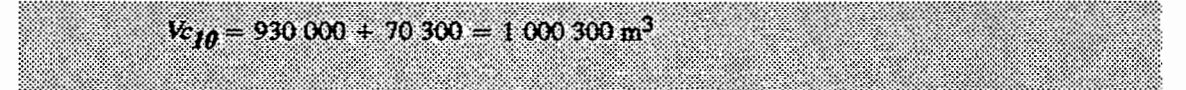

Le temps de montée  $Tm_{10}$  est estimé suivant un processus proche de celui employé pour le calcul du temps de base. On utilisera les équations du paragraphe 9.6..

- pour  $S = 10$  km<sup>2</sup>

 $Tm_{10}$ ,  $= 1,2$ . 10 + 44 = 56 mn

- pour  $S = 45$  km<sup>2</sup>

 $Tm_{10.1} = 13.45^{0.35} + 15 = 64$  mn

- pour  $S = 30$  km<sup>2</sup>:

 $T_{m10,1}$  = 56 + (64 - 56) . (log30 - log10) / (log45 - log10) = 62 mn  $Tm_{10,d} = 62.60 = 3720 s$ 

# CONCLUSION

Le laboratoire d'hydrologie de l'ORSTOM a maintenant à sa disposition:

- la méthode de Monsieur J. CRUETfE sur les triolets disponible sur PC grâce à FOXPR02,

- les cartes d'isohyètes de la pluie annuelle et décennale dans le Sahel Africain,

- le logiciel de modélisation des crues décennales dans le Sahel Africain, basé sur la méthode ORSTOM de Monsieur J. RODIER.

Il reste à ajouter au programme général le modèle du CIEH et le modèle hydraulique, ces deux modèles sont beaucoup plus petits et plus simples que le modèle ORSTOM.

Ce stage a présenté un très grand intérêt pédagogique. Il m'a permis d'évoluer au milieu du tandem Hydrologie-Informatique.

TI m'a aussi permis d'utiliser un langage de type base de données (FOXPR02), en effet les systèmes de gestion de base de données relationnelle constituent un domaine très prisé à l'heure actuelle par les entreprises; et d'utiliser un logiciel pour tracer des cartes isolignes SURFER.

Ce stage m'a aussi permis de travailler avec la méthode de J. Cruette sur les triolets, le principal intérêt que je perçois, dans le concept de "triolets" est qu'il permet à l'utilisateur non informaticien de disposer d'un véritable langage informatique qu'il peut manier en utilisant une syntaxe proche de celle utilisée par tout un chacun.

,,' TI existe une différence radicale entre les modèles physiques et les modèles hydrologiques, en raison de la variété infinie du fait hydrologique et de sa complexité redoutable.

Les solutions retenues pour décrire un même processus dans les modèles reposent parfois sur des bases expérimentales bien étroites. Les processus ignorés impliquent aussi des choix par défaut, d'autant plus gênants qu'ils sont méconnus.

Il est donc illusoire de croire que l'on procède à la prédiction d'un résultat inconnu par pure application de mécanismes ; on ne fait que tâcher de prévoir les variations autour d'une tendance moyenne bien connue et prise en compte.

Le principal intérêt de la méthode est de pouvoir faire intervenir la connaissance du spécialiste pour amener des corrections supplémentaires compte tenu de la spécificité du milieu.

Ces modèles ne sont pas un simple exercice de style, mais constituent des outils de travail prometteurs, que l'on doit évaluer non pas seulement à leur contenu en connaissance, mais à leur aptitude à remplir aujourd'hui ou dans l'avenir, la tâche qu'on veut leur assigner (facilité d'emploi, justesse, sensibilité, ...).

# **BIBLIOGRAPHIE**

- DUBREUIL, P. 1972. Recueil des données de base des bassins représentatifs et expérimentaux.

- RODIER, J. Méthode ORSTOM de calcul des crues décennales dans le Sahel Africain.

# **ANNEXES** ~iiiiiiiiiiiiiiiiiiiiiiiiiiiiii~iiiiiiiiiiiiiiiiiiiiiiANN\_iiiiiiiiEiiiiiiiiXiiiiiiiiEiiiiiiiiS\_liiiiiiiiiiiiiiiiiiiiiiiiiiiiiiiiiiiiiiiiiiiiiiiiiiiiiiil

 $\bar{\mathbf{v}}$ 

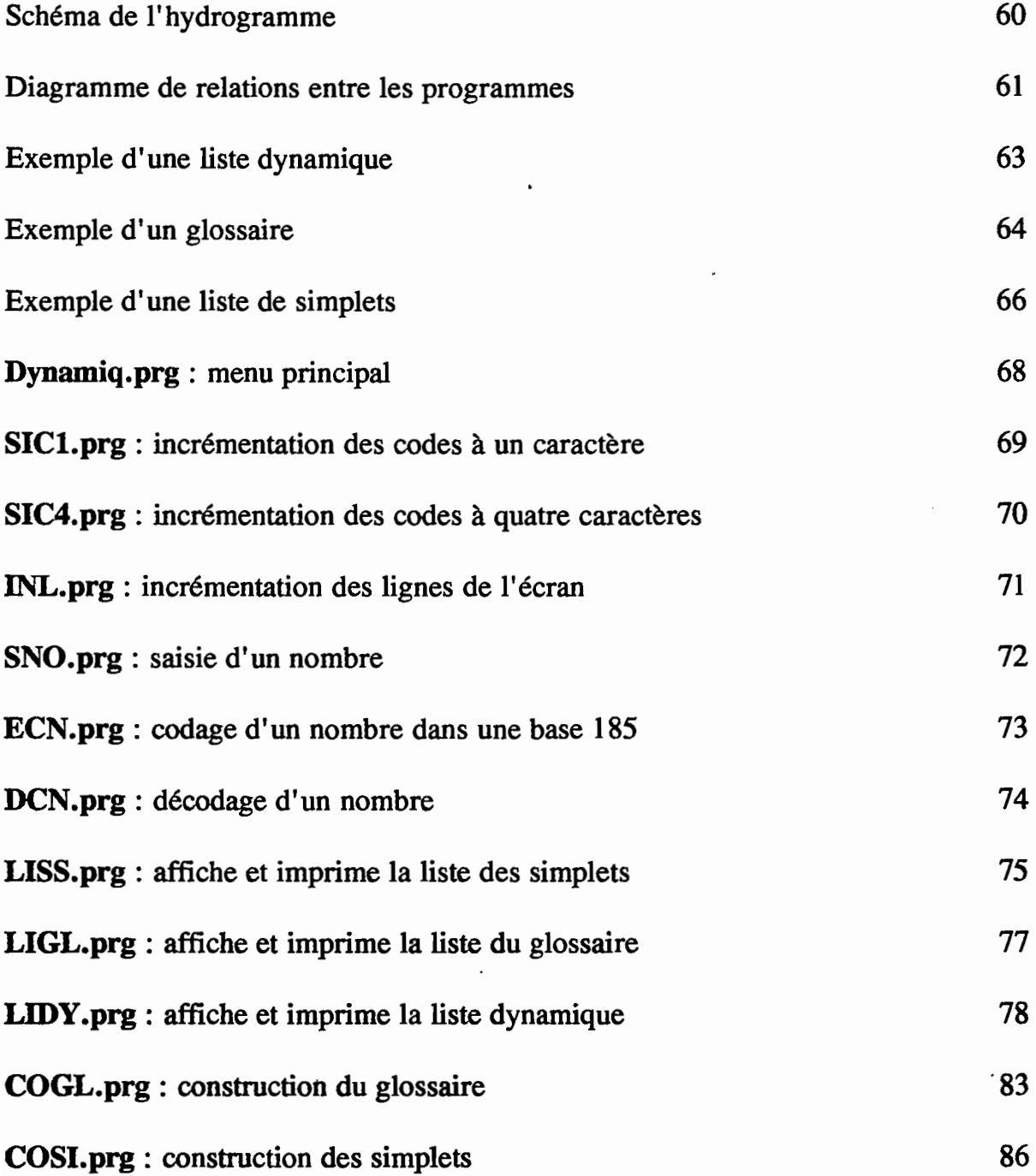

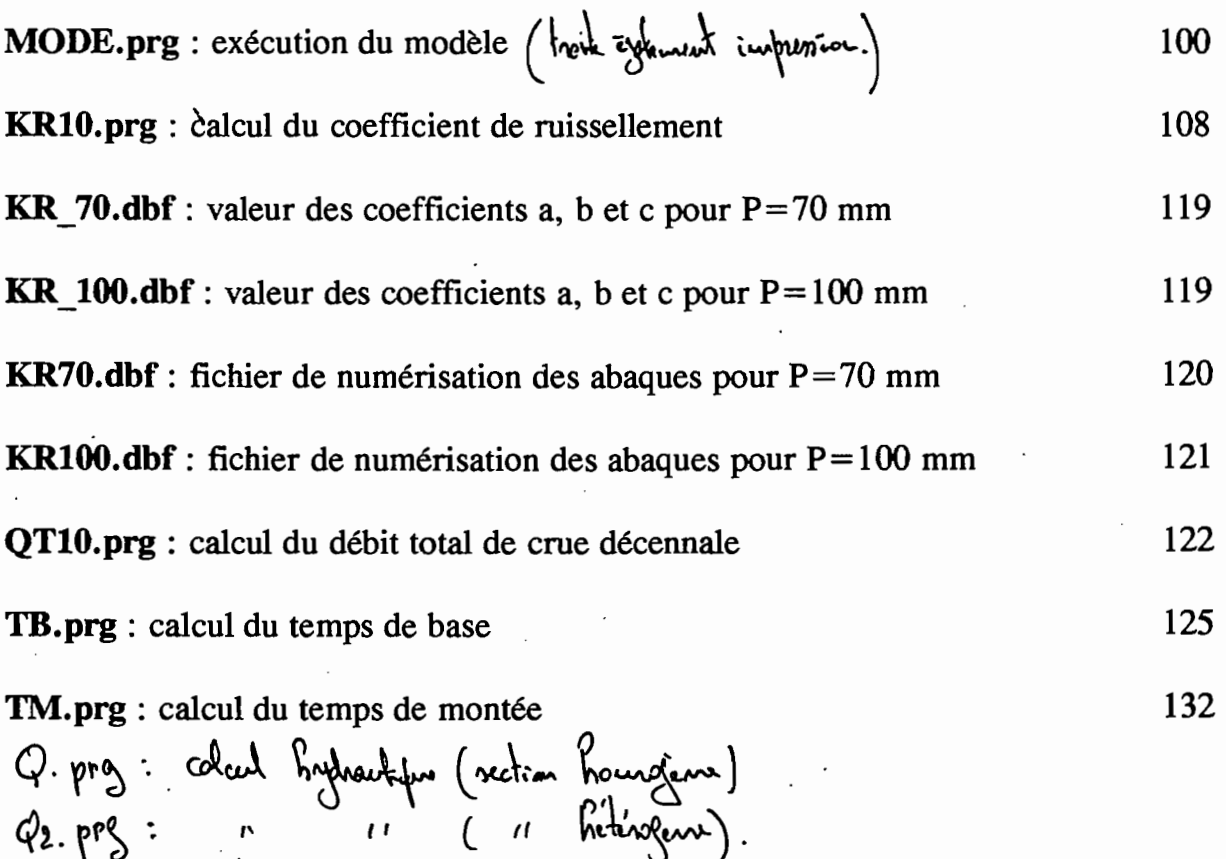

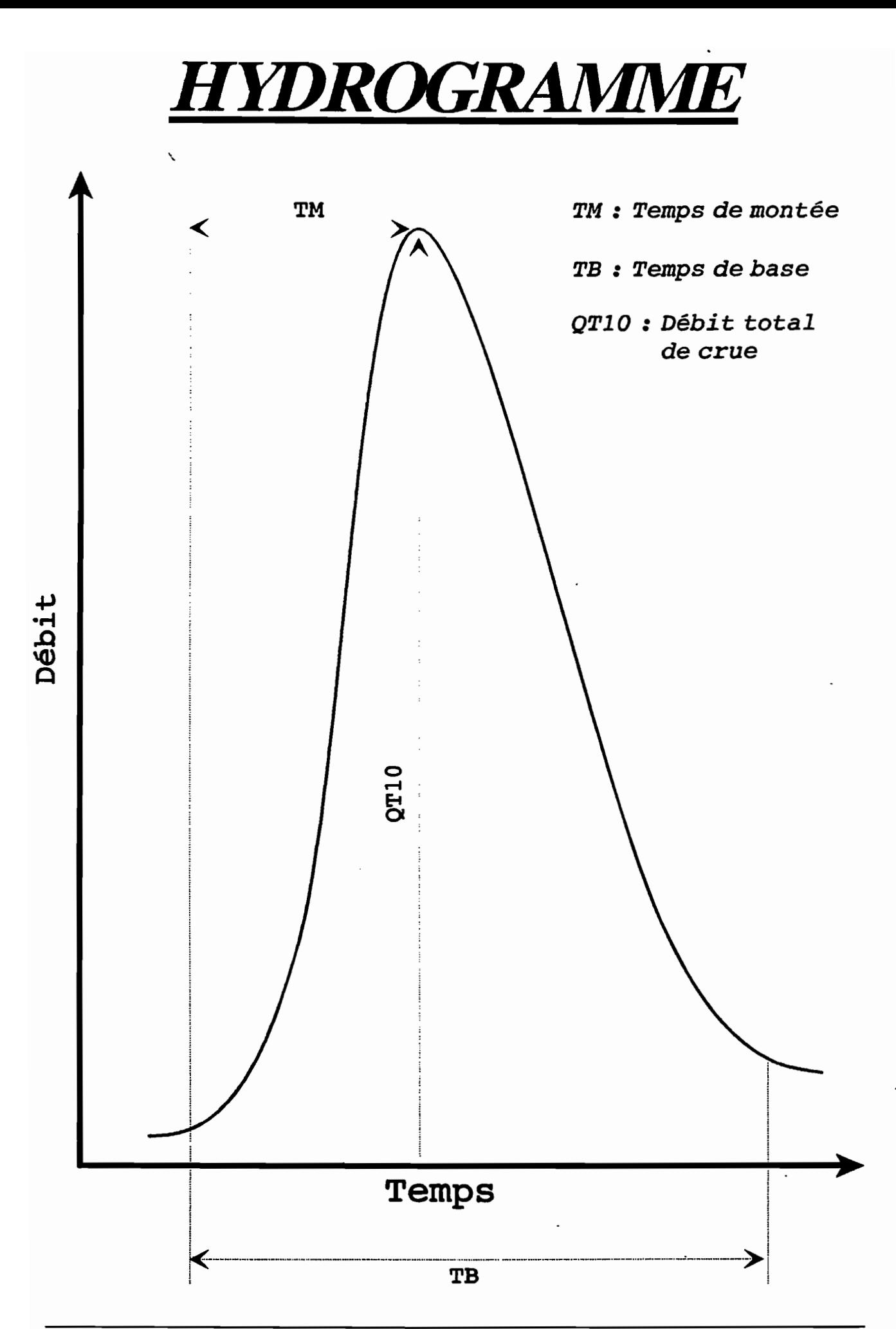

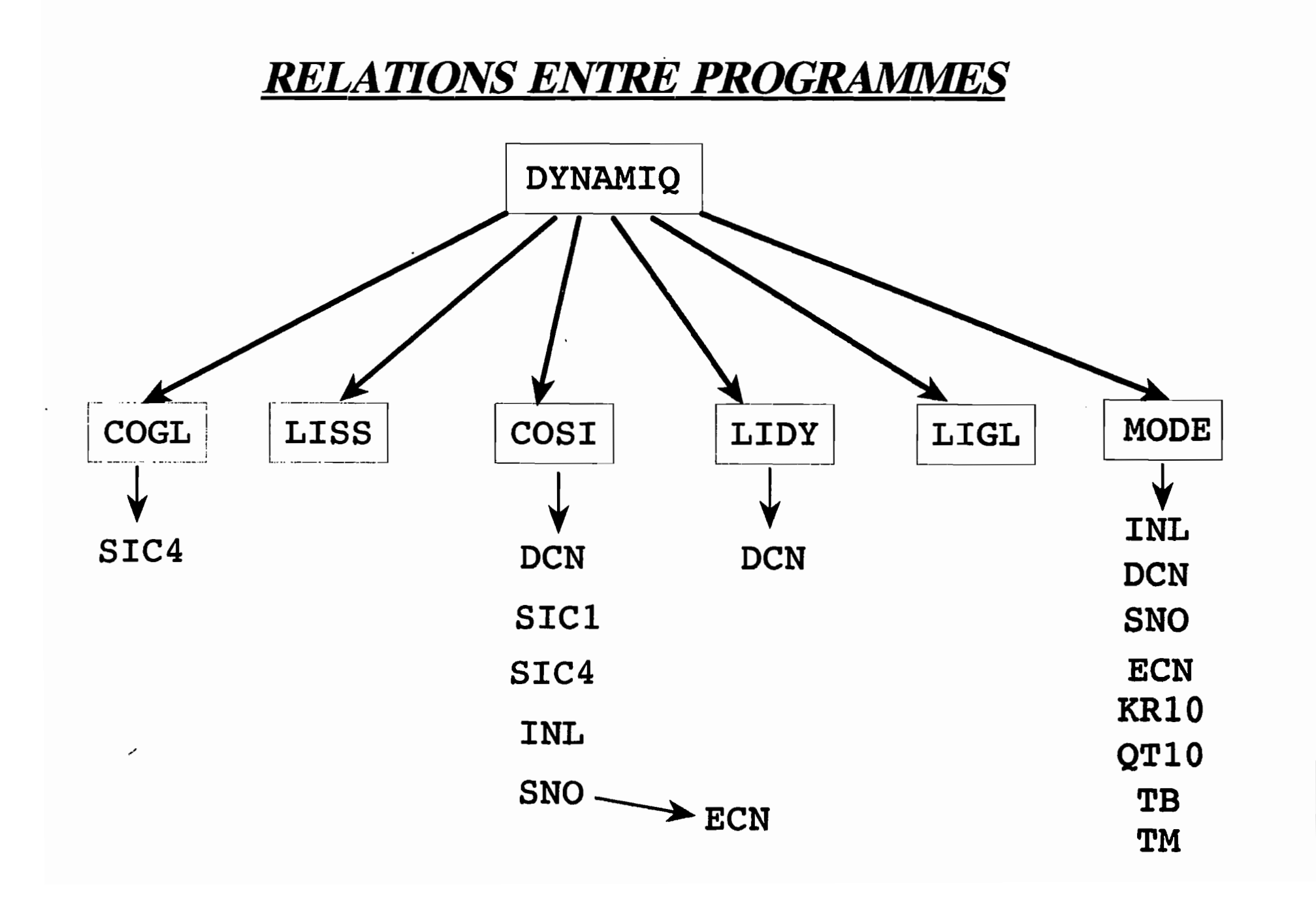

Page 61

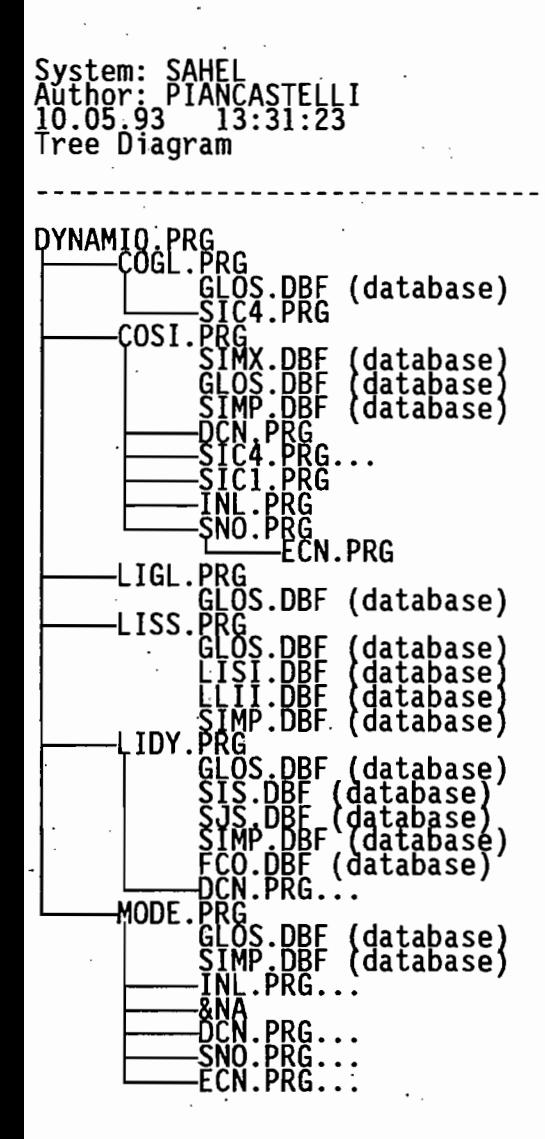

puyez sur une touche pour continuer...

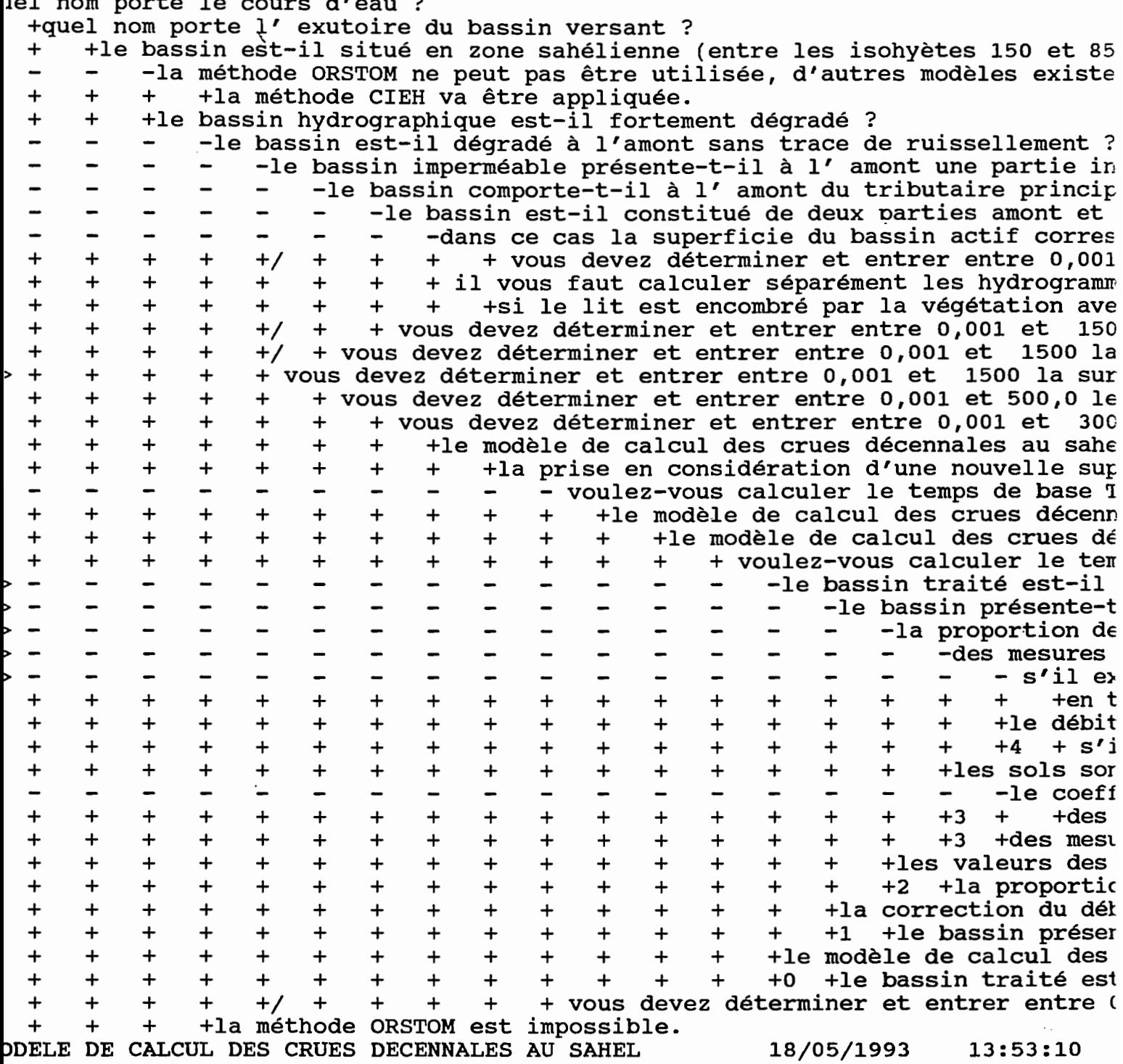

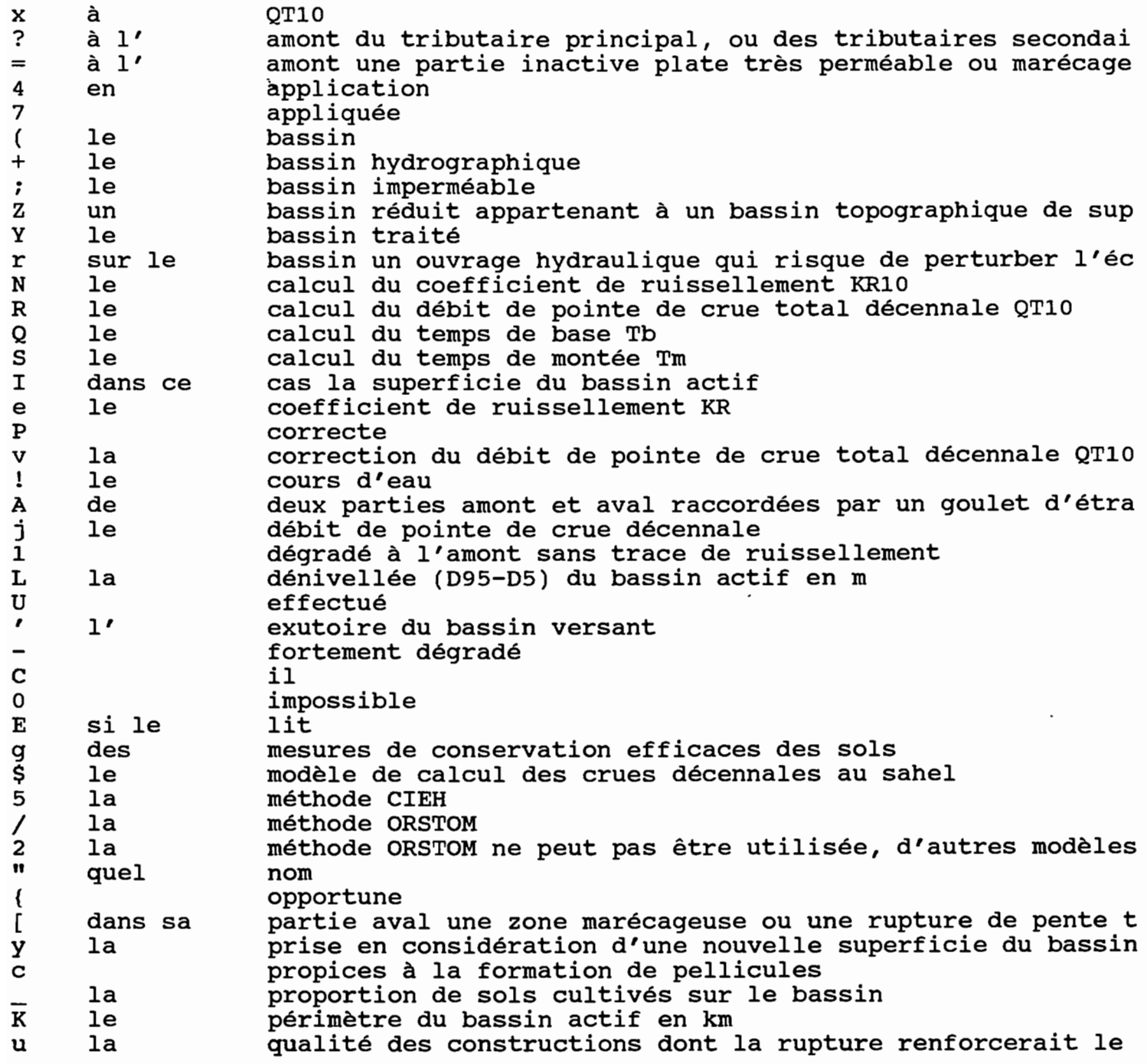

(

y r

l

j

L

/

[ y c

i réalisées sur le bassin s'il p .les а sols f sous estimé  $\hat{\phantom{a}}$ sous estimées a suite J à la superficie du bassin topographique total  $\pmb{\mathcal{N}}$ supérieure à 20 % k surestimé surface du bassin actif en km<sup>2</sup>  $\ddot{\bullet}$ **la** séparément les hydrogrammes de crue des deux bassins parti D X le temps de base Tb d le temps de montée Tm  $\mathtt{s}$ en tenir compte trop surestimé O les valeurs des temps de base et de montée fournies V voulez-vous 8 vous G par la végétation avec une pente de 3-4 m/km, on peut prendre V=0  $\star$ en zone sahélienne (entre les isohyètes 150 et 850 mm), hors н correspond est F est encombré t et vérifier existe q sont ] va être 6 B vous faut calculer W calculer  $\geq$ comporte-t-il Т doit-il être ۰O۰ est-elle est-il 6 est-il constitué  $\lambda$ est-il situé les mettez-vous 3 ont-elles été h parait-elle  ${\bf z}$ présente-t-il  $\prec$ sont-ils b est égale W f, a pour 9 devez déterminer et entrer M va exécuter porte iste du dictionnaire 19/05/1993 10:28:32 LOC SYM AUX

Modèle de calcul des crues décennales au Sahel

ŗ ?

₹

?

?

?

うらいい うし

 $\frac{N}{R}$ 

T

CH

Page 65

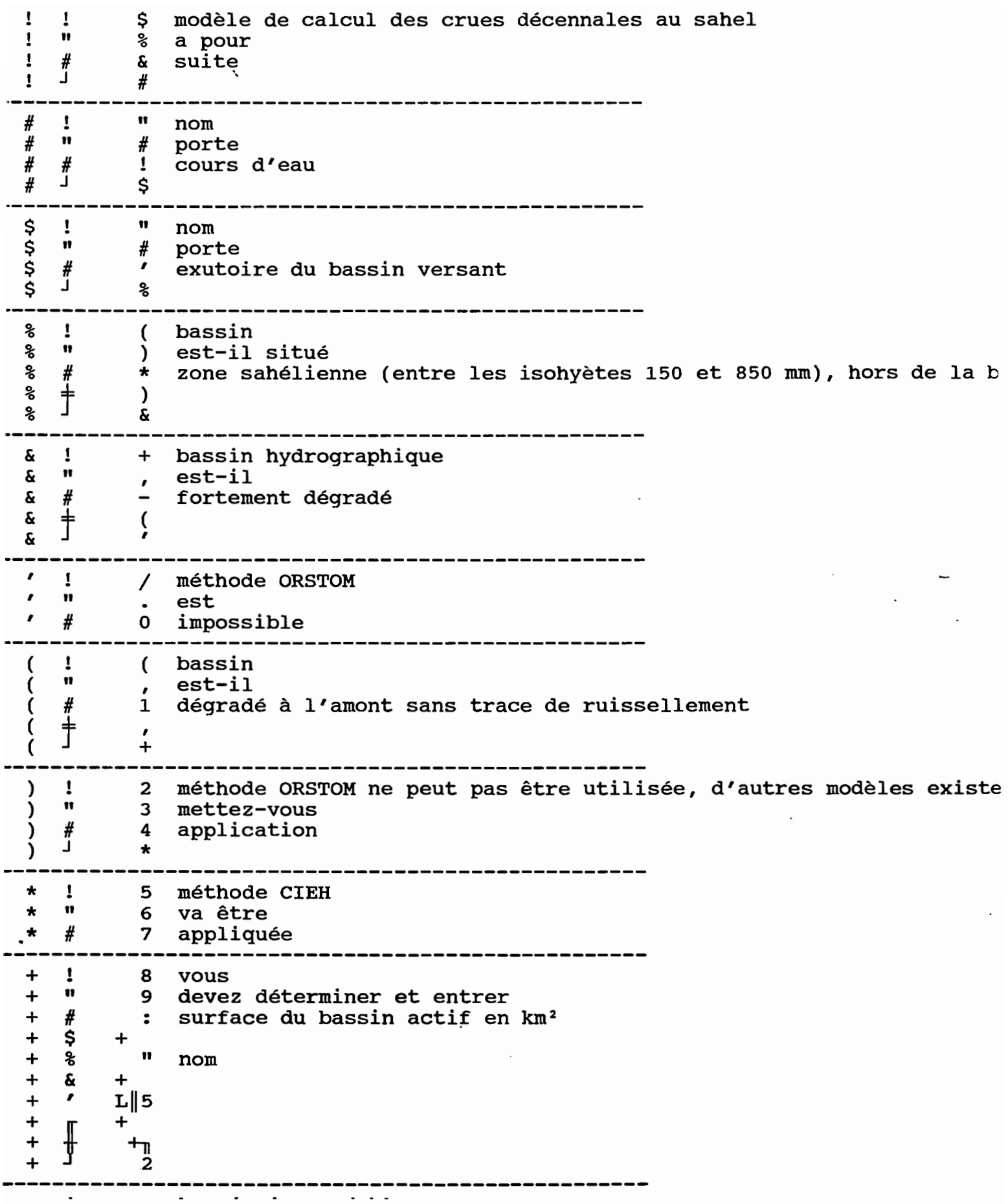

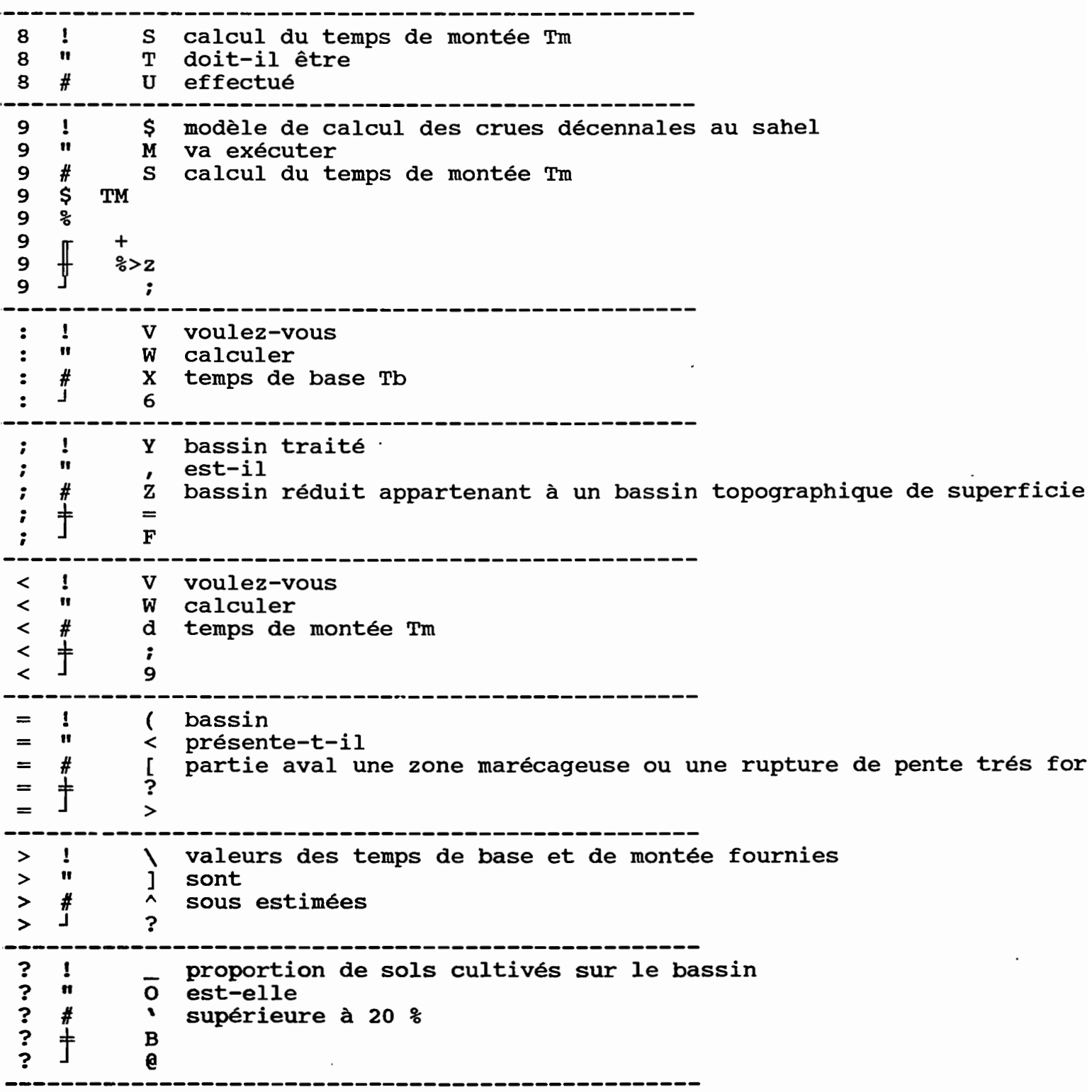

 $\bar{\nabla}$ 

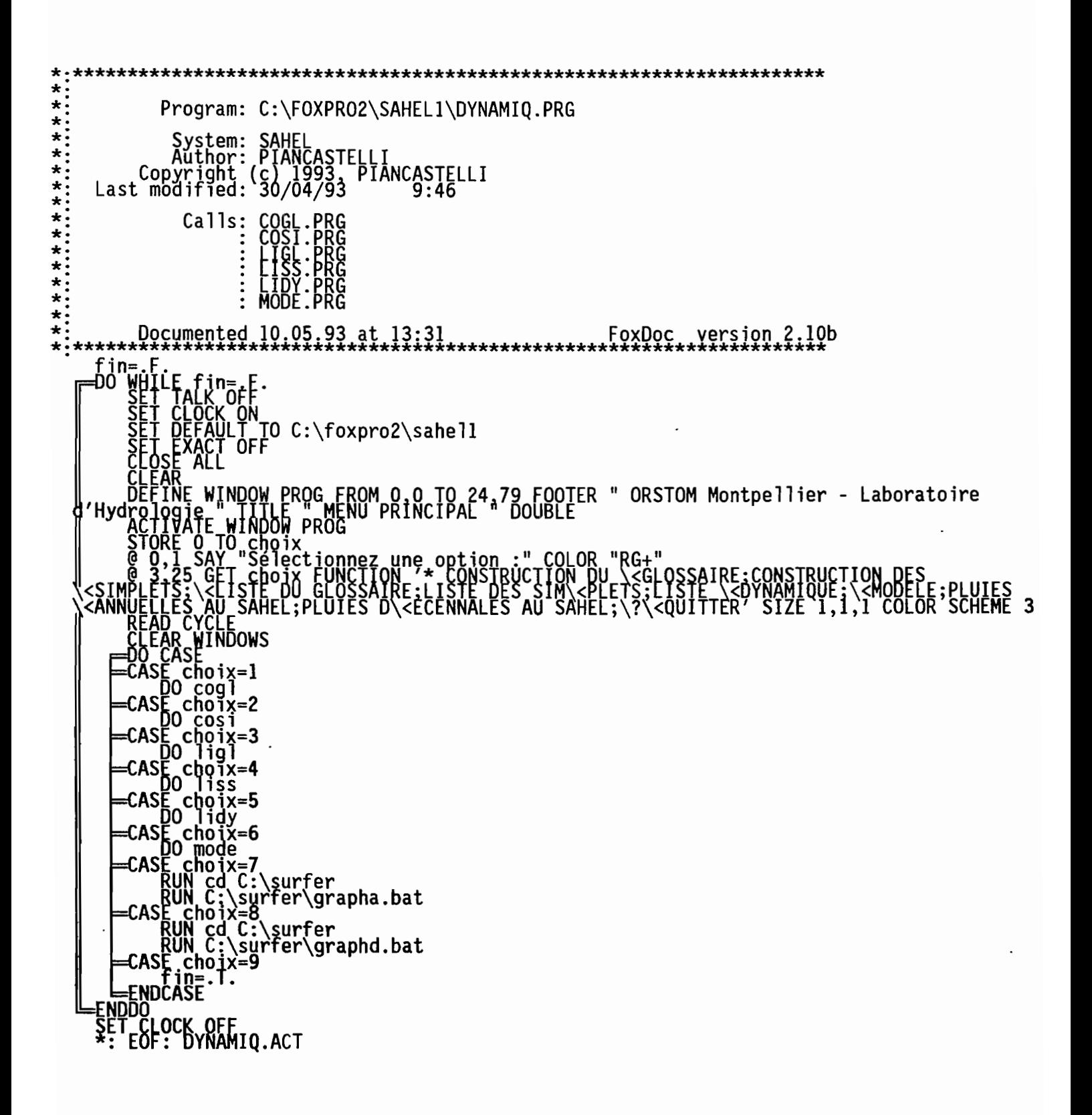

```
Program: C:\FOXPRO2\SAHEL1\SIC1.PRG
\starSystem: SAHEL<br>Author: PIANCASTELLI<br>Copyright (c) 1993, PIANCASTELLI<br>Last modified: 17/03/93
      Called by: COSI.PRG
\star\starWAIL<br>-ENDIF<br>-ENDIF<br><u>Kod</u> = CHR(n1)<br>RETURN: SIC1.ACT<br>*: EOF: SIC1.ACT
```

```
Program: C:\FOXPRO2\SAHEL1\SIC4.PRG
System: SAHEL<br>Author: PIANCASTELLI<br>Copyright (c) 1993, PIANCASTELLI<br>Last modified: 17/03/93
      Called by: COGL.PRG
      Documented 10.05.93 at 13:31
                                                                         FoxDoc version 2.10b
                     Incrémentation des codes de 4 caractères *******
                                              \begin{array}{c} n1\\ n2\\ n3\\ n4 \end{array}ASC(SUBSTR(kod,1,<br>ASC(SUBSTR(kod,2,<br>ASC(SUBSTR(kod,3,<br>ASC(SUBSTR(kod,4,
    \begin{array}{c} 2 - n4 + 1 \\ n4 > 217 \\ 5 \text{TORE} 33 \text{ TO} n4 \\ n3 = n3 + 1 \end{array}3 > 217<br>TORE 33 TO n3<br>- n2 + 1
       ^{10}_{+1} n2
            217 ENTION
                                                     LIMITE ATTEINTE SUR UN CODE DE QUATRE CARACTERES ! "
                                          \ddot{\cdot}ENDĬ
         CHR(n1) + CHR(n2) + CHR(n3) + CHR(n4)
kod = CHR(n1) +<br>RETURN<br>*: EOF: SIC4.ACT
```

```
Program: C:\FOXPRO2\SAHEL1\INL.PRG
   System: SAHEL<br>Author: PIANCASTELLI<br>Copyright (c) 1993, PIANCASTELLI<br>Last modified: 10/05/93 13:17
      Called by: COSI.PRG
\ddot{\ddot{\cdot}}\ddot{x}:
  FNDIF<br>|f = 1 + 2<br>|e 1,0 clear to 1f,79<br>|e 1,0 clear to 23,79<br>|RETURN<br>": EOF: INL.ACT
```
 $\tilde{\phantom{a}}$
```
Program: C:\FOXPRO2\SAHEL1\SNO.PRG
System: SAHEL<br>Author: PIANCASTELLI<br>Copyright (c) 1993, PIANCASTELLI<br>Last modified: 17/03/93
      Called by: COSI.PRG<br>MODE.PRG:
            Calls: ECN.PRG
      Documented 10.05.93 at 13:31
                                                                     FoxDoc version 2.10b
U<br>1,0 SAY Vous avez sélectionné :" COLOR "RG+"<br>1,0 SAY D PICTURE "S99999999999.999" COLOR "RG+"<br>22 SAY "Voulez-vous RECOMMENCER ? O/N" GET q PICTURE 'y'
              \mathbf{I}^{\mathbf{n}}0"
         _q<br>-Loop
    ----<br>-ENDIF<br>-ENDIF
 Enddo<sup>-</sup>
     D = 0<br>STORE "
                           " TO na
-ELSE<br>-ENDIE ecn WITH D,na<br>-ENDIE<br>ST<u>ORE,</u>dw TO D
    AF dw TO D<br>URN<br>EOF: SNO.ACT
```

```
\begin{array}{c}\n\star \vdots \\
\star \star \vdots\n\end{array}Program: C:\FOXPRO2\SAHEL1\ECN.PRG
          System: SAHEL<br>Author: PIANCASTELL;<br>Copyright (c) 1993, PIANCASTELLI<br>Last modified: 22/03/93
                      Called by: MODE PRG<br>SNO.PRG:
\star:
\star:
\star:
                      Documented 10.05.93 at 13:31
                                                                                                                                              FoxDoc version 2.10b
          -ELSE<br>-ENDIF<br>D- D * 1000<br>STORE 1 TO C<br>-STORE 1 TO C<br>-DO WHILE D >= C<br>-DO WHILE D >= C<br>-FNDDO C + C5<br>-FNDDO C + C5
          EINDUC<br>
-DO WHILE C \ge = 1<br>
-DO WHILE C \ge = 1<br>
STORE 1 TO m<br>
-TORE 1 TO m<br>
-TORE 1 TO m<br>
-TO WHILE D \ge = qu<br>
-DO WHILE D \ge = qu<br>
- qu = C \uparrow m<br>
- m = m + 1<br>
-ENDDO
                   Enddo-
                   qu = qu - c<br>m = m - 1
                   \begin{array}{c} \n\text{m} = \text{m} - 1 \\
\text{m} = \text{m} - 1 \\
\text{m} = \text{m} - \text{g} \\
\text{m} = \text{m} - \text{g} \\
\text{m} = \text{m} - \text{m} \\
\text{m} = \text{m} - \text{m} \\
\text{m} = \text{m} - \text{m} \\
\text{m} = \text{m} - \text{m} \\
\text{m} = \text{m} - \text{m} \\
\text{m} = \text{m} - \text{m} \\
\text{m} = \text{m} - \text{m} \\
\text{m} = \text{m} - \text{m} \\
\JUU<br>|- LEN(ALLTRIM(na))<br>|0 > 6 CLEAR TO 22,79<br>|0 21,0 SAY "Ce nombre est trop grand. Vous devez changer d'unité." COLOR "RG+"<br>|0 22,0 SAY "Il doit être compris entre - 40 089 475 140.623 et + 40 089 475 140.623"<br>|2007+
           €NDĎO
           ם[<br>IF
      LOLOR FREE: SAILLY OUTLES!<br>| WATT<br>| STORE "********" TO na<br>| ELSE = 3
                   -ÍF
                   -IF lo < 6<br>na = SPACE(6 - lo) + na<br>-ENDIF
           na = " " + d:<br>FNDIF<br>RETORN<br>*: EOF: ECN.ACT
                                 " + ds + na
```

```
\star\starProgram: C:\FOXPRO2\SAHEL1\DCN.PRG
**********
       System: SAHEL<br>Author: PIANCASTELLI<br>Copyright (c) 1993, PIANCASTELLI<br>Last modified: 22/03/93
              Called by: COSI.PRG<br>LIDY.PRG<br>MODE.PRG:
\star\star******** DCN : Décodage de la numération de base 185 *********<br>PARAMETERS z,na<br>-IF LEN(na) > 0<br>-IF LEN(na) > 0<br>- SIORE 185-IO,c5,g,m, ___
                                    | c5,g,m<br>(na,3,d) | TO sg<br>(na,3,6) | TO na<br>M(na) | TO na<br><u>)</u> | TO 1n
                                   mu
                                  gs<br>BSTR(na, 1n, 1), TO, 1x<br>SC(1x) - 33), TO, nx<br>(nx * mu) / c5
                   z = z + (nx)<br>In = 1n - 1<br>my = mu * c5
             ENDDO
             \overline{z} = \overline{z} / \overline{1000}<br>-IF sg = \overline{z} + gs<br>-ENDIF
           .<br>|DIF<br>!DIF<br>!EOF: DCN.ACT
```
 $\star$ Program: C:\FOXPRO2\SAHEL1\LISS.PRG System: SAHEL<br>Author: PIANCASTELLI<br>Copyright (c) 1993, PIANCASTELLI<br>Last modified: 23/03/93 \*\*\*\*\*\*\*\*\*\* Called by: DYNAMIO.PRG Uses: GLOS.DBF<br>: LISI.DBF<br>: LLII.DBF<br>: SIMP.DBF Alias: GL Aljas: MP<br>Aljas: MP Indexes: IDXSY.IDX<br>IDXXX.IDX  $\star$ \*\*\*\*\* ĀŘ SAY "Liste des simplets: vérifiez la mise en page"<br>TO reponse<br>SAY "Voulez-vous imprimer les simplets ? O/N" GET reponse PICTURE 'y' FINE WINDOW liste FROM 0,0 TO 24,200 NONE<br>HINATE WINDOW liste<br>LECT 3<br>E glos ALIAS OS<br>PECT 9 sym TO idxsy ISE lisi<br>IOPY STRU TO llii<br>ELECT 6 .... ËLËCT 6<br>SE Tlij ALIAS mp<br>PPEND FROM simp<br>ET RELATION TO gvd INTO OS<br>EPLACE Toc WITH os->tex FOR sc < CHR(216)<br>NDEX ON cot+sc TO idxxx<br>NDEX ON cot+sc TO idxxx **Creponse = "0"**<br>SET PRINT ON<br>DIE<br>ORE 2 TO 1<br>CRE 2 TO 1 STORE cot TO wot<br>Digne=2<br>DEFINE POPUP list sim FROM 3,0 IN WINDOW liste SCROLL<br>DO WHILE .NOT. EOF()<br>The cot <> wot<br>The person set of the contract of the contract of the contract of the contract of the contract of the contr FNDİF<br>DEFINE BAR ligne OF list\_sim PROMPT '\-'<br>ligne=ligne+1<br>STORE cot TO wot

```
_ENDIF<br>—IF reponse = "0"
   - \frac{1}{2} \frac{1}{2} \frac{1}{2} \frac{1}{2} \frac{1}{2} \frac{1}{2} \frac{1}{2} \frac{1}{2} \frac{1}{2} \frac{1}{2} \frac{1}{2} \frac{1}{2} \frac{1}{2} \frac{1}{2} \frac{1}{2} \frac{1}{2} \frac{1}{2} \frac{1}{2} \frac{1}{2} \frac{1}{2} \frac{1}{2} \frac{1}{2QËFINE BAR ligne OF list_sim PROMPT cot+' '+sc+' '+gvd+' '+loc
       |1gne=|1gne+<br>Ek
ENODO
88 KFY LABEL. Jeftarrow MOVE WINDOW. Liste BY 0.80
CLEAR
? "'Liste des simplets", Annual (",DATE()," ",TIME()"<br>? " COT SC GVD LOC" ?<br>ACTIVATE POPUP list_sim<br>SET PRINT OFF<br>CLOSE ALL
ERASE llii.dbf<br>ERASE idxxx.idx<br>RELEA<u>SE WINDOW</u>S
PYRIDDEI CLEAR<br>EXTIDDEI CLEAR
     FI'KEY"CLEAR~<br>URN<br>EOF: LISS.ACT
```
 $\overline{\phantom{a}}$ 

```
Program: C:\FOXPRO2\SAHEL1\LIGL.PRG
  System: SAHEL<br>Author: PIANCASTELLI<br>Copyright (c) 1993, PIANCASTELLI<br>Last modified: 23/03/93
         Called by: DYNAMIQ.PRG
                Uses: GLOS.DBF
                                                              Alias: GL
            Indexes: IDXXX.IDX
         Documented 10.05.93.at 13:31
                                                                            FoxDoc version 2.10b
                                                     *************
  ******* LIGL : Liste du glossaire ********
          : ALL<br>JEFAULT TO C:\foxpro2\sahe11<br>JATE FRENCH<br>JENTURY ON
         NE WINDOW listeglo FROM 0.0 TO 24.79 FOOTER " ORSTOM Montpellier - Laboratoire<br>drologie " TITLE " LISTE DU GLOSSAIRE "<br>VATE WINDOW listeglo<br>iste du glossaire: vérifiez la mise en page"
         glos<br>X_ON ch+SUBSTR(tex,1,30) TO idxxx
           SAY "Voulez-vous imprimer le glossaire ? O/N" GET reponse PICTURE 'y'
       TNE WINDOW listeglo FROM 0,0 TO 24,200 NONE<br>IVATE WINDOW listeglo<br>reponse="O<br>ŞET PRINT ON
             POPUP list glo FROM 3,0 IN WINDOW listeglo SCROLL<br>E .NOT EOF()<br>h <> "AB"
           -IF reponse = "O"<br>-IF reponse = "O" '+aux+' '+RTRIM(tex)<br>-ENDIF<br>DEFINE BAR ligne OF list_glo PROMPT ch+sym+'<br>ligne=ligne+l
                                                                                       't-aux+' 't-RTRIM(tex)
            | LABEL rightarrow MOVE WINDOW listeglo BY 0,-80<br>| LABEL leftarrow MOVE WINDOW listeglo BY 0,80
            te du dictionnaire<br>| SYM AUX<br>|FE POPUP list_glo<br>!NT OFF
                                                                                      ", DATE(), "", TIME()LOC"
       EOF: LIGL.ACT
```
Program: C:\FOXPRO2\SAHEL1\LIDY.PRG  $\star$  $\star$  :  $\star$ System: SAHEL<br>Author: PIANCASTI<br>Copyright (c) 1993<br>Last modified: 23/03/93 ASTELLI<br>193 PIANCASTELLI<br>10:15 Called by: DYNAMIQ.PRG Calls: DCN.PRG Uses: GLQS Alias: .DBF ĪŠ.DBF<br>JS.DBF STS.DBF<br>SJS.DBF<br>SIMP.DBF<br>FCO.DBF jas: ias: Indexes:  $\star$  $\star$ Documented 10.05.93 at 13:31 FoxDoc version 2.10b LIDY : Liste une structure dynamique \*\*\*\*\*\*\* `idxgs.idx<br>LK\_OFF<br>FAULT\_TO\_C:\foxpro2\sahe11<br>TE\_FRENCH<br>NTURY\_ON KE WINDOW STRUCTURE FROM 0.0 TO 24,79 FOOTER " ORSTOM Montpellier - Laboratoire<br>drologie "TilkE ISTE DYNAMIQUE"<br>VATE WINDOW STRUCTURE<br>résentation d'une structure dynamique: vérifiez la mise en page"<br>o SAY "Voulez-vous impr ponse = "O"<br>T PRINT ON TO 1,bo,bn,bla,sa<br>HR(217) TO sc7<br>HR(217) TO sc7<br>HR(216) TO s33 s  $\frac{1}{s}$ ALIAS g]<br>SUBSTR(tex,1,50) TO idxte<br>TO\_bo  $\overline{b}0 = 0$ SAY "Frappez une touche et choisissez le MODELE que vous voulez utiliser" <sup>:</sup> "modèle" TO wex<br>&wex

```
FOUND()<br>BROWSE FIELDS tex,aux NOMODIFY NORMAL<br>STORE sym_IQ_wym 、--^ .....
                          sym TO wym<br>ALLTRIM(tex) TO wxx
               CLEAR<br>2 0,0 SAY UPPER(wxx) COLOR "RG+"
      -ELSÉ 0,0 SAY "Il n'existe PAS de MODELE dans les fichiers utilisés !" COLOR "RG+"<br>| @ 0,0 SAY "Il n'existe PAS de MODELE dans les fichiers utilisés !" COLOR "RG+"<br>|-ENDIF<br>-ENDIF " " TO MOR
                 E " " TO rep<br>O SAY "Voulez-vous recommencer cette sélection ? O/N" GET rep PICTURE 'y'<br>O SAY "Voulez-vous recommencer cette sélection ? O/N" GET rep PICTURE 'y'
            ORE
         .<br>| STORE 77 TO bo<br>|NDIF
    NDDÖ<br>ELECT
       Sis ALIAS is<br>Y STRU TO sjs<br>END FROM simp FOR sc = sc6 .OR. sc = sc7<br>ECT 3<br>ECT 3
      E_simp ALIAS mp<br>DEX ON gvd TO idxgv
SEEK^wym gva TO~¶dx<br>-IF FOUND()<br>-ELSE - STORE cot TO wot<br>-ELSE -
          , 1,0 SAY "Modèle sans données !" COLOR "RG+"<br>ANCEL
 ENDIF<br>ENDIF
          .<br>NE WINDOW STRUCTURE FROM 0,0 TO 24,260 NONE<br>XATE WINDOW STRUCTURE
          CT is<br>ACE ALL nco WITH 0,nli WITH "
                                                                                     ", let WITH " "
              E ALL nco With U, nii With<br>1 TO nc, bo<br>2 nco With nc, nli WITH CHR(33) FOR cot = wot<br>0N cot+sc TO idxto<br>9 cot+sc TO idxto<br>2 TO fco FOR nco = nc<br>2 FCT 6<br>2 nc ALIAS co<br>2 TACE ALL nco WITH nc<br>2 TACE ALL nco WITH nc<br>2 TACE ALL
  NDI
              ECT is<br>| RELATION TO cot INTO co<br>|LACE nco WITH nc.nli WITH ALLTRIM(co->nli)+sc FOR co->gvd <> "<br>!NI FOR nco = nc TO bo
                                                                                                                                                                 ".AND. nco = 0ALL<br>fco.dbf<br>.idxvv.idx
                      - 1
            E sjs ALIAS is
             CE ALL ncp WITH 0<br><sub>L</sub>ON gvd+STR(nco,4) TO idxgs
       DRĚ "éééé" TO www<br>DRE 46 TO lt<br>DRE 0 TO nl,sa<br>WHILE .NOT. EOF()<br>IF gvd <> www
    TOK
```

```
gvd T0 www<br>0 T0 n1
     ELS
                                       ΓΩ
                                         , sa<br>WITH CHR(<mark>lt),ncp WITH</mark> sa
                                   let
                   ACE ncp WITH sa, let WITH CHR(lt)
ENDĎ,<br>SELE(
                ALIAS g]<br>sym TO idxsy
       glos<br>K-ON<br>CT 2
         imp ALIAS si<br>-ON cot+sc TO idxco
      ETE FOR nco = 0
   DÊX ON nli TO idxli<br>.IQP -
  TONE RECNO() TO THE<br>LEAR<br>ORE O TO ...
   ORE O TO xl<br>gņe=l
                     TQ ggg
                          ່bo<sup>o o o</sup><br>) l i , l5 , l6 , l7 ,wh , v6 , v8<br>⊃ < , nco<br>
<u>★ l ^wn , ncn > Ω</u>
                  0
                       bo
                     \frac{1}{2}\frac{1}{2}έō
                 \bar{b}o
                              IMD. ncp > 0\overline{c}o = n\overline{c}p
                                       šc6<br>li + let
                                                                    \overline{\phantom{a}}n
                                   = li + let
                                                                    +"
                 -EL SI
                               sc = sc6<br>|i = 1i
                                                                     - "
                                                  let
                                             \ddotmark+"
                                      1i + 1et\equivLENDIF
                 = ncp + 1<br>bp = cp .AND. ncp >
           \overline{\overline{\mathbf{f}}\mathbf{F}}-0
                             = sco<br>= 11
                                       + let +u
                                                              \overline{\phantom{a}}+"
                                 li + let
          \begin{array}{c}\nE[S] \\
=E\overline{S} \\
-F\n\end{array}ENDIF
                     s_{\xi}Εl
                                                    +"
                          i
                                  1i
                             \equiv
```

```
NDIF
           ĂTION TO gvd INTO gl
         gg<br>RECNO() TO r2<br>cot T<u>O wot</u>
                \text{cot} = \text{wot}. AND. sc < CHR(214)<br>sc TO kc<br>> CHR(37)<br>\the CHR(37)
                        ⊺O wh
              ENDIF<br>STORE<br>IF kr
                gvd<br>> CHR<br>= (
                kc´=''tHR(36)<br>STORE gvd TO wvw<br>SKIP
                 wyw = wyw + gvd<br>STORE 0 TO z<br>DO dcn WITH z,wyw<br>STORE STR(z,5,3) TO v6
        יבודי ג'י<br>-נאסן ו
                kc = CHR(38)<br>STORE gvd TO wvw<br>SKIP
                 ww = wvw + gvd<br>STORE 0 TO z<br>DO dcn WITH z,wyw<br>QJQRE STR(z,5;3)™TO v8
ENDIT<br>FINDITE<br>SELECT
           0000()<br>F KE = CHR(33) .OR. kc = CHR(34)
                            i^{\prime}= li + " " + ALLTRIM(tex)
       -inim(tex)<br>
-inim(tex)<br>
-if kc = CHR(34)<br>
-if kc = CHR(34)<br>
-if shoke "?" (0R. ch = "VT" .OR. ch = "VZ"<br>
-if short "." TO 17<br>
-inim(tex)<br>
-inim(tex)<br>
-inim(tex)<br>
-inim(tex)<br>
-inim(tex)<br>
-inim(tex)<br>
-inim(tex)<br>
-inim(tex)<br>
                xr<br>-IF aux = 0<br>-IF aux = 16 + " " + ALLTRIM(tex)<br>-ELSE = 16 + " " + ALLTRIM(tex)
```
 $\bar{\mathbf{v}}$ 

```
\frac{1}{\sqrt{2}}<br>
\frac{1}{\sqrt{2}}<br>
\frac{1}{\sqrt{2}}<br>
\frac{1}{\sqrt{2}}<br>
\frac{1}{\sqrt{2}}<br>
\frac{1}{\sqrt{2}}<br>
\frac{1}{\sqrt{2}}<br>
\frac{1}{\sqrt{2}}<br>
\frac{1}{\sqrt{2}}<br>
\frac{1}{\sqrt{2}}<br>
\frac{1}{\sqrt{2}}<br>
\frac{1}{\sqrt{2}}<br>
\frac{1}{\sqrt{2}}<br>
\frac{1}{\sqrt{2}}<br>
\frac{1}{\sqrt{2}}<br>
\frac{1}{\sqrt{2}}\frac{16}{5} = 16 + " " + ALLTRIM(aux) + " " + ALLTRIM(tex)
                          = "VN"<br>= 15 + " entre " + v6 + " et " + v8
        ĪF
                                 "۱
                 \frac{wh}{15}=15
                                                 " " + v6 + "- Principal Film<br>- ENDIF<br>DEFINE BAR ligne OF LIST PROMPT 1567<br>ligne = ligne+1<br>SELECT is<br>CO rl<br>SKIP<br>SKIP
  SKIP<br>STORE RECNO() TO rl<br>NDDO<br>N_KEY LABEL Taffiarrow
                                    rightarrow MOVE WINDOW STRUCTURE BY 0,-80<br>leftarrow MOVE WINDOW STRUCTURE BY 0,80
    :UPPER(wxx),"<br>:TIVATE POPUP LIST<br>:TIVATE POPUP LIST<br>:OSE ALL<br>:ASE 19xgs.idx
                                       \mathbf{u}", \text{DATE}(), ", \text{TIME}()idx<br>idx<br>idx
                                       dx
                           CO
                                ; : :dx<br>, : idx<br>iDQWS<br>.EAR
                          CL
       DRN<sup>ET</sup> CLLAR<br>EOF: LIDY.ACT
```

```
\star\starProgram: C:\FOXPRO2\SAHEL1\COGL.PRG
\star\starSystem: SAHEL<br>Author: PIANCASTELLI<br>Copyright (c) 1993, PIANCASTELLI<br>Last modified: 22/04/93
\star* * * * * *
             Called by: DYNAMIQ.PRG
                   Calls: SIC4.PRG
                     Uses: GLOS.DBF
                                                                     Alias: GL
                Indexes: IBXSY.IBX
             Documented 10.05.93 at 13:31
                                                                                     <u> FoxDoc version 2.10b</u>
                                                            **************
             *** COGL : Construction du glossaire **********<br>DEFAULT TO C:\foxpro2\sahel1<br>E ALL<br>TALK OFF<br>EXACT OFF
              E WINDOW CONS FROM 0.0 TO 24.79 FOOTER " ORSTOM Montpellier - Laboratoire<br>rologie " TITLE " CONSTRUCTION DU GLOSSAIRE "<br>ATE WINDOW CONS
               'RECNO() TO rec<br>ON sym TO idxsy<br>TIOM
                sym TO code<br>ON SUBSTR(tex,1,50) TO idxte
                   :-F.<br>| ok=.T. OR boucle=.T.
                   NDEX TO idxte,idxsy
                        .." " TO reponse<br>O SAY "Voulez-vous faire une NOUVELLE SAISIE ? O/N" GET reponse PICTURE 'y'
                     reponse <> "0"<br>boucle=.F.
                   CONT "DERNIERE LOCUTION TRAITEE"<br>| SAY tex COLOR "RB+"<br>|LETE()<br>0,30 SAY "EFFACE" COLOR "RG+"
                    0 TO bp<br>SPACE(254) TO new_tex<br>SPACE(2) TO new_aux<br>SPACE(2) TO new_ch
```
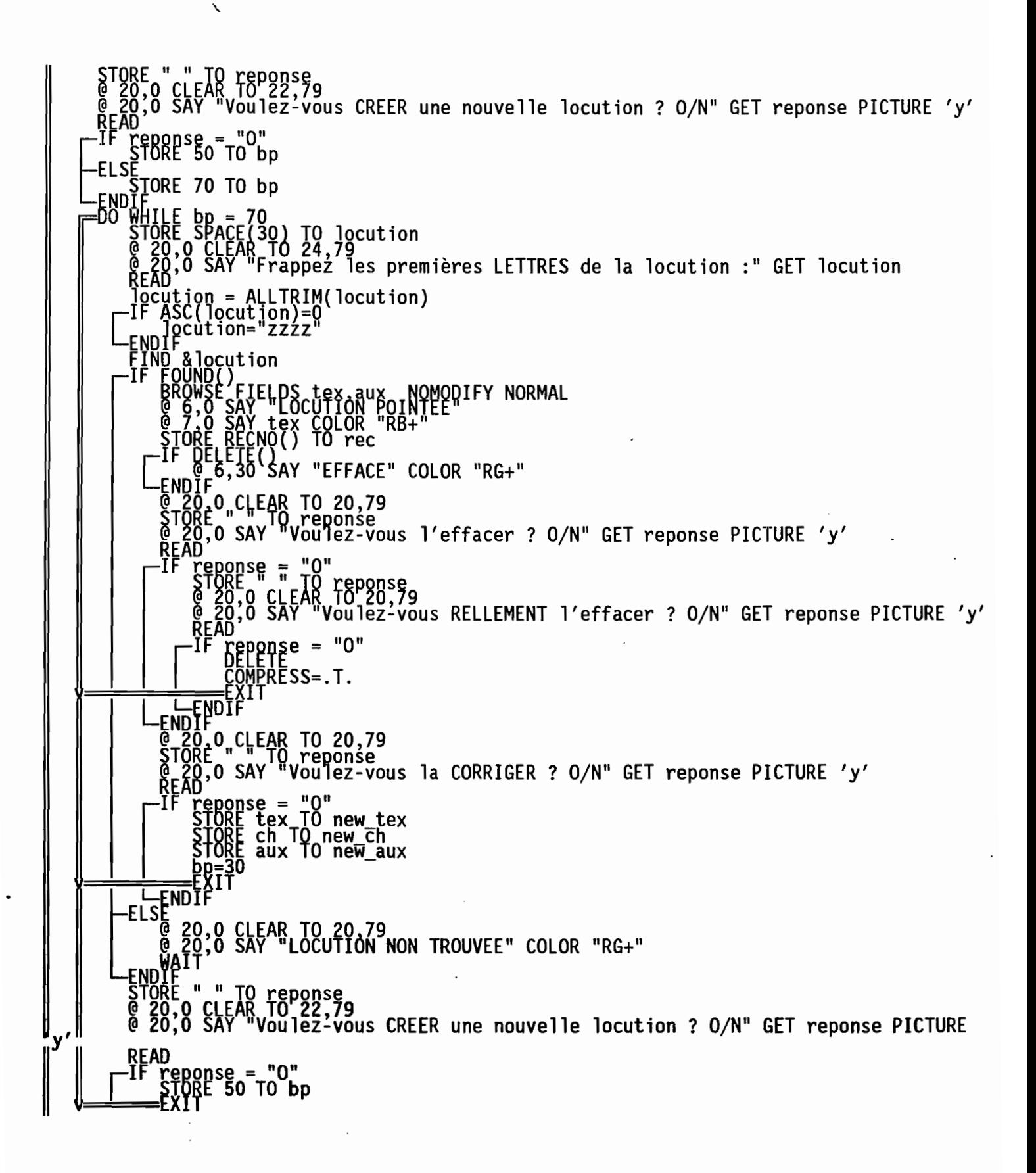

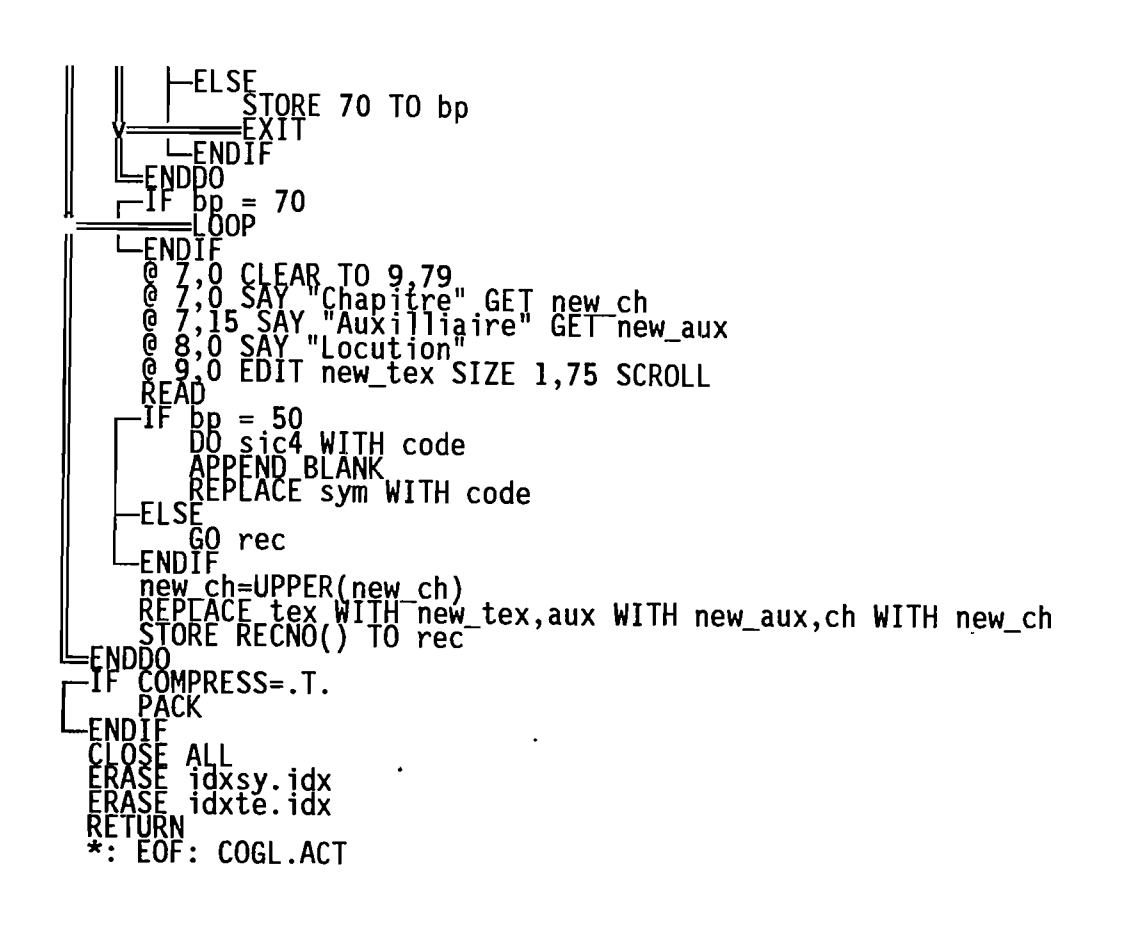

 $\bar{\chi}$ 

\*\*\*\*\*\*\*\*\*\*\*\*\*\*\*\*\*\*\*\*\*\*\*\*\*\*\*\*\*\*\*\*\*\*\* \*\*\*\*\*\*\*\*\*\*\*\*\*\*\*\*\*\*\*\*\*\*\*\*\*\*\*\*\*\*\*\*\*\*\*\*\*\*  $\star$  $\star$ Program: C:\FOXPRO2\SAHEL1\COSI.PRG  $\star$  $\star$ System: SAHEL<br>Author: PIANCASTELLI<br>Copyright (c) 1993, PIANCASTELLI<br>Last modified: 10/05/93  $\star$ \*\*\*\*\*\*\*\* Called by: DYNAMIQ.PRG Calls: DCN.PRG<br>SIC4.PRG<br>SIC1.PRG<br>INL.PRG<br>SNO.PRG: Uses: SIMX.DBF<br>GLOS.DBF<br>SIMP.DBF : Alias: MX<br>Alias: GL<br>Alias: MP Indexes: \*\*\*\*\* D ĪĎ  $\ddot{\cdot}$ Documented 10.05.93 at 13:31 FoxDoc version 2.10b \*\*\* dx idxot.idx<br>idxaux.idx<br>simx.dbf WINDOW creation FROM 0.0 TO 24.79 FOOTER " ORSTOM Montpellier - Laboratoire<br>plogie " TITLE " CREATION DES SIMPLETS<br>TE WINDOW creation ALIAS g]<br>aux TO idxaux<br>SUBSTR(tex,1,50) TO idxgl<br>sym TO idxsy imp ALIAS mp<br>ON gvd+sc IO idxgs<br><u>ON</u> cot+sc IO idxcs BÔTTOM<br>Cot=ff<br>Cot=ff<br>DELETE<br>DELETE<br>PACK ? 'effacement non fait' ENDIF

```
wait<br>) BOTTOM<br>TORE COL TO wot,fot<br>TORE O TO ef
       STORE<br>STOR<u>E</u>
STORE 0 IU =<br>
-00 whille ok=.T.<br>
-00 with the ok=.T.<br>
STORE 0 TO ef<br>
CLEAR<br>
SELECT DD<br>
SELECT DD 10 idxcs, idxgs<br>
STORE WOL+CHR(33)<br>
TIF DELLETE ()<br>
THE DELECT TRAITE" COLOR "GB"<br>
FADIE = Fa + " EFFACE "<br>
ENDIE = Fa +
                          KIP"<br>TORE gvd TO nom_droite<br>KIP
                                 Produce 1<br>STORE 1 TO s6<br>STORE gvd TO gn1<br>STORE gvd TO gn2<br>STORE RECNO() TO rek
                  -ELSE<br>-ENDIF<br>-ENDIF 1
                   FINDIF<br>SELECT 1<br>USE glos ALIAS gl<br>SET INDEX TO idxsy<br>SEEK nom_gauche<br>-IF aux = ALLTRIM(tex) + fa<br>-IF aux = ALLTRIM(tex) + fa<br>-ELSE 0 TO sl<br>-ELSE = ALLTRIM(200)
                   FLSE<br>
aux gauche = ALLTRIM(aux)<br>
STORE FEW aux gauche) TO dd, s1<br>
STORE + LTRIM(RTRIM(tex)) TO gauche1<br>
@ 1,0 SAY aux gauche<br>
@ 1,d SAY gauche1 + fa COLOR "RG+"<br>
SEEK verbe<br>
STORE Ch TO chapitre<br>
xerbe1 = ALLTRIM(tex)<br>
2 S
                                 p_0 = 1<br>
p_0 = g_0 + g_1^2<br>
p_0 = g_1 + g_2^2<br>
p_0 = g_1 + g_2^2<br>
p_1 = g_2 + g_3^2<br>
p_2 = g_1 + g_2^2<br>
p_1 = g_2 + g_3^2<br>
p_2 = g_1 + g_2^2<br>
p_1 = g_2 + g_3^2<br>
p_2 = g_1 + g_2^2<br>
p_1 = g_2 + g_3^2<br>
p_2 = g_1 + g_2^2<br>
p_2 = g_2 + g_3^2<br>
p_3 = g_verbe2<br>-IF chapitre = "VR"<br>-ENDIF<br>-ENDIF = gn1+gn2<br>-IF chanitre
                                              JIF<br>Chapitre = "VN"<br>verbe2 = " entre " + verbe2 + " et "<br>SELECT mp<br>SET INDEX TO idxcs,idxgs<br>GO rek
```
٦

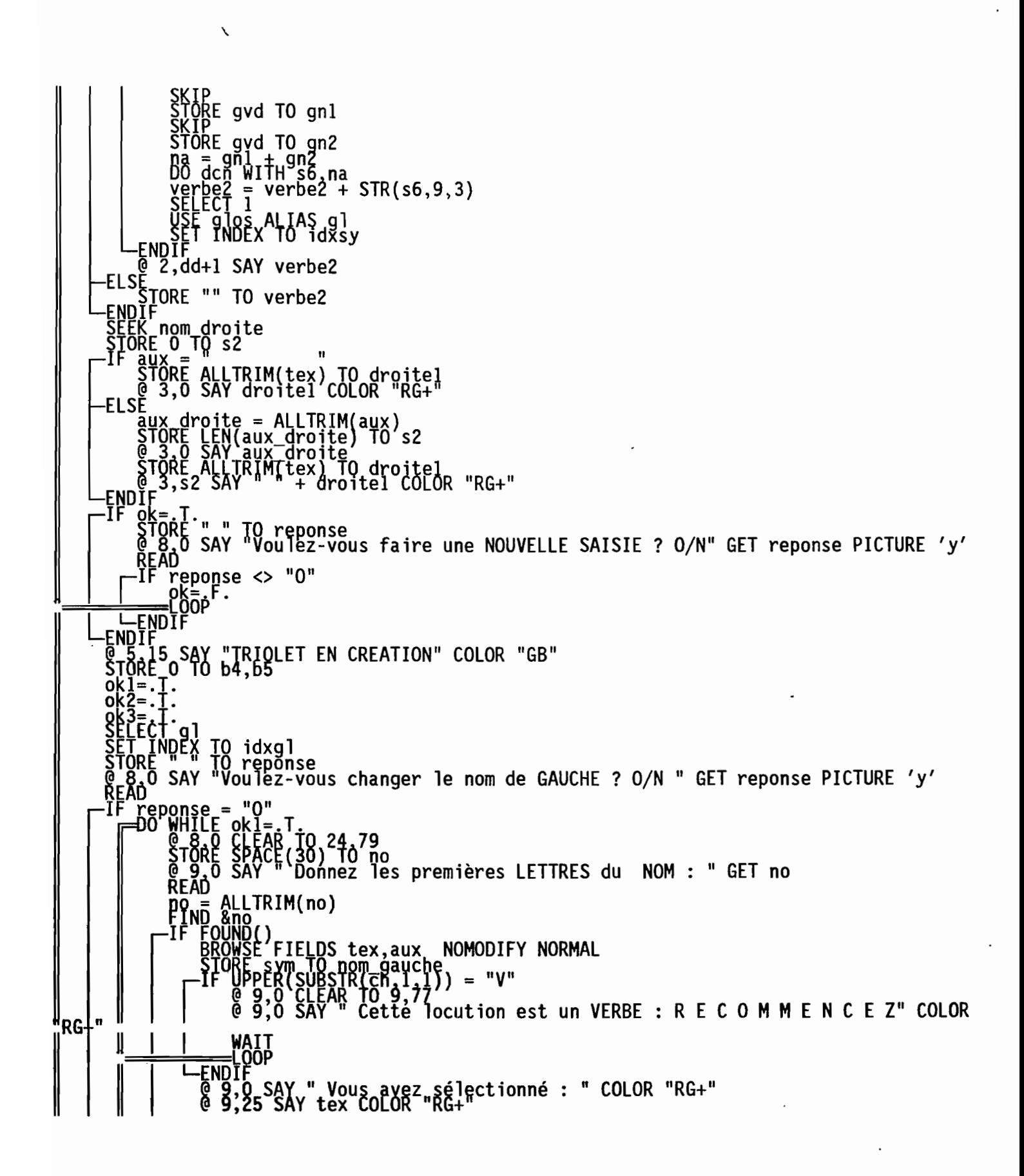

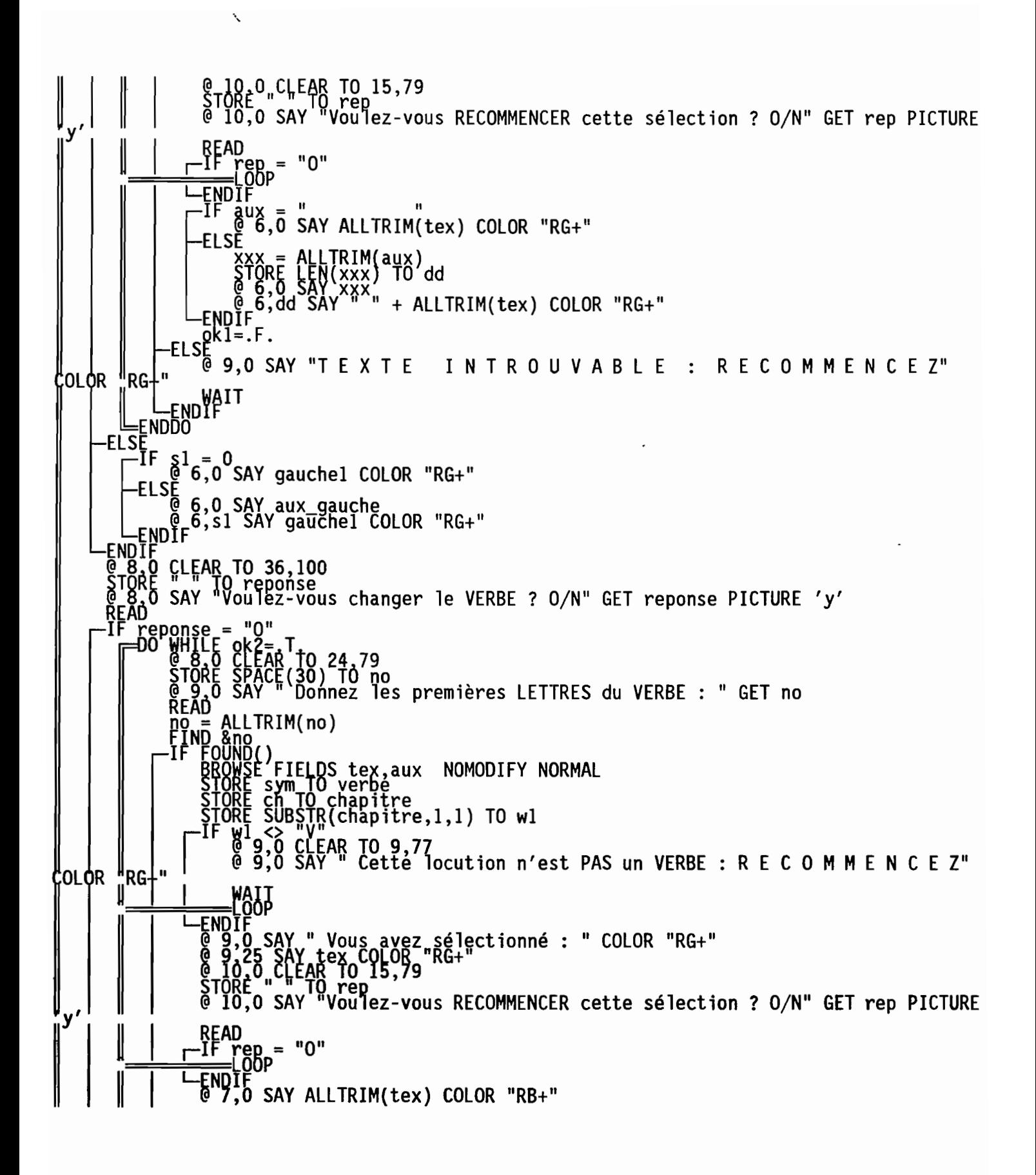

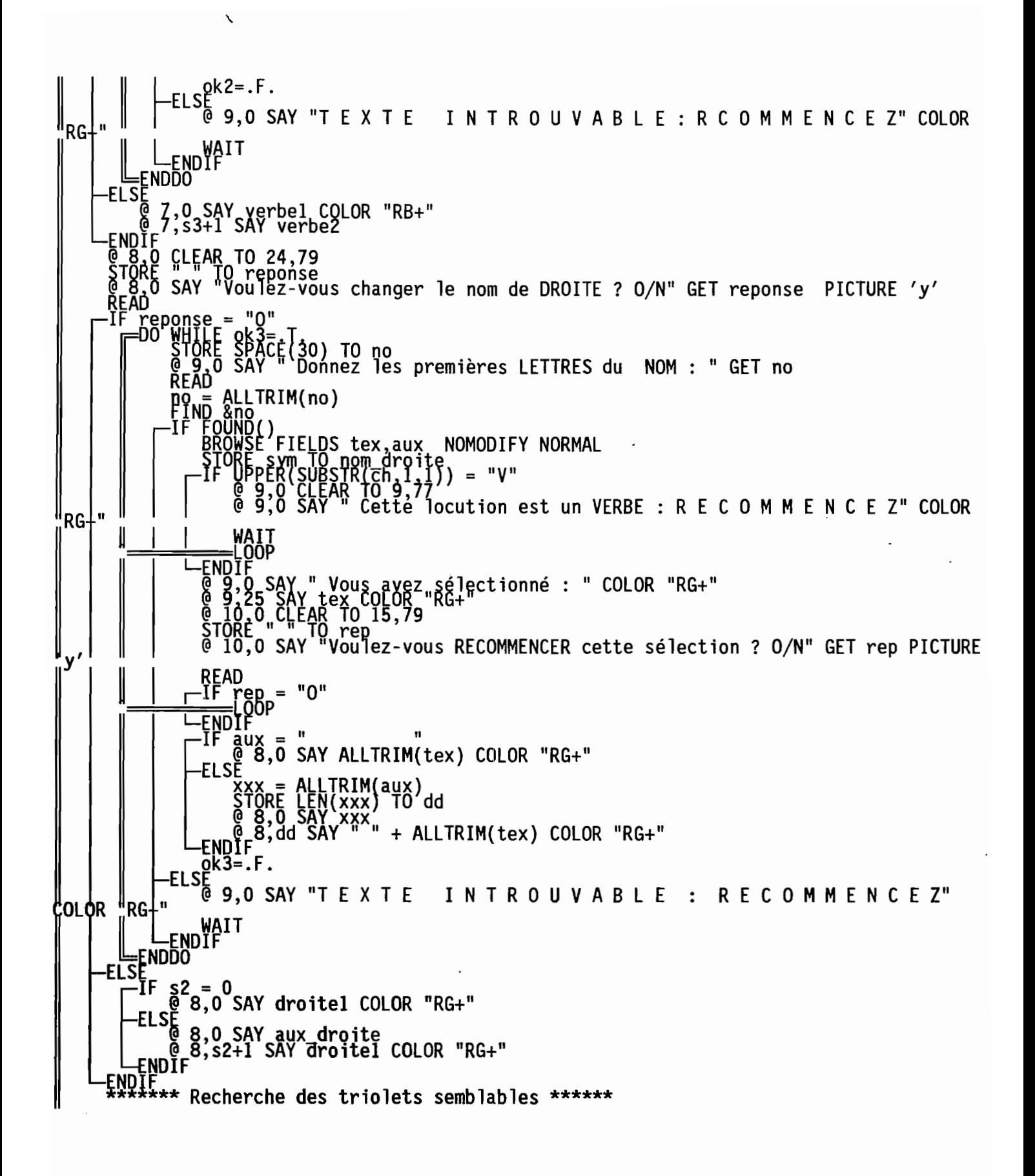

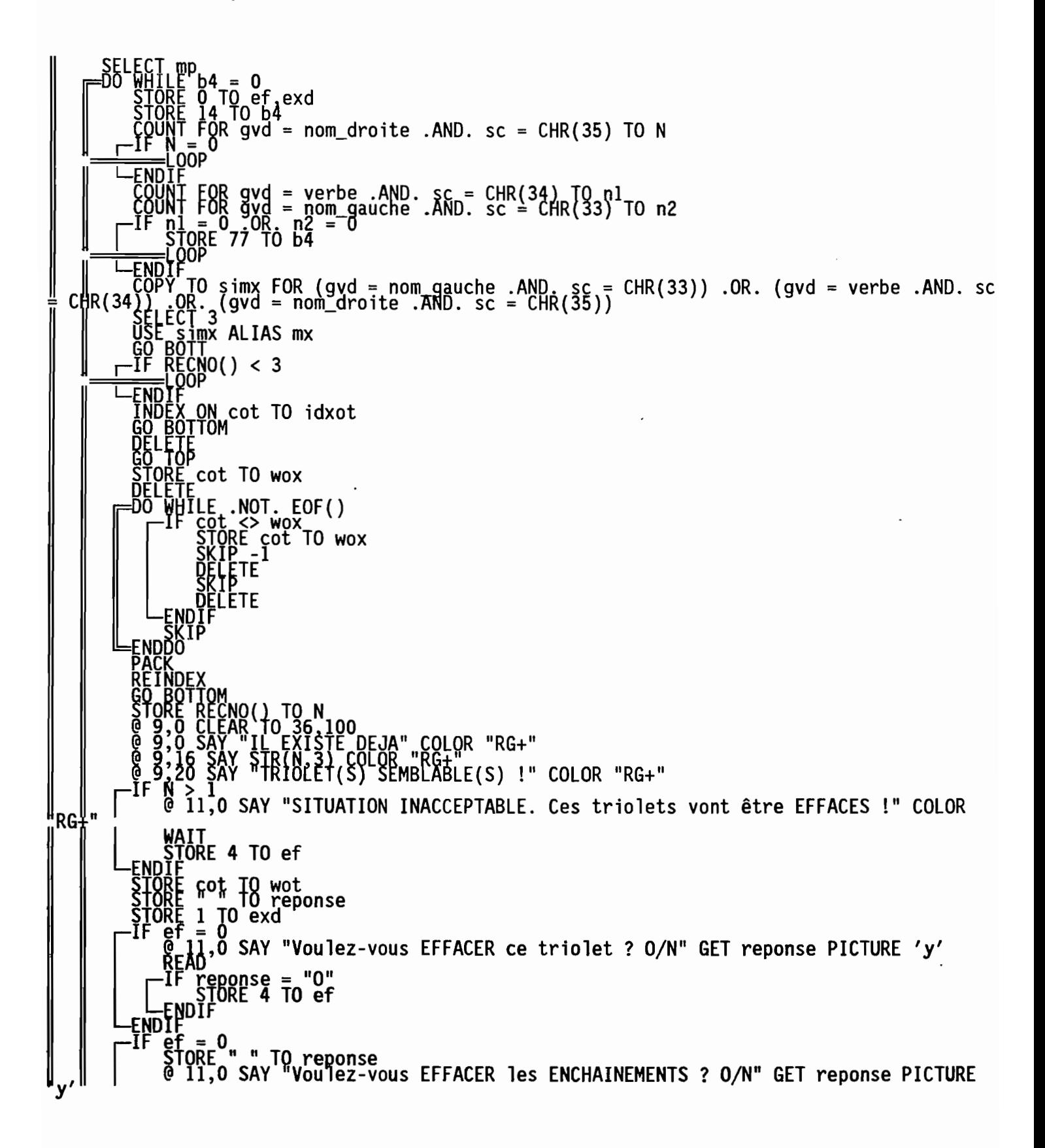

 $\checkmark$ 

```
ponse = "O"<br>ORE 2 TO ef
                                       יי0"
                               \mathbf{u}TO reponse<br>'"Voulez-vous EFFACER les PARAMETRES ou les SEQUENCES ? O/N" GET
eponse
                       reponse = "0"<br>ef = ef + 1
                                IION TO cot Å& effacement du triolet entier<br>JR mx->cot <> INTO mx<br>IION OFF INTO mx
            ENDĬ<br>TF e
                        , 1<br>RELATION TO gyd INTO mx<br>TE FOR mx->cot <> " .AND. sc > CHR(215) .AND. sc < CHR(218)<br>RELATION OFF INTO mx
            Lhoj
                                       ef = 3 && effacement des parametres ou sequences<br>TO cot INTO mx, .<br>x->cot <> ... .AND. sc > CHR(35) .AND. sc < CHR(216)<br>OFF INTO mx
                        ŔĒLATION
                     NDEX TO idxcs,idxgs<br>}EX<br>; ALL
                       ...<br>simx.dbf<br>idxot.idx
                      los ALIAS gl
                      imp_INDEX idxcs,idxgs ALIAS mp
                        :OTT
                    ŤOŘĚ cot TO fot,wot<br>TORE 88 TO b4
         NDDO
             Q CLEAR TO 24,79
               , = 77<br>'9,0'SAY "La LOCUTION DE DROITE est déjà utilisée.Il est IMPOSSIBLE de<br>.la création" COLOR "RG+"
ווחו
             \frac{4}{00} 20
              E " " TO reponse<br>O SAY "Voulez-vous POURSUIVRE la création de ce triolet ? O/N" GET reponse
               ponse <> "0"
            , r.<br>-TF<br>-TF
                 l = 0<br>ef = 0<br>DO sic4 WITH wot
```
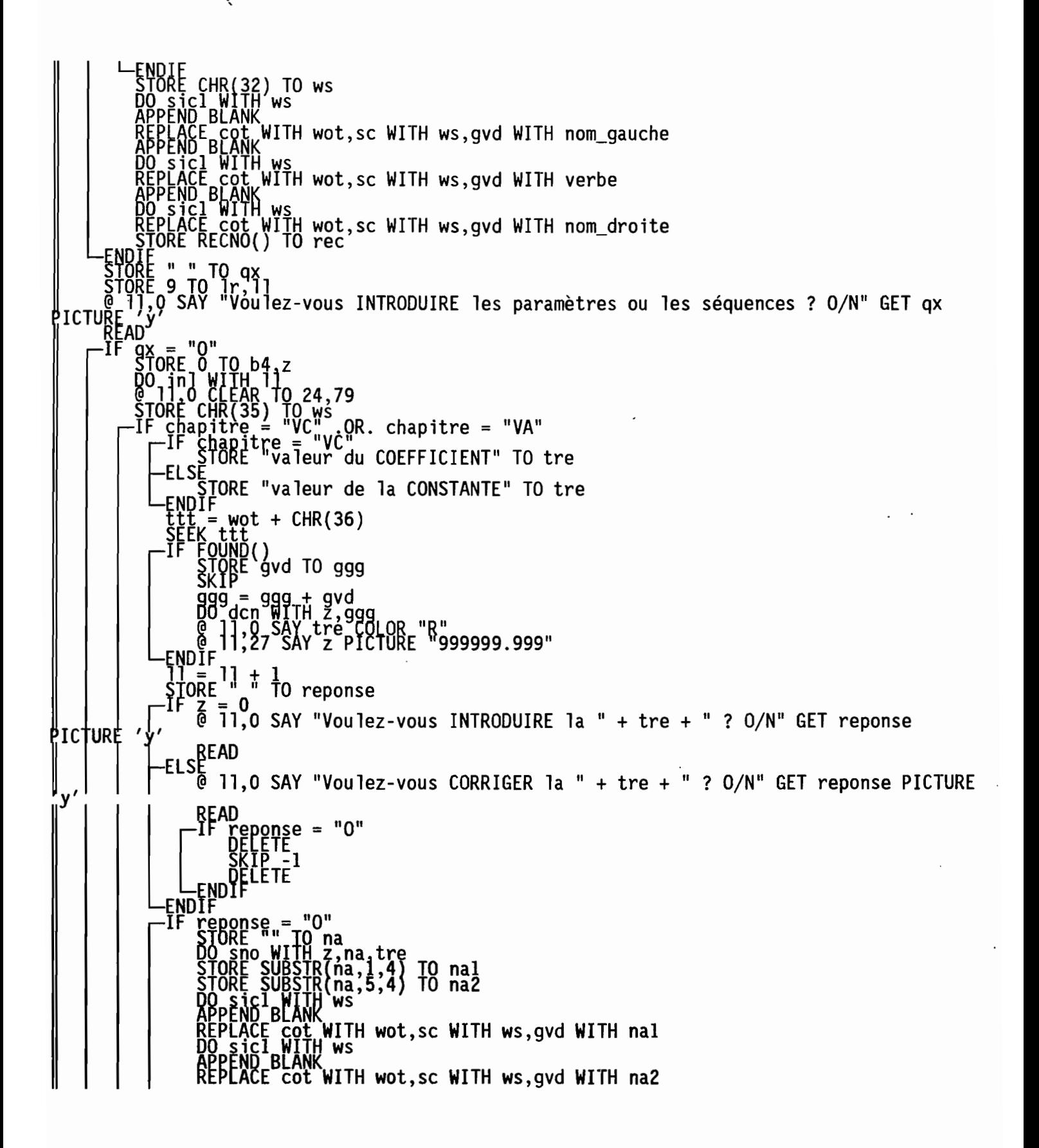

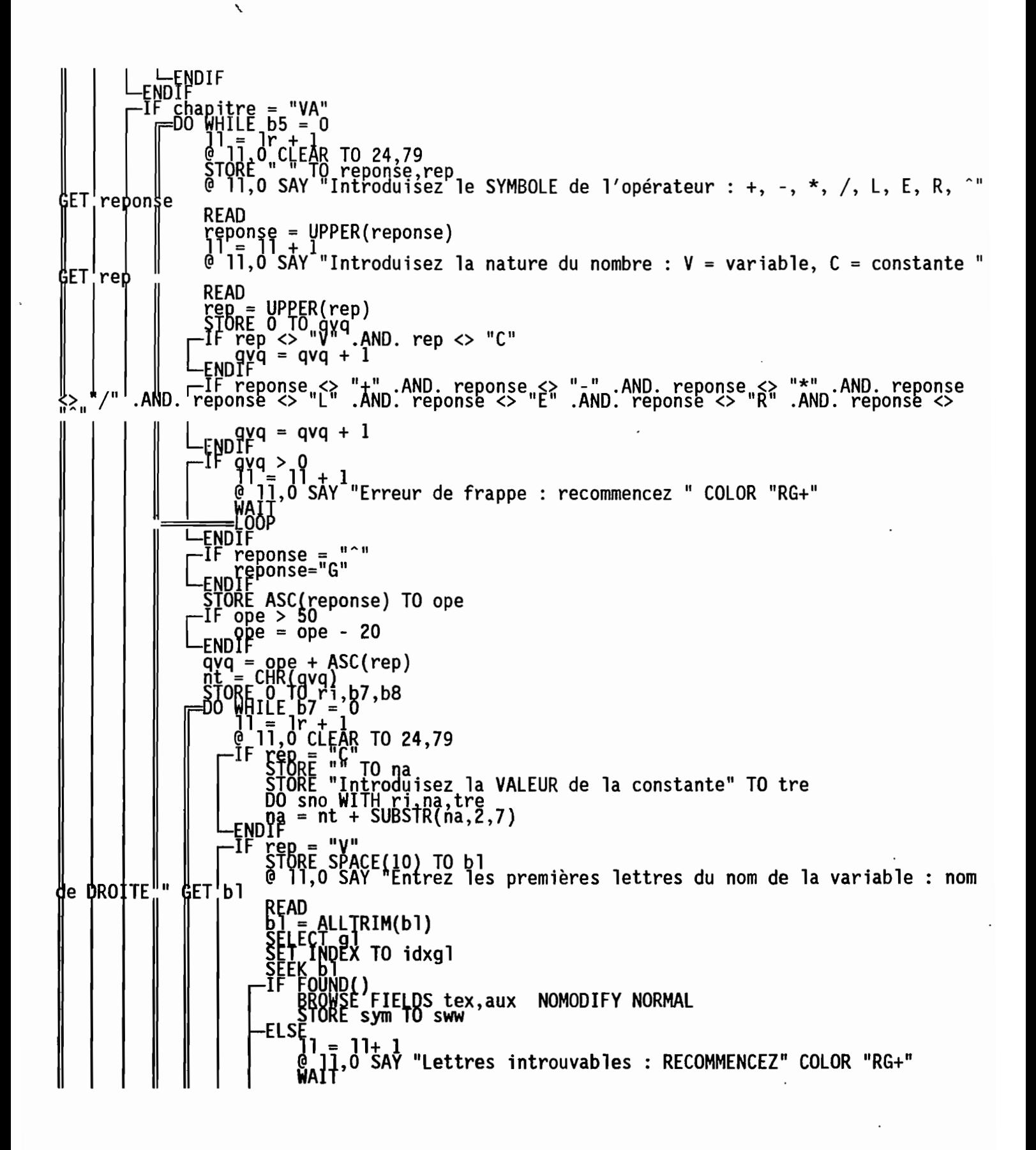

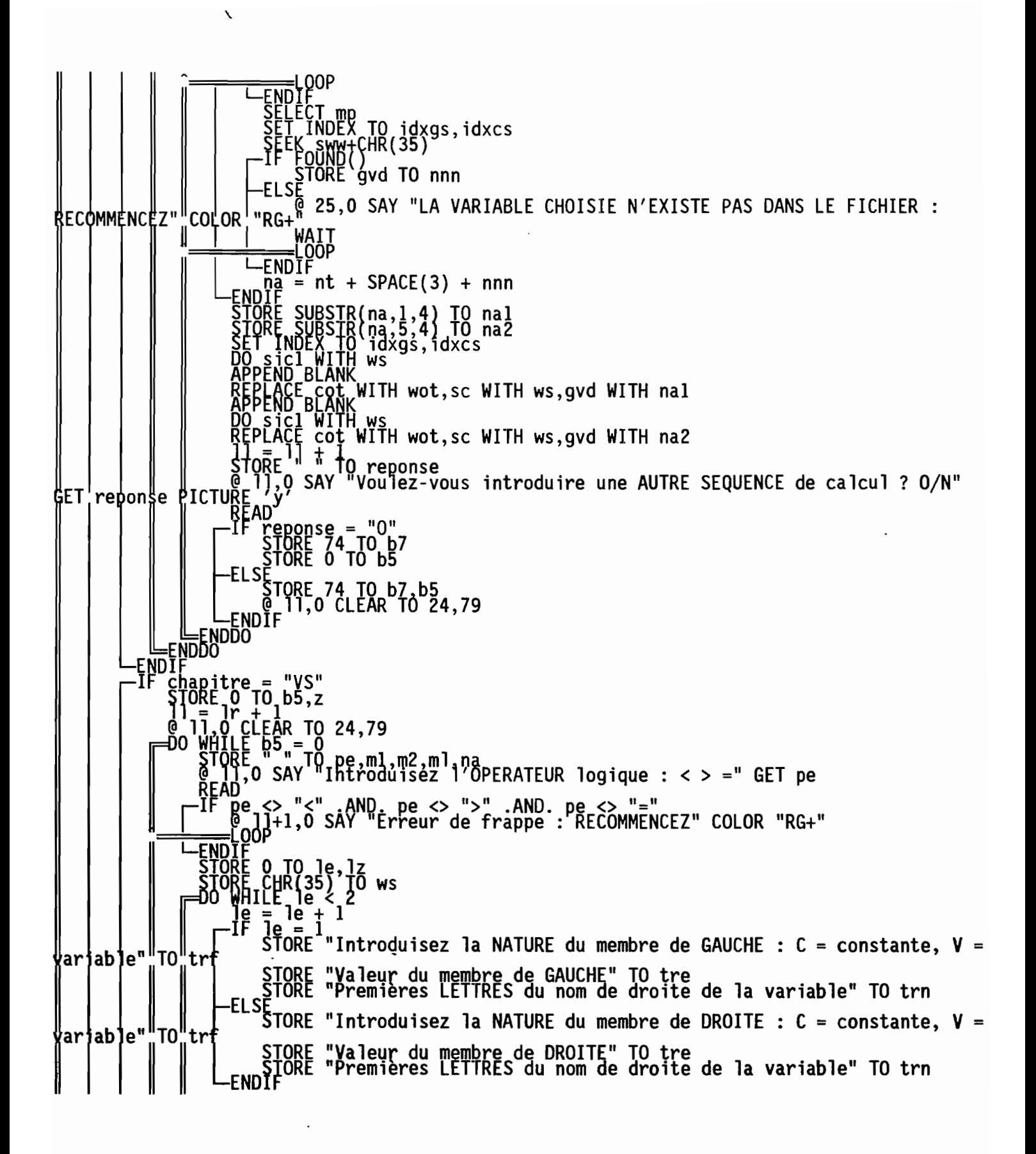

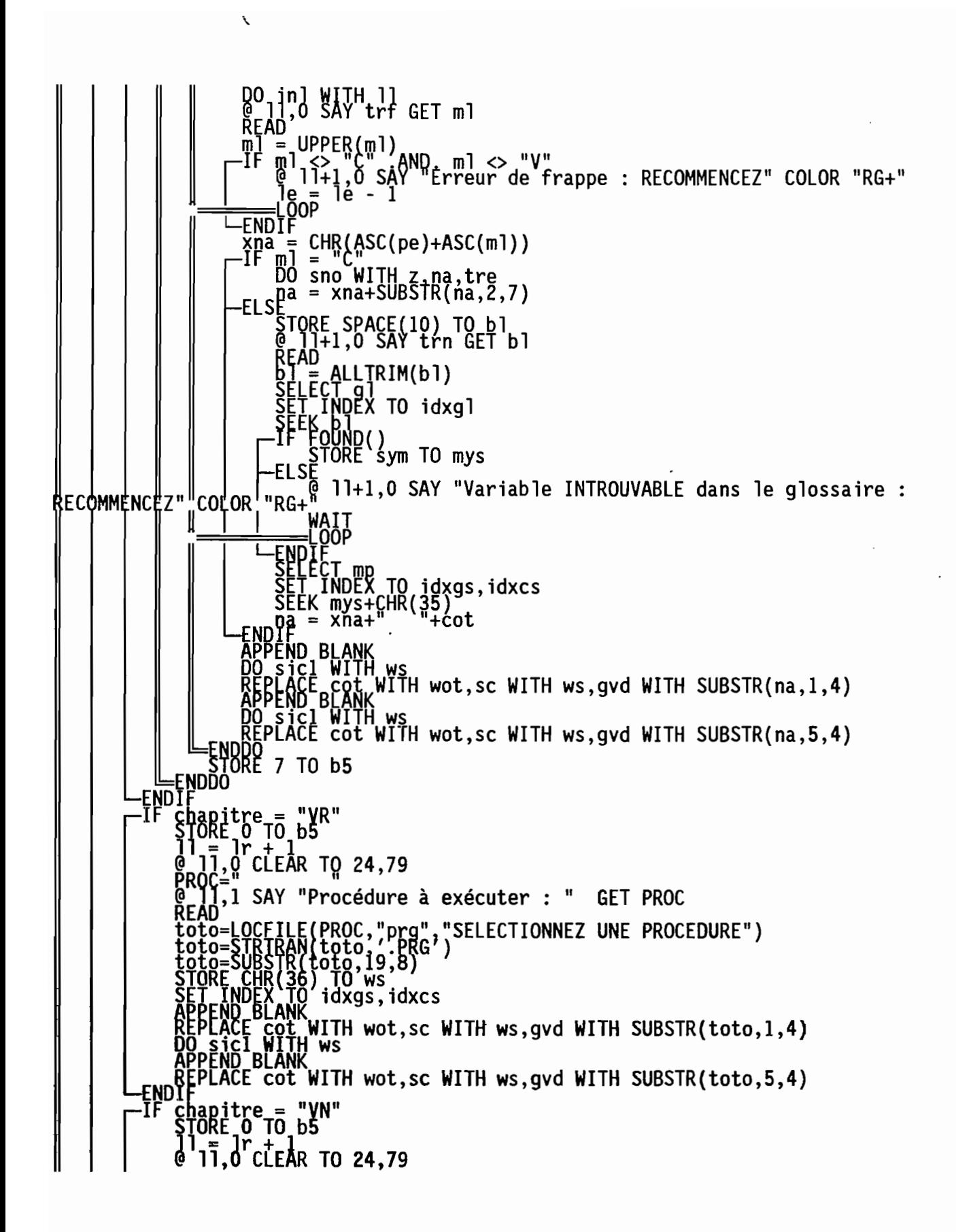

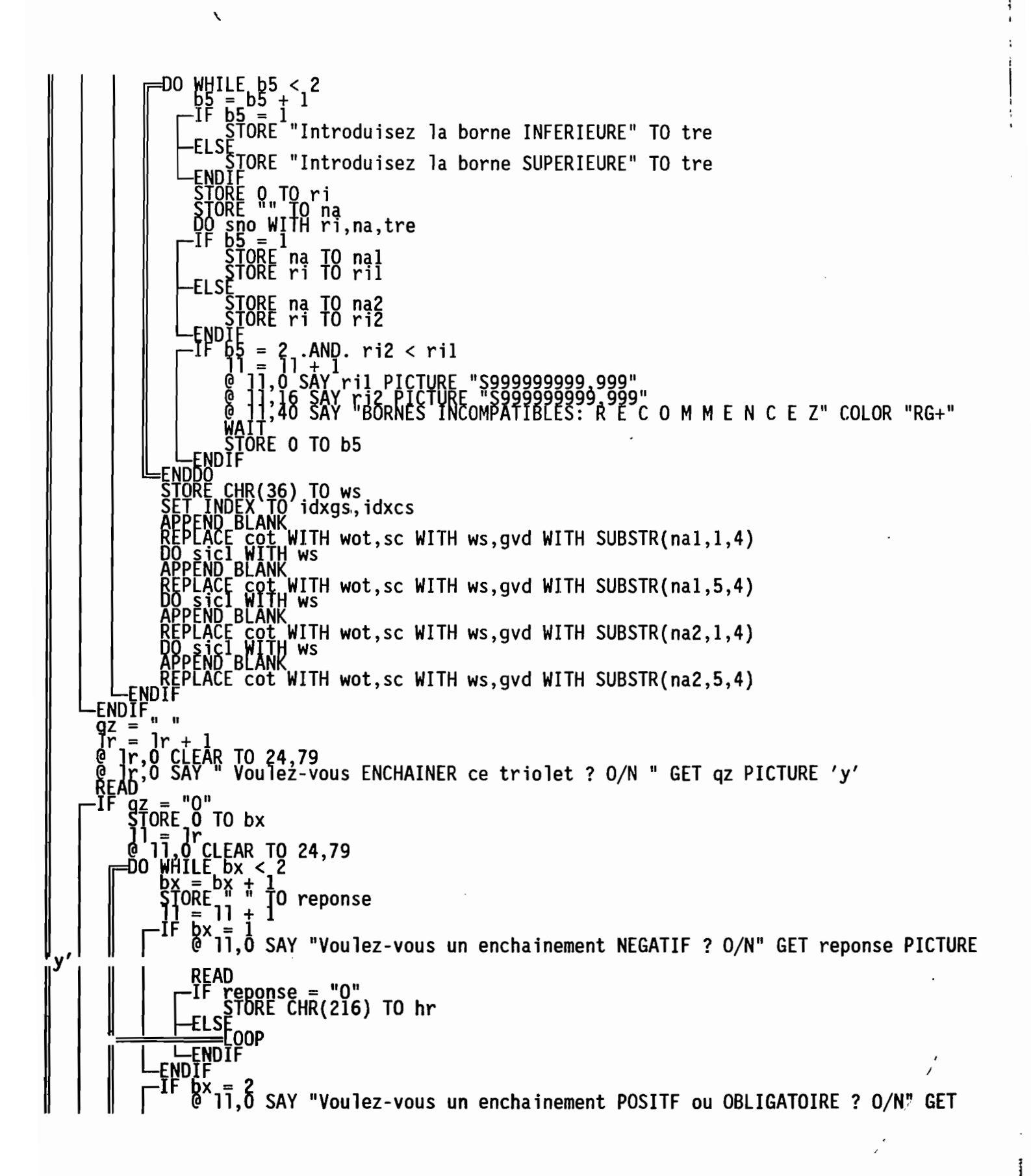

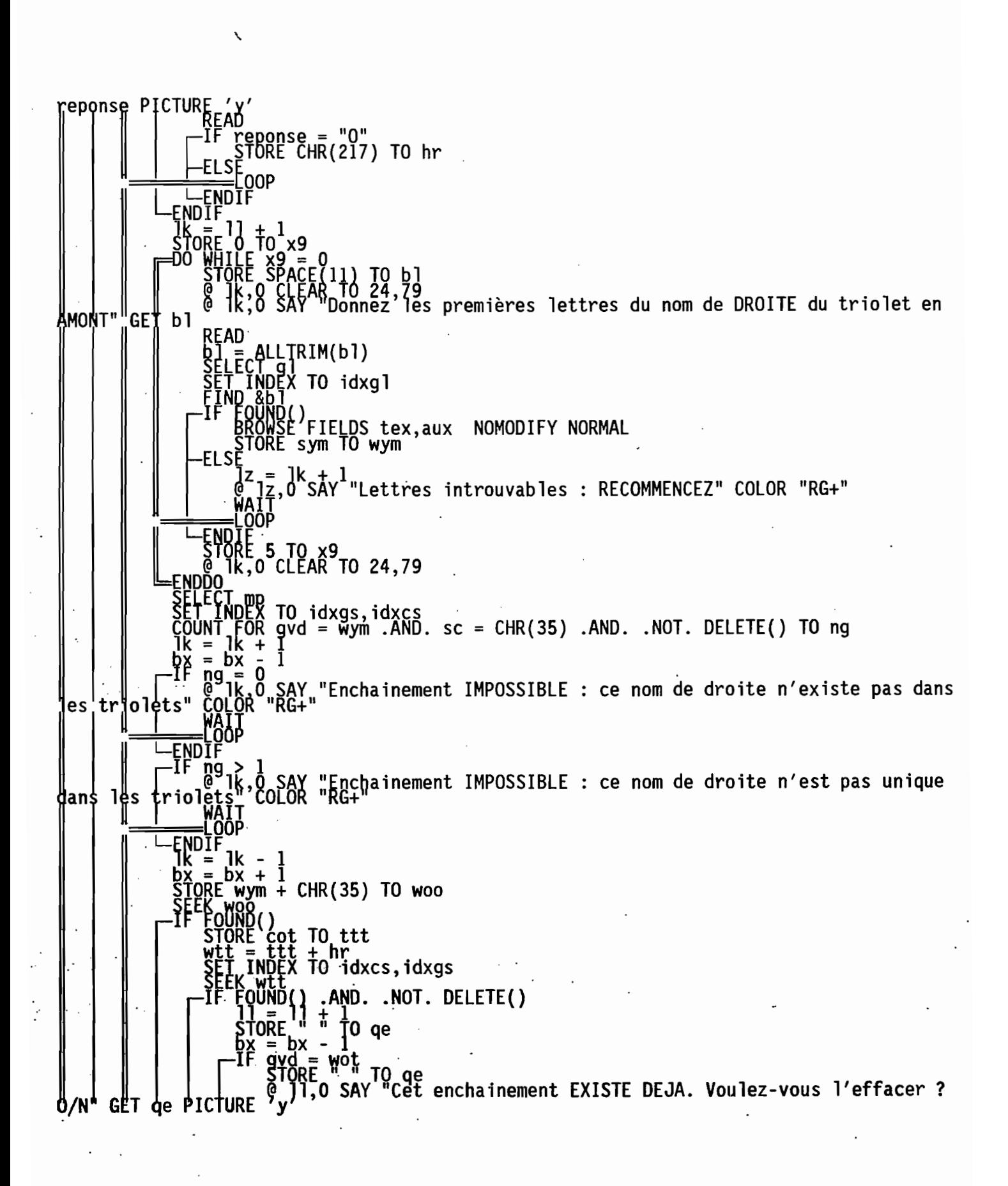

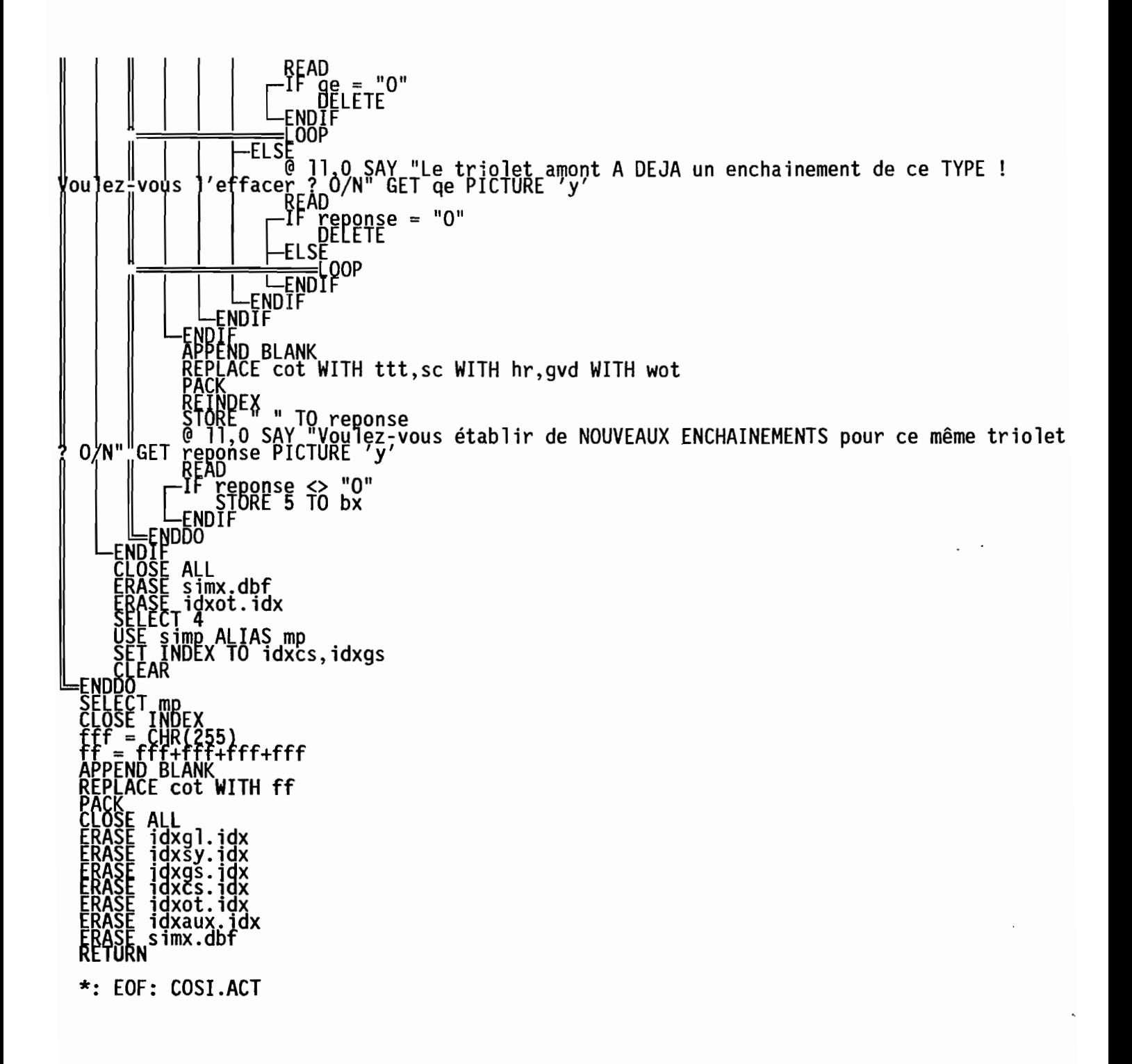

ï

\*\*\*\*\*\*\*\*\* \*\*\*\*\*\*\*\*\*\*\*\*\*\*\*\*\*\*\*\*\*\*\*\*\*\*\*\*\*\*\*\* 大大大大大大大大大大大大大大大大大大大大大大大大大大 Program: C:\FOXPRO2\SAHEL1\MODE.PRG System: SAHEL<br>Author: PIANCASTELLI<br>Copyright (c) 1993, PIANCASTELLI<br>Last modified: 10/05/93 13:04 Called by: DYNAMIQ.PRG E NA Calls:  $.PRG$ **SNO**<br>ECN Uses: GLOS.DBF<br>SIMP.DBF Alias: GL<br>Alias: MP Indexes: łB Documented 10.05.93 at FoxDoc version 2.10b . 13:31 \*\*\*\* TNE WINDOW modele FROM 0,0 TO 24,79 FOOTER " ORSTOM Montpellier - Laboratoire<br>Yorologie TillE - MODELE<br>YATE Gips<br>ICT 7<br>:CT 7<br>:ያ!ጸ§ ALIAS\_ql \_glos ALIAS\_gl<br>;X QN SUBSTR(tex,1,50) TO idxte<br>:E QN SUBSTR(tex,1,50) TO idxte<br>:gne,O SAY "Voulez-vous imprimer les résultats ? O/N" GET reponse PICTURE 'y' ...<br>igne.0 SAY "Frappez une touche et choisissez le modèle que vous voulez utiliser"<br>QR "RG+" CIEAR<br>STORE "modèle" TO wex<br>FIND &wex<br>DOUCle= TO YOURD<br>DEROWSE FIELDS tex,aux NOMODIFY NORMAL<br>STORE SYM TO WYM<br>STORE TO WYM 79<br>@ 0,0 SAY UPPER(RIRIM(tex)) COLOR "RG+"<br>@ 0,0 SAY UPPER(RIRIM(tex)) COLOR "RG+"

 $\overline{ }$ 

 $\checkmark$ 8;50 SAY PATE {} ELS Aligne,0 SAY<br>ANCEL<br>X ON aux TO i<br>X ON sym TO i<br>CT 2 ..... "Il n'existe PAS de MODELES dans les fichiers utilisés !" COLOR "RG+" aux TO idxaux<br>sym TO idxsy ~ALIAS mp<br>~ cot+sc+gvd TO idxsc<br>\_gyd+sc+cot TO idxgv » avd+sc+čot TO idxgv<br>ATION TO gvd INTO gl IF F<u>ound</u>() ćot TO wot igne, O SAY "Il n'existe pas de triolets dans la banque de savoir utilisée !" ço <
L ENDTE , idxsc,idxgv<br>(217)<br>wot SEER WOL<del>T</del>UMICZIZ<br>STORE gyd TO wot ) 1g<br>[0\_idxsc,idxgv<br>l = 0  $C^2$  11.0  $C$ CLEAR 10 1g+3,79 ŠTORË "" TO" 11, 15, 16, wh,tel,na<br>SEEK,wot+CHR(33)  $\sum_{T}^{T}$  wot .AND. sc < CHR(36) TO vvv<br>HR(33) .OR. kc = CHR(34)<br>>aux <> " ALLTRIM(gl->aux) + rwir<br>]] = 11 + ALLTRIM(g1->tex) + " "<br>!F kc = CHR(34) └──STORE gl->ch TO wh<br>└─ENDIF<br>ENDIF ─────── CHR (35  $\overline{16}$  + ALLTRIM(gl->aux) + " " [  $\frac{L}{L}$  = 16 + ALLTRIM(gl->tex)  $11 + 15 + 16$  $\mathbb{I}_{\mathsf{W}}^0$  zl,z2,z,zz 19 COLOR "RB+" H ligne  $\lim_{\varepsilon\to 0} \varepsilon,$   $\lim_{\varepsilon\to 0}$  is ize 1,77 nomodify scroll [ ENDIE LIGNE,U SAY TY IF reqonse="O" T~DEVICE TO PRINTER<br>ligne,O SAY 19

```
L_ENDIF<br>FIPIF
            )IF<br>
wh = "VR"<br>
STORE gvd TO na2<br>
STORE gvd TO na2<br>
na=na1+na2<br>
na=ALLTRIM(na)<br>
DO &na WITH 2 19<br>
ACTIVATE WINDOW modele<br>
-IF LEN(19) > 2gne<br>
-IF LEN(19) > 2gne<br>
-IF LEN(19) > 6 EDIT 19 SIZE 1,77 NOMODIFY SCROLL<br>
READ<br>
-EL
  \begin{bmatrix} \bar{f} & \bar{f}^{\text{U}} & \cdots & \bar{f}^{\text{U}} & \bar{f}^{\text{U}} \\ \bar{f}^{\text{U}} & \bar{f}^{\text{U}} & \bar{f}^{\text{U}} \\ \bar{f}^{\text{U}} & \bar{f}^{\text{U}} & \bar{f}^{\text{U}} \\ \bar{f}^{\text{U}} & \bar{f}^{\text{U}} & \bar{f}^{\text{U}} \\ \bar{f}^{\text{U}} & \bar{f}^{\text{U}} & \bar{f}^{\text{U}} \\ \bar{f}^{\text{U}} & \bar{f}^{\text{U}} &<sup>{*</sup>" TO rep<br>SAY 19+"?  O/N" COLOR "RB+" GET rep PICTURE 'y'<br>'OUI : " TO te1
                        ORE<br>11.0
                                     p = "O"<br>|inl WITH ligne<br>|ase = tel + 19<br>|EN(phrase) > 77<br>|e ligne,0 EDIT phrase SIZE 1,77 NOMODIFY SCROLL<br>|EEAD
                            rep<br>Dû
ENDIF<br>
Freponse="0"<br>
SET DEVICE TO PRINTER<br>
SET DEVICE TO SCREEN<br>
SET DEVICE TO SCREEN<br>
ENDIF<br>
ELSE<br>
FRIDIF<br>
FRIDIF<br>
TE WA<sub>J</sub>= "VT"
                           ELSE
                       '], "VT"<br>'], O SAY 19+" ?" COLOR "RB+"<br>'QRE SPACE(60) TO tel<br>'lg,O GET tel
                ah<br>M
                           \D<br>|= " . " + ALLTRIM(tel)<br>|inl WITH ligne<br>"ase= 19 + tel<br>|EEN(phrase) > 77<br>|EEAD<br>!READ
               _____<br>ENDIF<br>-ENDIF<br>-IF renorss "^"
                           ^eponse="0"<br>SET DEVICE TO PRINTER<br>@ ligne.0 SAY l9+tel<br>SET DEVICE TO SCREEN
```

```
∟ENDIF<br>ENDIF
             wn = "VN"<br>STORE gvd TO na<br>SKIP<br>na = na + gvd<br>DO dcn WITH z1,na<br>SKIP
                                 "VN"
              ŠTÖRE gvd T0 na<br>SKIP
          Skipe gya lu na<br>
na = na + gyd<br>
10 dcn with \pi^2, na<br>
15 = 10 mines + 16 (21,7,3) + " et " + STR(22,7,3) + " "<br>
8 = 11 = 15 + 16 (21,7,3) + " et " + STR(22,7,3) + " "<br>
8 = 11 = 16 + 16 = 2<br>
8 = 12 = 16 = 16 = 16 = 16 = 
            -ENUIF<br>
Freponse="0"<br>
SET DEVICE TO PRINTER<br>
SET DEVICE TO SCREEN<br>
SET DEVICE TO SCREEN<br>
STORE 1 TO zz<br>
-ENDIF<br>
-F wh = "VC"<br>
STORE gvd TO nal<br>
SKIDE qud TO nal<br>
SKIDE
          STORE gyd TO na1<br>
STORE gyd TO na2<br>
STORE gyd TO na2<br>
na = na11 + na2<br>
DO dcn W1TH 2, na<br>
STORE STR(2, 2, 3)<br>
STORE STR(2, 2, 3)<br>
STORE LEN(11) TO ne1<br>
STORE LEN(11) TO ne1<br>
TOP = ne1 + x 8<br>
me1 = ne1 + x 8<br>
ne1 = ne1 + x
```
 $\mathbf{v}$ 

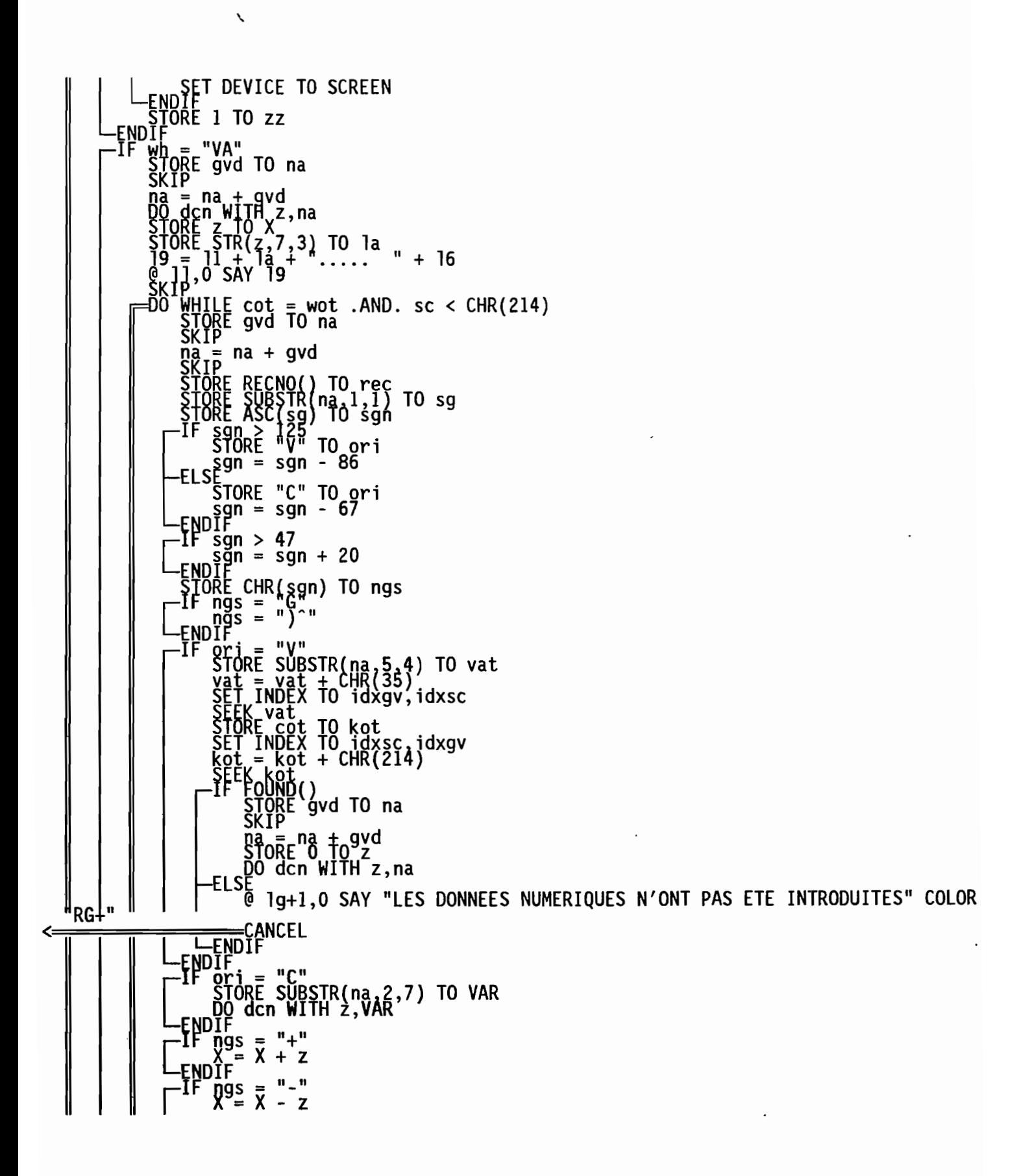

```
ENDIF<br>TF ng
                            F \frac{M}{N} mgs = "*"<br>X = X * z<br>NDIF ...
                   -ENDÎF X /'z<br>
-IF ngs = "L"<br>
-ENDIF LOG(z)<br>
-ENDIF SE = "E"<br>
-ENDIF SE = "E"<br>
-ENDIF SE = "R"<br>
-ENDIF SE = GRT(z)<br>
-ENDIF X" = SQRT(z)<br>
-ENDIF SE = "2)<br>
-ENDIF SE = "2"<br>
-ENDIF SE = "2"<br>
-ENDIF SE = "1" + ngs + " + STR(
                                                       \mathbf{u}/\mathbf{u}\int_{x}^{\pi} \frac{1}{9} \cdot \frac{1}{x} \cdot \frac{1}{x} = \frac{\pi}{2}-\frac{1}{6}NDIF = "(" + 1<br>
\frac{1}{6} lg+1,9 SAY la<br>
= NDDO<br>
= NDDO<br>
= 10+1
                      уро<br>1g+1,8 SAY "="
          WAIT<br>
DO inl WITH ligne<br>
DO inl WITH ligne<br>
phrase= STR(X, 3) + " = " + la + " : " + 1<br>
-IF LEN(phrase) > 77<br>
- EL CEAD<br>
- CAV STR(X, 7, 3) + " = " + la + " : "
           + 19ENDIF<br>
The poince = "0"<br>
SET DEVICE TO PRINTER<br>
SET DEVICE TO SCREEN<br>
FINDE I TO ZZ<br>
TORE 1 TO ZZ<br>
STORE 1 TO ZZ<br>
TORE 216 TO SU<br>
TORE 216 TO SU<br>
STORE 0 TO nb1,nb2<br>
STORE 9 TO nb1,nb2<br>
STORE 9 TO nb1,nb2<br>
STORE 9 TO nb1,n
                                                                                                                                                                                                      + 19
             ÌỘRE gvd TO na3<br>{TD
           SKYPL 9Yd 10 mas<br>
STORE gyd T0 na4<br>
n1 = na1+na2<br>
n3 = na3+na4<br>
STORE SUBSTR(n1,1,1) T0 oop<br>
STORE ASC(oop) T0 nop<br>
-IF nop > 130<br>
STORE "V" T0 ope<br>
-ELSE<br>
-ELSE STORE "C" T0 ope<br>
-ENDIF" = nop -67
```

```
STORE SUBSTR(n3,1,1) TO ooq<br>ŞTORE ASC(ooq) TO noq
                            nog > 130<br>STORE "V" TO oge<br>pog = nog - 86
                  \begin{array}{cccc}\n\text{F} & - & \text{mod} & - & 86 \\
\text{F} & \text{STORE} & \text{C} & \text{TO} & \text{O} \\
\text{C} & \text{C} & \text{TO} & \text{O} \\
\text{C} & \text{C} & \text{TO} & \text{O} \\
\text{F} & \text{C} & \text{O} & \text{O} \\
\text{F} & \text{O} & \text{O} & \text{O} & \text{O}\n\end{array}ope = "V"WWW = na2+CHR(214)<br>SEEK WWW<br>STORE gyd TO na<br>SKIP<br>MA
                            na = na + gvd<br>DO dcn WITH nb1,na
                  -ELSE<br>-ELSE DO dcn WITH nb1,n1<br>-ENDIF<br>-IF oqe = "V"
                          SILE<br>
Ode = "V"<br>
WWW = na4+CHR(214)<br>
STORE gvd TO na<br>
SKIP<br>
SKIP
                            na = na + gvd<br>DO dcn WITH nb2,na
                  -IF nop = 61, AND, nb1 = nb2<br>-IF nop = 61, AND, nb1 = nb2<br>-ENDIF<br>-IF nop = 62-1f \overrightarrow{p} \overrightarrow{p}<br>
-1f \overrightarrow{p} \overrightarrow{p}<br>
-1f \overrightarrow{p} \overrightarrow{p}<br>
-1f \overrightarrow{p} \overrightarrow{p}<br>
-1f \overrightarrow{p} \overrightarrow{p}<br>
-1f \overrightarrow{p} \overrightarrow{p}<br>
-1g \overrightarrow{p}<br>
-1g \overrightarrow{p}<br>
-1g \overrightarrow{p}<br>
-1g \overrightarrow{p}<br>
-1g \overrightarrow{p}<br>
-1g \overrightarrow{p}<br>
-1g \overrightarrow{p}<br>
-1g \overrightarrow{p}<br>
-1oui
            |<br>|-ENDIF<br>| SEI DEVICE TO PRINTER<br>| SEI DEVICE TO PRINTER<br>| SEI DEVICE TO PRINTER<br>| SEI DEVICE TO PRINTER<br>| " + CHR(nop) + " " + STR(nb2,7,3) + " :
                  SET DEVICE TO SCREEN<br>ENDIF
oui
                  ECT mp<br>FINDEX TO idxsc,idxgv<br>ZZ SP 0<br>DO eCn WITH z,na<br>www = wot+CHR(214)<br>SEEK www<br>-IF NOT FOUND()<br>TE APPEND BLANK
```

```
L-~~~l~CE cot WITH wot,sc WITH CHR(214),gvd WITH SUBSTR(na,1,4) www = wot+CHR(215) SEEK www
                          FOUND()<br>BLANK
                        cot WITH wot,sc WITH CHR(215),gvd WITH SUBSTR(na,5,4)
     SEEK WOT+CHR(SU)<br>—IF NOT FOUND()<br>| SIQRE 50 TO bJ
LENDIF<br>STORE 9
   ___STORE gvd TO wot<br>rNDDO
   \mathcal{C}. ligne, 10^{918}_{920}N^+"FIN NORMAL E" COLOR "RG+"
\overline{\phantom{a}}I SET DEVICE TO PRINTER
   BLISE TO SAY RE"ILN NORMAL E" COLOR "RG+"<br>SET DEVICE TO SCREEN<br>ENDIF
   \lim_{x\to 0}e = \lim_{x\to 0}e + 1@ Jigne,O CLEAR TO 24,79
  CLOSE ALL<br>ERASE idxte.idx
  -~~~ tdxav.idx
  ERASE idxsy.idx<br>ERASE idxaux.idx
       URN<br>EOF: MODE.ACT
```
 $\ddot{\phantom{0}}$
$\ddot{x}$  : Program: C:\FOXPRO2\SAHEL1\KR10.PRG rog.<br>System: SAHEL<br>Author: PIANCASTELLI<br>Author: C) 1993, PIANCASTELLI  $\star$ : Copyright (c) 1993.<br>Last modified: 14/05/93 Calls: DCN.PRG DECEN.DBF<br>ANNDEL.DBF Uses: Ŏ-ĎBF<br>QQ.DBE DB Indexes: SUR1 . IDX Documented 17.05.93 at 08:59 <u>.FoxDoc .version.2.10</u>b PARAMETERS kr,CHAIN<br>SET TALK OFF<br>SET DEFAULT TO C:\foxpro2\sahell<br>SET NEAR ON<br>SET REAR ON "WINDOW krr FROM 0.0 TO 24.79 FOOTER " ORSTOM Montpellier - Laboratoire<br>'Ologie' TITLE " CALCUL DU COEFFICIENT DE RUISSELLEMENT KR "<br>TE WINDOW Krr<br>'O' \*\*\*\*\*\* calcul de p10 et pm \*\*\*\*\*\*\*\*\*\*\*\*\*\*\*\* ECT 5 décen<br>CT 6 <u>innu</u>e 1 WHILE recom='O'<br>]on=Q PŪBLIC p10,pm,surf,igcor,nature\_,nature1\_,nature2\_,COMPA,coeff<br>surf=0  $0=0$ pm=0 Ä=0<br>1 SAY "Longitude (en demi-degré) comprise entre -18 et 20 : " GET 1on PICTURE 999 WHILE lat<8 OR lat>20<br>@ 3,I SAY "Latitude (en demi-degré) comprise entre 8 et 20 : " GET lat PICTURE 99!  $9'$ ENDDO QR longitude=lon AND latitude=lat  $e^{-\frac{1}{2}nU(\begin{array}{c} 16 \\ 5,1 \\ 5AY \end{array})}$ <br>ELSE  $e^{-\frac{1}{2}nU(\begin{array}{c} 16 \\ 5,1 \end{array})}$ \$AY "La pluie décennale a pour valeur en mm : " GET valeur DISABLE 5,1 SAY "Erreur, hors de la zone d'étude pour la pluie décennale"

```
-tyynic ruk iongitude=lon AND latitude=lat<br>-IF FOUND()<br>- © 7,1-SAY "La pluie annuelle a pour valeur en mm : " GET valeur DISABLE<br>-ELSE - 1,000 -
      ່ີ @ 7,1 SAY "Erreur, hors de la zone d′étude pour la pluie annuelle"<br>NDIF<br>'9.1 SAY "Voulez vous resses
          .1 SAY "Voulez-vous recommencer ? O/N" GET recom PICTURE 'y'
    ŘEĂĎ
         recom='O'<br>CLEAR
    enddö'
 :NDON=" "<br>'epon=" "<br>} 10,1 SAY "Voulez-yous modifier les valeurs de la pluie annuelle et décennale ?  0/N"<br>}ET repon PICTURE′y′
    WHILE repon=′O′<br>@ 12,1 SAY "La pluie décennale a pour valeur en mm : " GET p10<br>READ
    -T6...<br>EAD<br>EAD
        repons='0'
    repon='N'<br>ENDIF
       16,1 CLEAR TO 16.60
 ndďo<sup>-</sup>
thlu.<br>**************** lecture dans les triolets de la surface, du périmètre et du dénivellée<br>****************
 ELECT mp<br>ET ENDEX TO idxsc,idxgv<br>TORE + TO wot<br>EEK wot+CHR(214)<br>TORE gvd TO lect<br>{IP -
   ct=lect+gvd<br>ORE 0 I<u>O</u> surf
  , "Growly" surr<br>IORE (WITH, surf, lect<br>IORE wot+CHR(214)<br>IORE gvd TO lect
   it=lect+gvd<br>ORE 0 TO p<br>ORE 0 TO p<br>Jen WITH p,lect<br>EK_wot+CHR(214)<br>CRE gvd TO lect
SKIP<br>]ect=lect+gyd<br>STORE 0 TO D<br>DO dcn WITH D,lect<br>************ calcul de kr10 ****************
  LEAR<br>t=1.35*SQRT(surf)<br>"1,1 SAY "- Le résultat suivant correspond à la longueur du thalweg le plus long en km
@ 2,1 SAY " LT = 1,35 * sqrt(surface) = " GET 1t PICTURE '9999999.99' DISABLE<br>C=0.282*p*surf (-1/2)
```
 $\sqrt{2}$ 

```
@ 3.1 SAY "- Calcul, de l'indice de compacité : C = 0,282 * P * S ^-1/2 = " GET C<br>PICTORE (1/2)*(C/1.128)*(1+(1-(1.128/C)^2)^(1/2))<br>@ surf (1/2)*(C/1.128)*(1+(1-(1.128/C)^2)^(1/2))<br>.9399999.99' DISABLE<br>.9399999.99' DISABLE
      \frac{1}{6} = 071
         |=D/I<br>6.1 SAY "- Calcul de l'indice global de pente en m/km : IG = " GET ig PICTURE<br>0RE 0 TO it<br>0RE 0 TO it<br>MGE 0,500<br>MGE 0,500
   -IF ((it-ig)/ig < 0.20)<br>-ELSE<br>-ELSE
                  26.5<br>1t = 5ČĂS
            CASE
                        \text{It} > 5 AND \text{It} < -25CAS
                          lt>25 AND 1t<=50
   Engli<br><sup>6</sup>981] SAY "- Valeur de l'indice de pente corrigé en m/km : IGCOR = " GET igcor PICTURE<br>WORD199999.99' DISABLE<br>COMPA=C<br>'LF surf >= 350 AND bessel
                        1t>50result of the problem in the same the same that the prediction of the same that the problem is a late of the same that the interpret in the distribution of the theorem and the theorem is a late of the same that the compris
   - \frac{1}{2} \frac{1}{2} \frac{1}{2} \frac{1}{2} \frac{1}{2} \frac{1}{2} \frac{1}{2} \frac{1}{2} \frac{1}{2} \frac{1}{2} \frac{1}{2} \frac{1}{2} \frac{1}{2} \frac{1}{2} \frac{1}{2} \frac{1}{2} \frac{1}{2} \frac{1}{2} \frac{1}{2} \frac{1}{2} \frac{1}{2} \frac{1}{2┌─Ï<sup>}</sup> surf > 120 AND ig < 4 AND boucle=.T. AND surf < 350<br>┌─Ï @ 11,1 SAY "- Il est recommandé de déterminer et entrer les paramètres du bassin<br>actif en ne considérant que la moitié aval du bassin total s'il n'est pas tro
 iĕ tiers<br>| WAIT
           @^i4,0 CLEAR TO 14,60<br>@ 14,1 SAY "- Le souhaitez-vous ? O/N " GET resul PICTURE 'y'<br>READ. __
   SAU<br>Boucle=.F.<br>ENDIF<br>IF res
  resu]='N'<br>PUBLIC kr10,repp
```

```
rr70=0:
              00≣0
            \overline{00}=0–∩
            jna j=0ente=igcor
       \overline{\text{stop-1}}scop=1<br>ok=.T<br>ok=.T<br>repp="<br>STORE"<br>STORE
               ." "TO nature,naturel,nature2" "<br>"TO indice,indicel,indice2"
              ...<br>I SAY "La nature du sol est-elle uniforme : O/N " GET repp PICTURE 'Y'
           Āή
            EL Sİ.
      -ELSE<br>,RI,P,TP, D, J, SAY "Première nature du sol : TI, I, RI, P, TP" GET naturel FUNCTION 'M<br>,RI,P,TP, SAY "Deuxième nature du sol : TI, I, RI, P, TP" GET nature2 FUNCTION 'M<br>,RI,P,TP,
Ί,
      RI,
\mathbf I .
      ENDIF<sup>AD</sup>
      #[18719<br>.OSE INDEX<br>!ASE surI.idx<br>!E_Kr70
                     N surface TO sur2.idx
                  ( surf<br>`epp='N′
                 nature=nature1<br>stop=2
            ENDĬ|<br>For
                              stop
                 .<br>Dô
                      SE nature='TI'<br>|natice='IG7TI'<br>|SELECT 9<br>|kr70=&indice<br>|SELECT 10<br>|kr100=&indice<br>|E nature='Ice='DOC_CASE
                 €AS
                             ENSER<br>| pente>=60<br>|pdice='IG60I'<br>|sLLECT 9<br>|cr70=&indice<br>|cr100=&indice<br>| pente<60 AND pente>25
                       casE
```
 $\ddot{\phantom{0}}$ 

|='IG60I'<br>}='IG25I'  $i\bar{n}$ dice2 + (&indice1 - &indice2) \* (pente - 25) / (60 - 25) ~&indice2 + (&indice1 - &indice2) \* (pente - 25) / (60 - 25)<br>.e=25<br>=='IG25I' Kr/U=&indice<br>SELECT 10<br>Kr100=&indice  $C_{10}$  $T_{20}$  $T_{10}$  $T_{21}$  $T_{10}$  $T_{21}$  $T_{22}$  $T_{23}$  $T_{24}$  $T_{25}$  $\frac{1}{2}$ indice2='IGI5I'<br>SELECT 9  $\frac{1}{2}$ indice2 + (&indicel - &indice2) \* (pente - 15) / (25 - 15) ŌŌ=&ĩndice2 + (&indice1 - &indice2) \* (pente - 15) / (25 - 15)<br>ente=15<br>içe=''IG15I' ~~ë~ET=~IG15I' kr70=&indice<br>SELECT 10<br>SELECT 10<br>kr100=&indice<br>CASE pente<15 AND pente>7<br>indice2='IG7I' ~70=&indice2 + (&indice1 - &indice2) \* (pente - 7) / (15 - 7)<br>ELECT 10<br>r100=&indice2 + (&indice1 - &indice2) \* (pente - 7) / (15 - 7) CAS~n~1g~;~IG7I' ČŤ 9 <sup>\* \* </sup>*\**<br>=&indice<br>ÇT 10 ~~I~5!&~gdice CASE p'ente<7 AND pente>3 inoice1=' IG7I' ~~~~ET29'IG3I' kr70=&indice2 + (&indice1 - &indice2) \* (pente - 3) / (7 - 3)<br>SELECT 10<br>SELECT 10 isset : (Sindice1 - Sindice2) + (perte - 2) / (7 - 2  $\chi$ r100=&indice2 + (&indice1 - &indice2) \* (pente - 3) / (7 - 3)<br>ASE pente<=3<br>indice='IG3I'<br>SELECT 9 &indice<br>T krlOO=&indice<br>ENDCASE  $\sim$  $\sim$ ho $\sim$ k $\sim$ k $\sim$ pente>=60<br>|dice='IG60RI'<br>|ECT 9 kr/0=&indice<br>SELECT 10<br>kr100=&indice pente>25 indice2='IG25RI' SELECT<sub>9</sub>  $kTQ=\frac{25}{5}$ indice2 + (&indicel - &indice2) \* (pente - 25) / (60 - 25)

\.

kr100=&indice2 + (&indice1 - &indice2) \* (pente - 25) / (60 - 25)<br>È pente=25<br>indice='IG25RI'<br>SELECT 9<br>kr70=&indice<br>SELECT 10 ~fl~c'i~gice kr100=&indice CASE p'ente<25 AND pente>15 1ndice2='IG15RI'<br>SELECT 9<br>kr70=&indice2 + (&indicel - &indice2) \* (pente - 15) / (25 - 15) ~~~&E!&~~dice2 <sup>+</sup> (&indice1 - &indice2) \* (pente - 15) / (25 - 15) ASE p'ente=15 inClice='IG15RI' kr/0=&indice<br>SELECT 10<br>kr100=&indice CAs~n§Tg~y~JIG~~~I~ente>7 indice2='IG7RI'<br>SELECT 9  $\bar{Q}=8$ indice2 + (&indice1 - &indice2) \* (pente - 7) / (15 - 7)<br>CT\_10  $k$ r100=&indice2 + (&indice1 - &indice2) \* (pente - 7) / (15 - 7)<br>CASE pente<=7 ~~~~ET=9IG7RI' f<sup>-</sup>91<br>&indice<br>T-10 D=&indice@ ASE nature='P' Q"CASE te>=15<br><u>e</u>=′IG15P′ T 9<sup>•¤••</sup><br><u>&</u>indice % KriOO=&indice<br>CASE pente<15 AND pente>7<br>^indicel='IG15P' ~~~~ET29'IG7P' q1Ce2= 1G/P<br>|ECT 9<br>70=&indice2 + (&indice1 - &indice2) \* (pente - 7) / (15 - 7)<br>|ECT 10<br>100=&indice2 + (&indice1 - &indice2) \* (pente - 7) / (15 - 7<br>Rente<=<-<sup>A</sup> kr100=&indice2 <sup>+</sup> (&indice1 - &indice2) \* (pente - 7) / (15 - 7) SE p'ente<=7 inClice='IG7P' SELECT <sup>9</sup> &indice<br>T\_10  $0$ O $=$ &indice  $\,$ indice ndice ENDCASE —IF nature=naturel<br>└─IF n10>70 AND  $\begin{array}{|l|} \hline \begin{array}{c} \hline \end{array} \begin{array}{c} \hline \end{array} \begin{array}{c} \hline \end{array} \begin{array}{c} \hline \end{array} \begin{array}{c} \hline \end{array} \begin{array}{c} \hline \end{array} \begin{array}{c} \hline \end{array} \begin{array}{c} \hline \end{array} \begin{array}{c} \hline \end{array} \begin{array}{c} \hline \end{array} \begin{array}{c} \hline \end{array} \begin{array}{c} \hline \end{array} \begin{array}{c} \hline \end{array} \begin{array}{c} \hline \end{$ 

\.

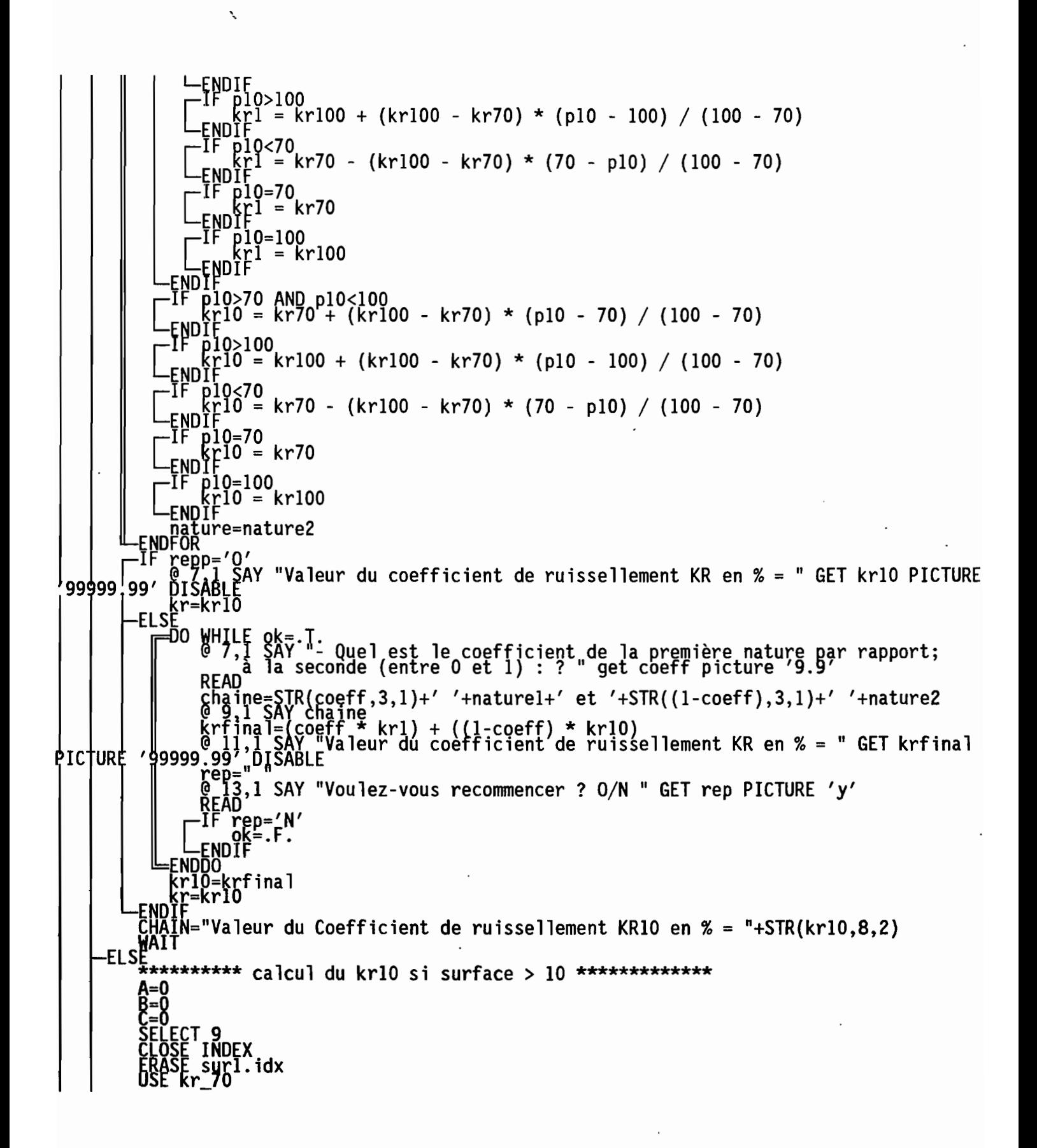

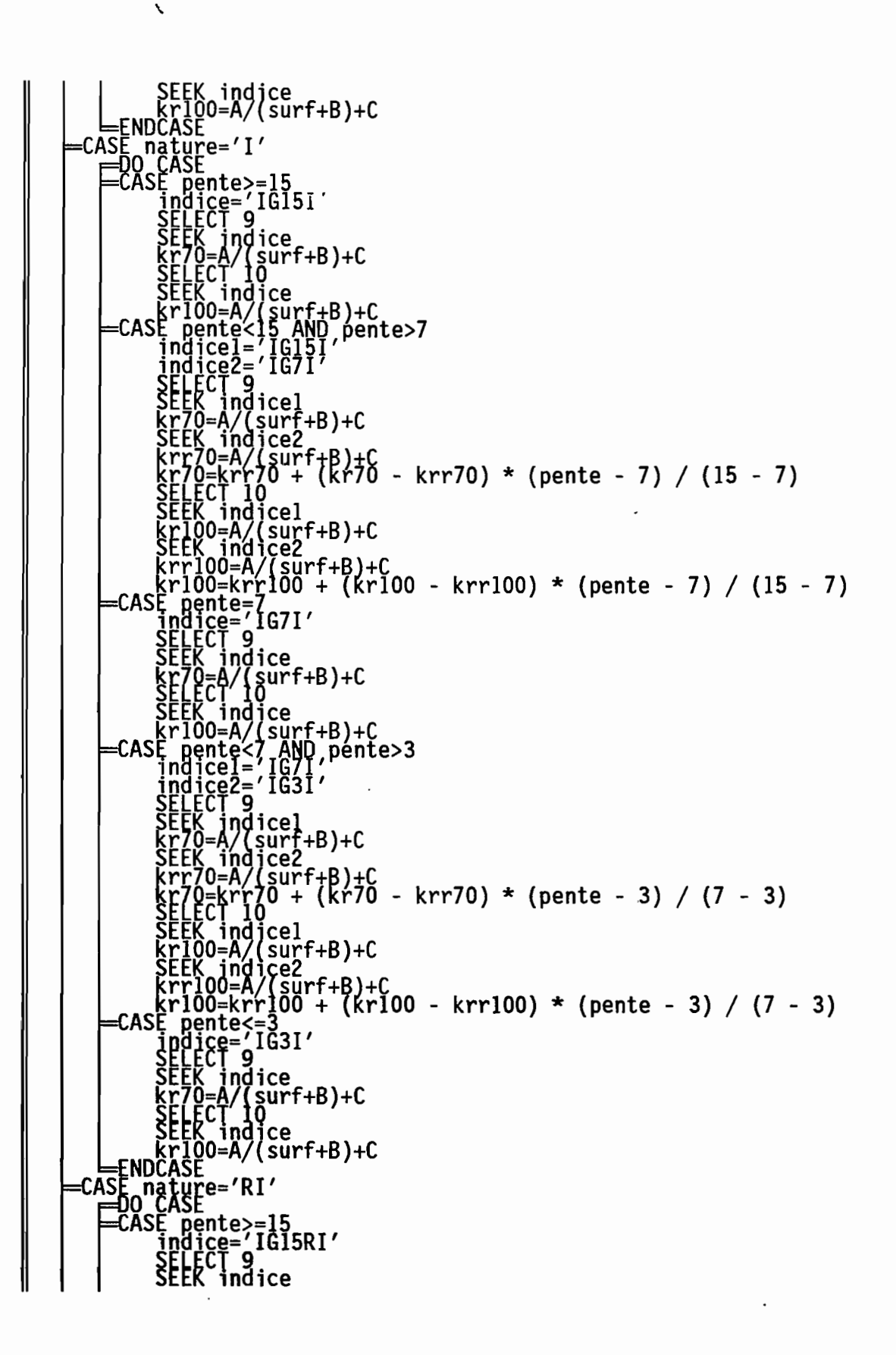

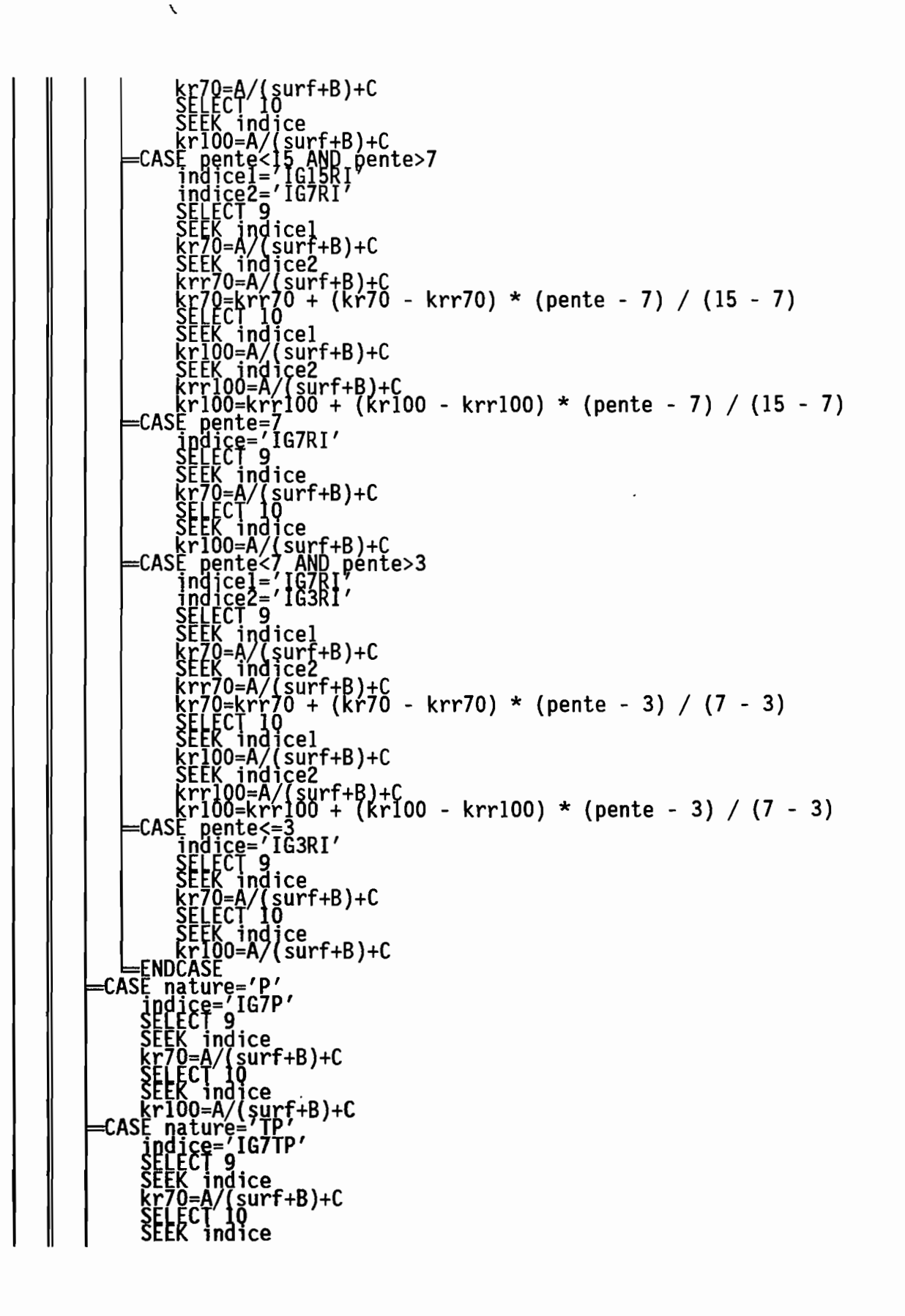

$$
\begin{bmatrix}\nE_{F}W_{0}^{k}M_{0}^{100-10} & F_{F}W_{0}^{100-100} & F_{F}W_{0}^{100-100} & F_{F}W_{0}^{
$$

 $\ddot{\ddot{\mathbf{v}}}$ 

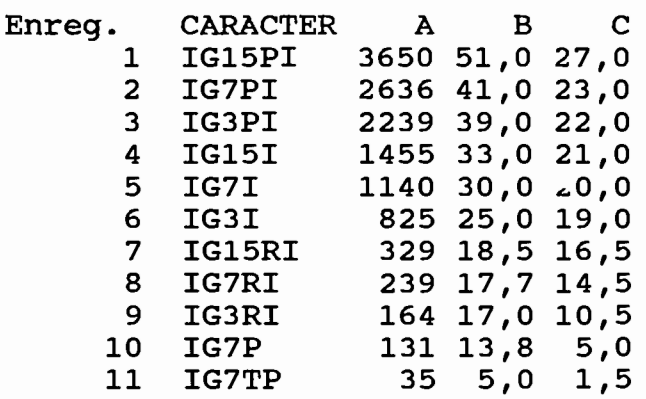

"-

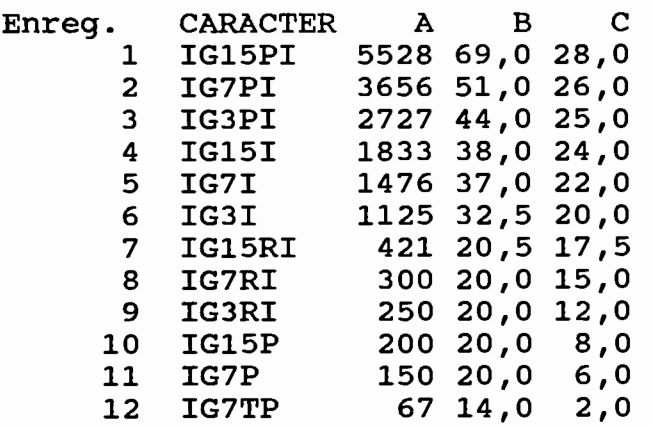

Enreg. SURFACE IG7TI IG60I IG25I IG15I IG7I IG3I IG60RI IG25RI IG15RI IG7RI IG15P IG7P IG25TP<br>0.2 89.17 78.66 73.25 66.88 61.21 55.16 47.58 40.70 33.63 25.48 17.83 14.33 8.28 1 0,2 89,17 78,66 73,25 66,88 61,21 55,16 47,58 40,70 2 0,5 89,17 78,66 73,25 66,88 61,21 55,16 47,58 40,70 33,63 25,48 17,26 13,76 8,22 3 0,7 89,17 78,54 73,25 66,88 61,08 55,16 47,52 40,67 33,63 25,41 17,13 13,63 8,15 4 1,0 89,17 78,28 73,12 66,82 60,83 54,97 47,45 40,64 33,63 25,38 16,75 13,25 7,83 5 1,1 89,01 78,22 73,09 66,78 60,51 54,78 47,32 40,62 33,60 25,35 16,70 13,20 7,64 6 1,3 88,85 78,03 72,93 66,62 60,25 54,27 47,20 40,57 33,57 25,32 16,56 13,06 7,52 7 1,5 88,73 77,71 72,61 66,11 59,68 53,89 46,82 40,51 33,54 25,29 16,43 12,93 7,32 8 1,7 88,54 77,45 72,29 65,54 59,11 53,38 46,50 40,38 33,50 25,22 16,40 12,90 7,20 9 2,0 88,22 77,01 71,66 64,71 58,41 52,61 45,99 40,25 33,38 25,03 16,39 12,89 7,07 10 2,5 87,32 75,92 70,45 63,44 57,32 51,53 45,22 39,75 32,93 24,59 16,31 12,81 6,94 Il 3,0 86,37 74,97 69,55 62,29 55,99 50,32 44,14 39,17 32,36 24,08 16,05 12,55 6,75 12 3,5 85,48 74,08 68,54 61,15 54,90 49,36 43,09 38,60 31,66 23,57 15,92 12,42 6,69 13 4,0 84,71 73,25 67,77 60,32 54,08 48,28 42,23 37,58 31,21 23,25 15,80 12,30 6,50 14 4,5 83,95 72,42 66,94 59,43 53,25 47,32 41,46 36,94 30,57 22,93 15,48 11,98 6,40<br>15 5,0 83,31 71,78 66,18 58,60 52,42 46,50 40,45 36,31 30,06 22,61 15,22 11,72 6,31<br>16 6,0 81,72 70,32 64,52 57,20 50,96 45,03 39,24 35,16 5,0 83,31 71,78 66,18 58,60 52,42 46,50 40,45 36,31 30,06 22,61 15,22 11,72 6,31<br>6,0 81,72 70,32 64,52 57,20 50,96 45,03 39,24 35,16 28,98 22,10 14,78 11,28 5,92 16 6,0 81,72 70,32 64,52 57,20 50,96 45,03 39,24 35,16 28,98 22,10 14,78 11,28 5,92 C<br>17 6,5 81,05 69,81 63,89 56,62 50,32 44,46 38,79 34,71 28,60 21,91 14,59 11,09 5,80  $\frac{1}{8}$ 17 6,5 81,05 69,81 63,89 56,62 50,32 44,46 38,79 34,71 28,60 21,91 14,59 11,09 5,80<br>18 7,0 80,32 69,17 63,12 55,92 49,81 43,76 38,15 33,95 28,03 21,59 14,52 11,02 5,73 18 7,0 80,32 69,17 63,12 55,92 49,81 43,76 38,15 33,95 28,03 21,59 14,52 11,02 5,73<br>
19 8,0 79,17 68,03 61,85 54,71 48,66 42,61 37,07 33,18 27,39 21,02 14,14 10,64 5,54<br>
20 10 77,07 66,18 59,62 52,80 46,69 40,76 35,67 31,4 19 8,0 79,17 68,03 61,85 54,71 48,66 42,61 37,07 33,18 27,39 21,02 14,14 10,64 5,54 20 10 77,07 66,18 59,62 52,80 46,69 40,76 35,67 31,40 26,11 20,25 13,69 10,19 5,10 21 Il 76,11 65,22 58,54 51,78 45,80 40,00 34,71 30,57 25,41 19,94 13,50 10,00 4,90 22 20 69,75 59,75 52,68 45,73 40,06 34,14 29,43 26,18 21,34 17,39 11,97 8,47 3,69<br>23 5,5 82,51 71,05 65,35 57,90 51,60 45,76 39,84 35,74 29,52 22,35 15,00 11,50 6,11 <sup>24</sup> 7,5 79,74 68,60 62,48 54,95 49,28 43,18 37,61 33,56 27,71 21,30 14,33 10,83 *5i63* <sup>0</sup> <sup>e</sup> <sup>25</sup> 9,0 78,12 67,10 60,73 53,75 47,67 41,68 36,37 32,29 26,75 20,63 13,91 10,41 5,32 () 26 8,5 78,64 67,56 61,29 54,23 48,16 42,14 36,72 32,73 27,06 20,82 14,02 10,52 5,43 CI.l <sup>27</sup> 9,5 77,59 66,18 60,17 53,27 47,18 41,22 36,02 31,84 26,43 20,44 13,80 10,30 5,21 "0'3

..-

0 () Bಕಿ -g

 $\Xi$ O'

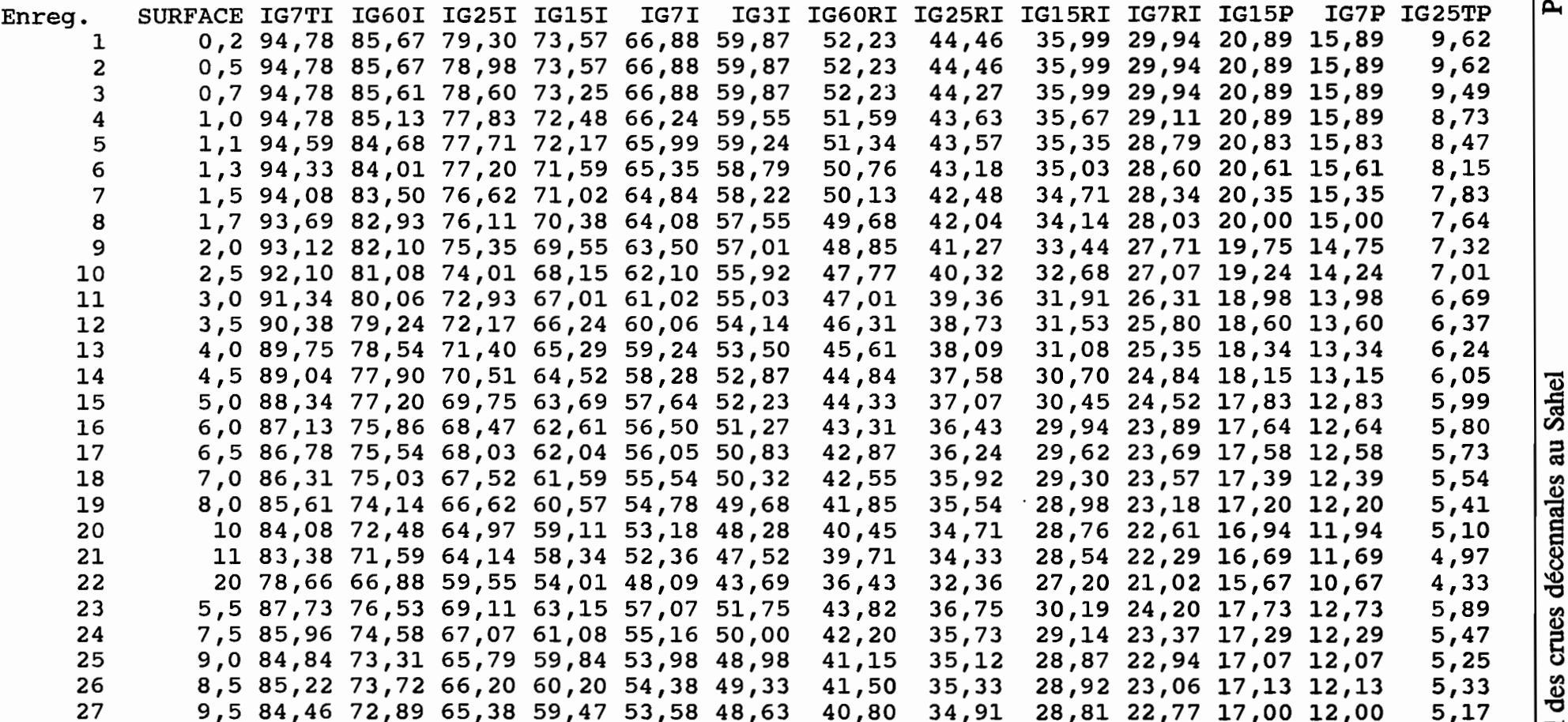

"

-

```
\star , **************
                            \ddot{x} :
                Program: C:\FOXPRO2\SAHEL1\QT10.PRG
\ddot{\ddot{\cdot}}:System<br>:Author<br>) Copyright<br>!Last modified
                               PIANCASTELLI<br>c) 1993, PIANCASTELLI<br>13/05/93         13:23
\star\star\star :
             Documented 17.05.93 at 09:00
\ddot{\textbf{r}}FoxDoc
                                                                                                 version 2.10b.
      PARAMETERS at, CHAIN<br>SET TALK OFF.<br>SET DEFAULT TO C:\foxpro2\sahell<br>SET NEAR ON<br>SET EXACT.QEF.
         EFINÊ WINDOW qtt FROM 0.0 TO 24,79 FOOTER " ORSTOM Montpellier - Laboratoire<br>'Hydrologie " TITLE " CALCUL DU DEBIT DE POINTE QT10<br>CIIVATE WINDOW qtt
       CLEAR<br>PRIVATE reponse
            ,ï SAY "- Le réseau hydrographique est-il en arêtes de poisson avec tous les<br>putaires d'un seul côté ? O/N " GET reponse PICTURE 'y'
   Treponse="<br>| reponse="<br>|PICTURE..y
                    SAY "- La distribution est-elle vraiment unilatérale ? 0/N " GET reponse,
           rëad<br>If
           -1F reponse='0'<br>| alpha=1.9<br>|-ELSE
                reponse="<br>0_4,1 SAY
                                 "- La même distribution est-elle à peine marquée ? 0/N " GET reponse
                PICTURE
                1-early use<br>ELSE Tpha=2.4
                     reponse='0'
                     reponse=" "<br>@ 5.1 SAY "- La distribution est-elle intermédiaire entre les deux<br>se extrèmes précédentes ? 0/N " GET reponse PICTURE 'y'
   dispositions ex-<br>READ FIF r
                     -IF reponse='0'<br>|alpha=2.15<br>|-ELSE
                     ENDIF<br>ENDIF
      EI<br>ENDIF<br>ELSE<br>ELSE
           reponse=" "<br>@ 3,1 SAY "- Le réseau présente-t -il une forme radiale ?  0/N " GET reponse PICTURE
     y'READ
                \D<br>reponse="O"<br>reponse="O"<br>@ 4.1 SAY "- Un des tributaires important est-il sensiblement plus long que les<br>?...XXN " GET reponse PICTURE 'y
    autres ?
                       eponse='0'<br>|lpha=3.1
                     alpha=2.6
```

```
ELSE<br>FLSE
                 alpha=2.6<br>ENDIF
        FNDIF
       ·ENUIFK*p10*kr10*alpha*surf)/(tb10*6)<br>@ 7,1 SAY "- Calcul du débit de crué décennale ruisselé en m3/s :"<br>@ 7,1 SAY "- OlO = (K * P10 * KR10 * alpha * surface) / Tb10 " GET q10 PICTURE<br>'99999,99' DISABLE
              .op=\mathbf{I}stop=1<br>
nature =nature1<br>
nature2 =nature1<br>
pature2 =nature2<br>
-If repp='N<br>
nature=nature1<br>
stop=2
 \begin{array}{r}\n\begin{array}{r}\n \text{Ftop=2}\n-\text{FNF} & \text{Ftop} \\
-\text{OR } x=1 & \text{TO stop} \\
\hline\n=00 & \text{CASE nature} = '1' \\
\text{GNF} & \text{GFT} \\
\text{GNF} & \text{GFT} \\
\text{GFT} & \text{GFT} \\
\text{GFT} & \text{GFT} \\
\text{GFT} & \text{GFT} \\
\text{GFT} & \text{GFT} \\
\text{GFT} & \text{GFT} \\
\text{GFT} & \text{GFT} \\
\text{GFT} & \text{GFT} \\
\text{GFT} & \text{GFT} \\
\text{GFT}CASE nature= 11,<br>-CASE nature= 11,<br>| qt10=1.02*q10<br>| vc10=vr10+(q10*0.02*tb10*60)/1000<br>| ENDCASE
                -IF nature=nature1<br>gt=gt10<br>- Vc=Vc10<br>-ENDIF
       nature=nature2<br>ENDFQR
               =.T.
                -repp='O'<br>|@ 10.1 SAY "Valeur du débit de crue décennale total QT10 en m3/s = " GET qt10<br>|RE '99999.99' DISABLE<br>|@ 11.1 SAY "Valeur du volume total de crue VC10 en milliers de m3 = " GET vc10<br>!RE '99999.99' DISABLE
Chaine=STR(coeff,3,1)+' '+naturel+' et '+STR((1-coeff),3,1)+' '+nature2<br>
Constitution of 1,1 SAY chaine<br>
PICTURE 1,1 SAY "- Voulez-vous modifier le coefficient de pondération ? 0/N " GET rep<br>
PICTURE ADY<br>
FIF ERPENCY
                          rep='0'<br>=DO WHILE ok=.T.<br>@ 12.1 SAY "- Que] est le coefficient de la première nature par rapport;<br>@ 12.1 SAY "- Que] est le coefficient de la première nature 9.9
READ<br>
Chaine=STR(coeff,3,1)+''+naturel+' et '+STR((1-coeff),3,1)+''+nature2<br>
at10fina]=(coeff * qt) + ((1-coeff) * qt10)<br>
at10fina1 PICTURE 799999.99' DISABLE<br>
dt10fina1 PICTURE 799999.99' DISABLE<br>
at10fina1 PICTURE 799999
```

```
<mark>γclQfinal PICTURE '99999.99' DISABLE</mark>
                  rep="""<br>@ 17,1 SAY "Voulez-vous recommencer ? O/N " GET rep PICTURE 'y'<br>READ
                       rep =enddo
        FL SF
            ;E<br>qt10fina]=(coeff * qt) + \\i-coeff) * vclu,<br>vc10fina]=(coeff * vc) + \\i-coeff) * vclu,<br>a] PICTURE '99999.99' DISABLE<br>a] PICTURE '99999.99' DISABLE<br>a] PICTURE '99999.99' DISABLE
dtlOfinal
   ENDIF<br>TF CC
        ĈÒMP
                  =1.30ŌMP≢
                         =130<br>|10*0.80<br>|21.30 AND COMPA<1.42<br>|0*0.80<br>|2 + (qtl - qt2) * (COMPA - 1.42) / (1.30 - 1.42)<br>|14270
        CAS
        CAS
                                270<br>27AND COMPA<1.54
                         ô*ô.70<br>0*0.60
                  (0=gt2 + (qt1 - qt2) * (COMPA - 1.54) / (1.42 - 1.54)<br>COMPA=1:54<br>0=gt10*0.60<br>COMPA>1.54,AND COMPA<1.92
        CAS
                                \zetagt1 - qt2) * (COMPA - 1.92) / (1.54 - 1.92)
      0 18,1 SAY "- Valeur du débit de crue décennale total QT10 corrigée en m3/s (car<br>ice de compacité c > 1.30) " GET qt10 PICTURE '99999.99' DISABLE<br>IDIF
       .ĝt10<br>↓IN="Valeur du Débit total de crue décennale QT10 en m3/s = "+STR(qt10,8,2)
       EOF: QT10.ACT
```

```
\ddot{\ddot{\cdot}}Program: C:\FOXPRO2\SAHEL1\TB.PRG
\star :
\starSystem: SAHEL<br>Author: PIANCASTELLI<br>Copyright (c) 1993, PIANCASTELLI<br>Last modified: 13/05/93 13:22
\starDocumented 17.05.93 at 09:00
                                                                                 <u> FoxDoc version 2.10b</u>
      CIFAR<br>
PUBLIC K,vrl0<br>
K=1-(161-0,042*pm)*0.001*LOG10(surf)<br>
K=1-(161-0,042*pm)*0.001*LOG10(surf)<br>
R=1-161-0,042*pm)*0.001*LOG10(surf)<br>
R=1-161-0.042 *pm) * 0.001 * Log (S) " GET K PICTURE '99999.99'<br>
DISABLENY " - Calcul d
      stop=1<br>ok=.T.<br>rep="
          BLIC tb10,nature,nature1,nature2<br>10=0
         10=0<br>ture=nature<br>ture1=nature1<br>****** Calcul du temps de base Tb si surface <= 10 *********<br>surf<=10<br>TF renn='<sup>N'</sup>
               repp='N'<br>nature_=<br>stop=2
                          _=naturel_
          END<sup>S</sup><br>FOR
                    =1 TO stop<br>_CASE
                     E igcor<=3<br>IF surf<=2
                          surf<=7<br>tb=(215*(surf-0.5)^0.45)+300
                     ELSI
                    ENDIF^{(250*surf^0.35)+300}CASĪ
                    -<br>
Lb1=(250*surf^0.35)+300<br>
-IF surf<=6<br>
-IF surf<=6<br>
-IF nature_='1' QR nature_='TI'<br>
-ELSE<br>
-ELSE<br>
-ELSE
                                   nature ='P' QR nature_='TP'<br>tb2=19.6*surf+218
                              ٠ĪF
```
 $\mathbf{v}$ 

```
ELSE<br>ENDIF<br>ENDIF<br>ELSE
  ---- surr 0.35)+100<br>
---- tb=tb2 + (tb1 - tb2) * (igcor - 7) / (3 - 7)<br>
=CASE igcor=7<br>
---- TF surf<=6<br>
---- TF nature =''' ^
                                inature ='I' OR nature_='TI'<br>|tb=13.9*surf+255
                                 -IF nature ='P' OR nature_='TP'<br>-IF nature ='P' OR nature_='TP'<br>-ELSE -----
                       -<br>-ELSÈ<br>—IF
            \begin{array}{r} \begin{array}{r} \text{L.S.} \\ \text{ENDIF} \end{array} \begin{array}{r} \text{L.D.} \\ \text{ENDIF} \end{array} \begin{array}{r} \text{L.D.} \\ \text{ENDIF} \end{array} \end{array} \begin{array}{r} \text{L.D.} \\ \text{L.S.} \end{array}U <sup>---></sup>tþ=(126*surf^0.35)+100<br>|ENDIF=(126*surf^0.35)+100<br>|CASE_igcor>7 ^™
            、、<br>-IF surf<=6<br>-IF surf<=6<br>- <del>F</del>IF nature ='I' ^P <del>^</del>
                      -Jurismo<br>-IF nature ='I' OR nature_='TI'<br>-ELSE<br>-FLSE nature_='P' OR nature
           \begin{array}{c}\n\begin{array}{c}\n\text{L.S.} \\
\hline\n-F1F \\
\text{L.S.} \\
\hline\nE1F \\
\text{L.S.} \\
\hline\nE1F \\
\text{L.S.} \\
\hline\nE1F \\
\text{L.S.} \\
\hline\nE1F \\
\text{L.S.} \\
\hline\nE1F \\
\text{L.S.} \\
\hline\nE1F \\
\text{L.S.} \\
\hline\nE1F \\
\text{L.S.} \\
\hline\nE1F \\
\text{L.S.} \\
\hline\nE1F \\
\text{L.S.} \\
\hline\nE1F \\
\text{L.S.} \\
\hline\nE1F \\
\text{L.S.} \\
\hline\n----tbl=(126*surf^0.35)+100<br>-ENDIF<br>-IF nature -/*/
                       nature ='I'<br>tb2=8.9*surf
                                                                 OR_nature_='TI'<br><sup>F+183</sup>
                       ---<br>-IF nature ='P' OR nature_='TP'<br>-ELSE<sub>LA :</sub>-
             EL SÍ
ELSE<br>
ENDIF<br>
ENDIF<br>
ENDIF<br>
ENDIF<br>
ELSE<br>
=CASE igcor=10<br>
=CASE igcor=10<br>
=CASE igcor=10<br>
=CASE igcor=10<br>
=CASE igcor=10<br>
=CASE igcor=10<br>
=CASE igcor=10<br>
=CASE igcor=10<br>
=CASE igcor=10<br>
=CASE igcor=10<br>
=CASE igcor=10<br>
=CASE
Figure = 'P' OR nature = 'TP'<br>
LD=8.9*surf+163<br>
FISE<br>
FINDIF<br>
=CASE<br>
FINDIF<br>
=CASE<br>
Figure 10 AND jgcor<15<br>
TF nature = 'TI'<br>
thl=8.9*surf+183<br>
-ELSE<br>
FINDIF<br>
TF nature = 'TI'<br>
the 3.9*surf+183<br>
-ELSE<br>
FINDIF<br>
FINDIF<br>
TE N
             EL SI<del>.</del>
                                  nature_='P' OR nature_='TP'<br>tbl=8.9*surf+163<br>tb2=5*surf+120
                       -IF
                                  ||<br>|tb1=((8.9*surf+183)+(8.9*surf+163))/2<br>|
                        ELS
```
 $\checkmark$ 

tb=tb2 + (tb1 - tb2) \* (igcor - 15) / (10 - 15)<br>E igcor=15<br>IF nature ='I' OR nature\_='TI'<br>rictb=5\*sūrf+139 CAS surf+120" nature\_='TP'<br>
LENDIF<br>
CASE\_igcor>15\_AND\_igcor<25<br>
LENDIF<br>
CASE\_igcor>15\_AND\_igcor<25<br>
LENDIF<br>
LENDIF<br>
LENDIF<br>
LENDIF<br>
LENDIF<br>
LENDIF<br>
LENDIF<br>
LENDIF<br>
LENDIF<br>
LENDIF<br>
LENDIF<br>
LENDIF<br>
LENDIF<br>
LENDIF<br>
LENTIFING nat EL SÈ nature = P′ OR nature\_='TP'<br>tb1=5\*surf+120<br>tb2=4.1\*surf+101  $\begin{array}{l}\n\left[\begin{array}{c}\n\text{FNDIF} \\
\text{FNDIF}\n\end{array}\right]\n\left(\begin{array}{c}\n\text{FNDIF} \\
\text{FNDIF}\n\end{array}\right] = \left(\begin{array}{c}\n\text{FNDIF} \\
\text{FNDIF}\n\end{array}\right) + \left(\begin{array}{c}\n\text{FNDIF} \\
\text{FNDIF}\n\end{array}\right) + \left(\begin{array}{c}\n\text{FNDIF} \\
\text{FNDIF}\n\end{array}\right) = \left(\begin{array}{c}\n\text{FNDIF} \\
\text{FNDIF}\n\end{array}\right) + \left(\begin{array}{c$ €CAS nature ='P' OR nature\_='TP'<br>tb=4.1\*surf+101 ٠ĪF └── tb=((4.1\*surf+116.5)+(4.1\*surf+101))/2<br>ENDIF E igcor>25 AND igcor<60<br>IF nature ='I' OR nature\_='TI'<br>tbl=4.T\*surf+116.5<br>r.st<sup>b2=2.7\*surf+97</sup> CASĒ -IF nature = P' OR nature = TP'<br>tbl=2.3\*surf+77<br>tb2=4.1\*surf+101<br>-ELSE ELSĒ |\*surf+116.5)+(4.1\*surf+101))/2<br>'\*surf+97)+(2.3\*surf+77))/2 ENDIF<br>
ENDIF<br>
tb=tb2 + (tb1 - tb2) \* (igcor - 60) / (25 - 60)<br>
=CASE igcor>=60<br>
IF nature ='1' OR nature\_='TI'<br>
Figth=2.7\*surf+97 nature ='P' OR nature\_='TP'<br>tb=2.3\*surf+77 EL SÈ tb=((2.7\*surf+97)+(2.3\*surf+77))/2<br>ENDIF -IF nature\_=nature1<br>-Intbb=tb<br>-ENDIF

```
L_ENDFOR_=nature2_<br>--IF renn-'^'
               repp='O'<br>@ 7,1 SAY "Valeur du temps de base Tb en mn = " GET tb PICTURE '99999999.99'
DISABLESE
              rep="<br>
rep=" say" - Voulez-vous modifier le coefficient de pondération ? 0/N " GET rep<br>
READ<br>
READ<br>
-IF REP='0'
PICTURE
                    Pep='0'<br>=DO WHILE ok=.T.<br>-@ 9,1 SAY "- Quel est le coefficient de la première nature par rapport;<br>------<sup>a la</sup> seconde (entre 0 et 1) : ? "get coeff picture '9.9'
                          Chaine=STR(coeff,3,1)+' '+naturel_+' et '+STR((1-coeff),3,1)+' '+nature2_<br>@ 11,1 SAY chaine<br>tbfjnal=(coeff * tbb) + ((1-coeff) * tb)<br>{c13}} SAY "Valeur du temps de base Tb en mn = " GET tbfinal PICTURE
                        DĬSĂBĻĒ
  9999999.99'rep=""<br>@ 15,1 SAY "Voulez-vous recommencer ? O/N " GET rep PICTURE 'y'<br>READ
                    SAI<br>
IF Pep='N'<br>
ENDIF<br>
ENDDO<br>
F.
               ----<br>| thfinal=(coeff * tbb) + ((l-coeff) * tb)<br>| gg<sup>, disable<br>|-{NDIF . . .</sup>
  9999999
                Eb=tbfinal
         ENDĬĒ<br>********** Calcul du temps de base Tb si surface > 10 ***********
        -* Calcul<br>-IF repp='N'<br>mature_=naturel_<br>stop=2<br>-FOR X-1
   -ELSE<br>-IF.<br>: igcor<=3<br>:b=250*sur
               čăsi
                                        |<br>|f^0.35+300<br>|nf^0.35+300<br>|nf^0.35+300
               CAS:
                                                   i5+100<br>tb2) * (igcor - 7) / (3 - 7)
               CASI
                           J26*surf^0.35+100<br>J26*surf^0.35+100<br>J20*surf^0.35+100<br>surf>20<br>tb2=81*surf^0.35+80
                     EL S
                                       Î0+(tb20-tb10)*(LOG10(surf)-LOG10(10))/(LOG10(20)-LOG10(10))
                    -ENDIFF--LDIO+(LD20-LDIO)-(LOGIO(Suri)-LOGIO(10)<br>
tb=tb2 + (tb1 - tb2) * (igcor - 10) / (7 - 10)<br>
SE igcor=10<br>-IF surf>20<br>-ELSE<br>
ELSE
```

```
Ltb=tb10+(tb20-tb10)*(LOG10(surf)-LOG10(10))/(LOG10(20)-LOG10(10))<br>LENDIF<br>CASE_igcor>lQ AND igcor<15
CASE_igcor>10 AND igcor<15<br>——TF surf>20
     -ENDĬF<br>-IF su
      tbl=8l*surf~0.35+80 . ELSE
           tb10=8,9*10+174<br>tp20=81*20.0.35+80
                                         tb10)*(LOG10(surf)-LOG10(10))/(LOG10(20)-LOG10(10))
  \begin{bmatrix} 1 \\ -EN \end{bmatrix}1F surf>45
tb2=55*surf~0.35+30 ELSE<br>tblQ=5*10+130
      t 545= 55* 45* 0 °C 55* 45* 0 °C 55* 45* 0 °C 55* 45* 0 °C 55* 45* 0 °C 55* 45* 0 °C 55* 45* 0 °C 56<br>tb2=tb10+(tb45-tb10)*(LOG10(surf)-LOG10(10))/(LOG10(45)-LOG10(10)
tb=tb2 + (tbl - tb2) * (igcor - 15) / (10 - 15)<br>CASE_igcor=15
 LL>tb10=5*10+130<br>tb45=55*45 0 35+30<br>tb=tb10+(tb45-tb10)*<br>ASE-igcor>15 AND igcor<25
      1F surf>4
tb=55*surf~0.35+30 ELSE
      ^{+1845}_{-55445*0}_{-55445*0}_{-35+30} . ENDW=1010{10})*<br>the tb10+(tb45-tb10)*(LOG10(surf)-LOG10(10))/(1.0G10(45)-LOG10(10))
     -ENDĬI<br>-IF si
      \text{If } \frac{1}{2} \leq 1.5 . The surfound of \text{If } \frac{1}{2} \leq 1.5 to \text{If } \frac{1}{2} \leq 5 . The surfound of \text{If } \frac{1}{2} \leq 5 is \text{If } \frac{1}{2} \leq 5 . The surfound of \text{If } \frac{1}{2} \leq 5 is \text{If } \frac{1}{2} \leq 5 is \text{If } \frac{1}{EL<sub>S</sub>
             b10=5*10+130<br>b45=55*45~0.35+30<br>b1=tblO+(tb45-tblO)*(LOGlO(surf)-LOGlO(lO))/(LOGlO(45)-LOGlO(lO))
  \begin{bmatrix} 1 \\ -EN \\ -EN \end{bmatrix}-IF surf>120<br>_tb2=42*surf^0.35+20<br>-ELSE
            :b10=4.1*10+109<br>:b120=42*120^0.35+20<br>:b2=tb10+(tb120-tb10)*(LOG10(surf)-LOG10(10))/(LOG10(120)-LOG10(10))
                    . (tb1 - tb2) * (igcor - 25) / (15 - 25)<br>:{5<br>:13n
 AShl~~~f>~~o
L_ENDIF<br>CASE_iqo
                         urf^0.35+20tb10=4,1*10+109<br>tb120=42*120^0.35+20<br>tb=tb10+(tb120-tb10)*(LOG10(surf)-LOG10(10))/(LOG10(120)-LOG10(10
 L_ENDIF<br>ASE_igcor>25 AND igcor<60 ...
     -ELSE<br>Lit<br>Lit<br>ENDIF-<br>IF n
      \texttt{If } \{ \mu \} \leq \texttt{I}IF §urf>120<br><sub>FLS</sub>tb1=42*surf^0.35+20
                                   :109<br>| 0_35+20<br>|120-tb10)*(LOG10(surf)-LOG10(10))/(LOG10(120)-LOG10(10))
  LENDIF<br>
Tif nature ='1' OR nature_='TI'<br>
TELSE<br>
TELSE<br>
Tif nature ='P' OR nature_='<br>
LELSE<br>
TELSE
      tb2=2.7*surf+97 ELSE
        \overline{I}F nature ='P' OR, nature ='TP'
        r-ELS~b2=2.3*surf+ 7 . -
```

$$
\sum_{\substack{\text{[b]}\\ \text{[c]}\\ \text{[c]}\\ \text{[c]}\\ \text{[c]}\\ \text{[d]}\\ \text{[e]}\\ \text{[e]}\\ \text{[f]}\\ \text{[e]}\\ \text{[e]}\\ \text{[f]}\\ \text{[e]}\\ \text{[f]}\\ \text{[e]}\\ \text{[e]}\\ \text{[f]}\\ \text{[e]}\\ \text{[f]}\\ \text{[g]}\\ \text{[g]}\\ \text{[g]}\\ \text{[h]}\\ \text{[g]}\\ \text{[h]}\\ \text{[g]}\\ \text{[h]}\\ \text{[h]}\\ \text{[g]}\\ \text{[h]}\\ \text{[h
$$

 $\ddot{\psi}$  .

```
L'éventail est-il simplement esquissé ? O/N " GET reponse PICTURE 'y'
       IF reponse='Q' tb=tb*0.7
 TD=tp*0./<br>9999999.99' DISABLE<br>9999999.99' DISABLE
       ELSEreponse=" "
                          - L'éventail est-il parfait ? 0/N " GET reponse PICTURE 'y'
           IF reponse='Q' tb=tb*O.45
I | | | @ ~5^1 ŠAY "Valeur du temps de base Tb en mn après correction = " GET tb<br>PICTURE 19999999.99 DISABLE
           ELSE
               re
                 ĝχ
                   onse=" "
                                 . , 'éventail est-jl entre les deux situations extrèmes proposées<br>ponse PICTURE <sup>y'</sup>
               'IF reponse='O<br>|tb=tb*0,60
                                   aleur du temps de base Tb en mn après correction = " GET tb
       FNNTE<sup>--</sup>
  -FI SĒ
      \mathsf{repons}e\mathsf{recon} is a set of \mathsf{recon}ependant un certain ruissellement repérable par~des traces ?  0/N " GEI reponse PICIURE
\mathop{\mathsf{c}}\nolimits_{\mathsf{v}}ependa
   k
       \begin{bmatrix} 1r & \text{repounds} & \text{F} \\ \text{t} & \text{t} & \text{t} \end{bmatrix}\check{\S}lag=.T.
[
                        "Valeur du temps de base Tb en mn après correction = " GET tb PICTURE
  ENVIF<br>Liny
  W~I
           Valeur du Temps de base Tb en mn = "+STR(tb,8,2)
  *: EDF: TB.ACT
```

```
Program: C:\FOXPRO2\SAHEL1\TM.PRG
        System: SAHEL<br>Author: PIANCASTELLI<br>Copyright (c) 1993, PIANCASTELLI<br>Last modified: 13/05/93 13:17
\star\star:
                 Documented 17.05.93 at 08:59 FoxDoc version 2.10b
         PARAMETERS tm, CHAIN<br>SET DEFAULT TO C:\foxpro2\sahell<br>SET DEFAULT TO C:\foxpro2\sahell<br>SET NEAR ON<br>SET LEAR CHAIREL t== FROM 8.8 TO 84
             † ËXAĈT ÖFF<br>FINE WINDOW tmm FROM 0.0 TO 24,79 FOOTER " ORSTOM Montpellier - Laboratoire<br>Hydrologie " TITLE " CALCUL DU TEMPS DE MONTEE Tm<br>TIVATE WINDOW tmm
             .op=1\delta k = \frac{1}{2}.
              ****** Calcul du temps de montée Tm si surface <= 10 *********<br>surf<=10 ...
        -IF
               surr<=10<br>-IF repp='N'<br>mature_=naturel_<br>stop=2<br>-ENDIF<br>FOR X=1 TO stop<br>-EOR CASE
                               n=771*(surf-0.5)^0.5)+75<br>|igcor>3 AND |igcor<7<br>n1=(71*(surf-0.5)^0.5)+75
                      ∙CASĔ
                            tml≝<br>IF s
                                           ....<br>: mature ='I' OR nature_='TI'<br>:m2=2.5*surf+60<br>: nature_='RI' colle ess
                                           :mz=z.ɔ-ɔ-..<br>: nature ='RI'<br>[m2=(2.5*surf+60)*0.955<br>- nature_='P'-col*0.91
                                  -CASE Fature = p;<br>tm2=(2.5*surf+60)*0.91<br>-CASE nature = TP;<br>-CASE nature = TP;<br>-ENDCASE(2.5*surf+60)*0.9
                    ÃSĒ
                                  =CASE nature_='I' OR nature_='TI'<br>=CASE nature_='I' OR nature_='TI'<br>=CASE nature_='RI'<br>=CASE nature_='RI'<br>=CASE nature_='P'+60)*0.955<br>=CASE nature_='P'+60)*0.91<br>=CASE nature_='TP'<br>=CASE nature_='TP'+60)*0.9
                           tm<sup>18</sup><br>ENDCASE<br>ELSE
                            -⊾--<br>-ENDIF<br>-ENDIF
```
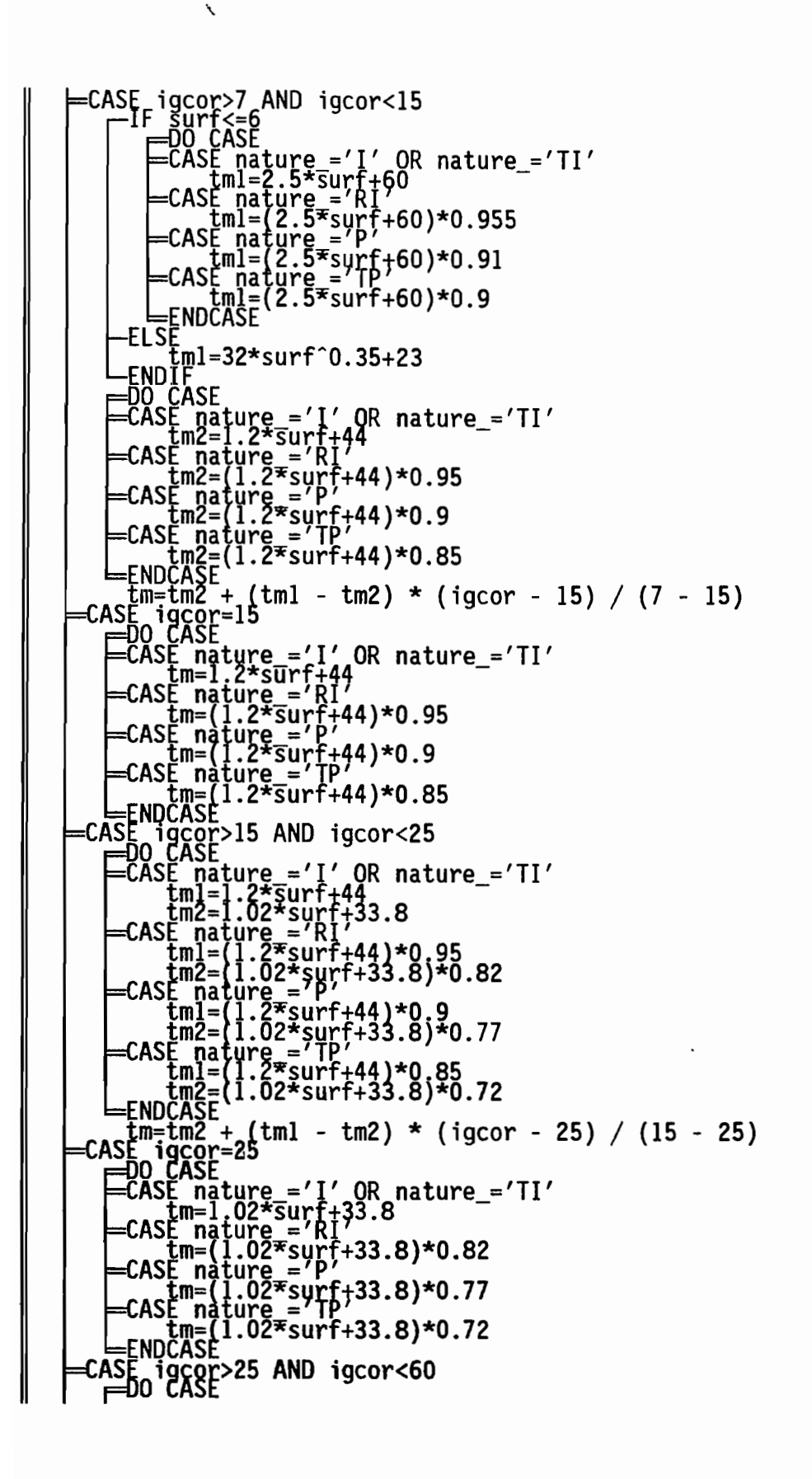

```
\frac{1}{2}<br>.02*sur<br>.45*sur
                                          ).45*surf+27.5<br>:ure_='TI'<br>.02*surf+33.8<br>.0.45*surf+27.5)*0.82<br>;ure_='RI'<br>;ure_='RI'
                        ECAS
                                 : nature_='R1'<br>iml=(1.02*surf+33.8)*0.82<br>im2=(0.45*surf+27.5)*0.8<br>: nature_='P'<br>iml=(1.02*surf+33.8)*0.77<br>im2=(0.45*surf+27.5)*0.75<br>: nature_=''P'c''
                         CAS
                         CAS
                                   и≃\ure ='TP'<br>n2=(0.45*surf+27.5)*0.7<br>nl=(1.02*surf+33.8)*0.72
                   tm=tm2 + (tml - tm2) * (igcor - 60) / (25 - 60)<br>CASE igcor>=60
                                ASE<br>
: nature ='I'<br>
lm=0.45*surf+27.5<br>
= nature ='II'<br>
tm=(0.45*surf+27.5)*0.82<br>
E nature ='RI'<br>
tm=(0.45*surf+27.5)*0.8<br>
F nature=="rrf+27.5)*0.75
                                  m=(Ŏ^45*surf+27.5)*0.75<br>| nature =′TP′
                                  ™nàťuře =′TP*∠/.5)*0.7<br>m=(0.45*surf+27.5)*0.7<br>ASE
                  IF nature =nature1_<br>tmm=tm<br>ENDIF
           nature_=nature2_<br>FNDFOR
                 repp='O'<br>'epp='O' "Valeur du temps de montée Tm en mn = " GET tm PICTURE '9999999.99'
                Chaine=STR(coeff,3,1)+' '+naturel_+' et '+STR((1-coeff),3,1)+' '+nature2_<br>
e 1, SAY chaine<br>
rep="<br>9 , SAY "- Voulez-vous modifier le coefficient de pondération ? 0/N " GET rep<br>READ<br>-IF Rep="0"
DISABLE
PICTURE
                       rep='0'<br>=DO WHILE ok=.T.<br>@ 3,1 SAY " Quel est le coefficient de la première nature par rapport;<br>@ 3,1 SAY " Quel entre 0 et 1) : ? get coeff picture '9.9'
                               Chaine=STR(coeff,3,1)+' '+naturel_+' et '+STR((1-coeff),3,1)+' '+nature2_<br>© 5,1 SAY chaine<br>tmfinal=(coeff * tmm) + ((1-coeff) * tm)<br>Fr/31-SAY "Valeur du temps de montée Tm en mn = " GET tmfinal PICTURE
                            \overline{\text{DISAB}}\overline{\text{EB}}9999999.99'rep=" "<br>@_9,1 SAY "Voulez-vous recommencer ? O/N " GET rep PICTURE 'y'
                       JAY<br>
IF rep='N'<br>
ENDDO<br>
ENDDO<br>
ENDDO<br>
E
                  ELSĒ-
```
Ñ

```
tm=tmfinal
            END:
-ELSE<br>
\begin{bmatrix} -IF & \text{repp='N'} \\ \text{nature} \\ \text{supp=2} \\ -\text{unifp} \end{bmatrix}** Calcul du temps de montée Tm si surface > 10 **********
                               l TO stop<br>CASE
                               E igcor<=3<br>tm=100*surf^0.35+75<br>E igcor>3 AND igcor<7<br>tm1=100*(surf^0.35)+75<br>tm2=32*surf^0.35+23<br>tm=tm2 + (tml - tm2) * (igcor - 7) / (3 - 7)<br>E igcor=7<br>tm=32*surf^0.35:02
                      :DO
                     €AS
                                       |gcor=/<br>|32*surf^0.35+23<br>|gcor>7 AND jgcor<15<br>|=32*surf^0.35+23<br>|surf>45<br>|tm2=13*surf^0.35+15
                               E_{m}Em10=1.2*10+44*0.93<br>tm45=13*45^0.35+15<br>tm2=tm10+(tm45-tm10)*(LOG10(surf)-LOG10(10))/(LOG10(45)-LOG10(10))
                               ENDĪI
                    - \text{Lm} = \text{t} \cdot \text{m}^2 + (\text{t} \cdot \text{m}^2) \cdot (\text{igcor} - 15) / (7 - 15)<br>
=CASE igcor=15<br>
-IF surf>45<br>
- I<sub>FI S</sub>t<sub>m</sub>=13*surf^0.35+15
                              ELSI
                                       ,<br>tm10=(1.2*10+44)*0.93<br>tm45=13*45^0.35+15<br>tp=tm10+(tm45-tm10)*(LOG10(surf)-LOG10(10))/(LOG10(45)-LOG10(10))
                   \begin{array}{c}\n \text{L}_{END}^{\text{up}}\text{F}^{\text{up}}\text{F}^{\text{up}}\text{F}^{\text{up}}\text{F}^{\text{up}}\text{F}^{\text{up}}\text{F}^{\text{up}}\text{AND} \text{igcor} < 25 \\
 = \text{L}_{F}^{\text{f}}\text{Surr} < 45 \\
 = \text{L}_{F}^{\text{f}}\text{g}^{\text{up}}\text{F}^{\text{up}}\text{F}^{\text{up}}\text{F}^{\text{up}}\text{F}^{\text{up}}\text{F}^{\text{up}}\text{F}^{\tml0=(1.2*10+44)*0.93<br>tm45=13*45-0.35+15
                             ,..<br>|surf>120<br>|tm2=9*surf^0.35+10
                              -EL SI
                                         E<br>tm10=(1.02*10+33.8)*0.86<br>tm120=42*120^0.35+20<br>tm2=tm10+(tm120-tm10)*(LOG10(surf)-LOG10(10))/(LOG10(120)-LOG10(10))
                                        tml
                    \begin{array}{l}\n\text{L}_\text{ENDIF}^{\text{LIL}=\text{LILUT}}\n\text{L}_\text{min}^{\text{LIL}=\text{LILUT}}\n\text{L}_\text{min}^{\text{LIL}=\text{LILUT}}\n\text{L}_\text{min}^{\text{LIL}}\n\text{L}_\text{min}^{\text{LIL}}\n\text{L}_\text{min}^{\text{LIL}}\n\text{L}_\text{min}^{\text{LIL}}\n\text{L}_\text{min}^{\text{LIL}}\n\text{L}_\text{min}^{\text{LIL}}\n\text{L}_\text{min}^{\text{LIL}}\n-----<br>
tm10=(1.02*10+33.8)*0.86<br>
tm120=42*120^0.35+20<br>
ENDIF=tm10+(tm120-tm10)*(LOG10(surf)-LOG10(10))/(LOG10(120)-LOG10(10))<br>ENDIF=tm10+(tm120-tm10)*(LOG10(surf)-LOG10(10))/(LOG10(120)-LOG10(10))
                            SE igcor>25 AND igcor<60<br>-IF surf>120<br>-IF surf>120<br>-ELSE
                     ∙CASE
```
 $\checkmark$